#### REPUBLIQUE ALGERIENNE DEMOCRATIQUE ET POPULAIRE MINISTERE DE L'ENSEIGNEMENT SUPERIEUR ET DE LA RECHERCHE SCIENTIFIQUE

Université Constantine 3 **Faculté du Génie des Procédés Pharmaceutiques Département de génie de l'environnement**

N° D'ORDRE: SERIE:

# **MEMOIRE**

Présenté en vue de l'obtention du diplôme de

# **MAGISTER**

**en Génie des Procédés**

**Option : Génie des Procédés appliqué à la résolution des problèmes de l'environnement.**

 *Par*

 *Mme Bounekdja Azza Ingénieur d'État en Génie Chimique*

# **La détermination mathématique des constantes bio-cinétiques du modèle de Monod à partir des résultats de la respirométrie**

## $-$  Jury  $-$

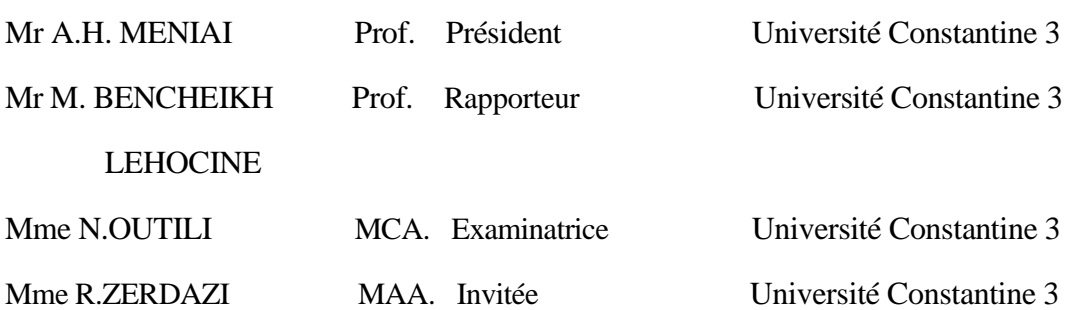

………/……../2017

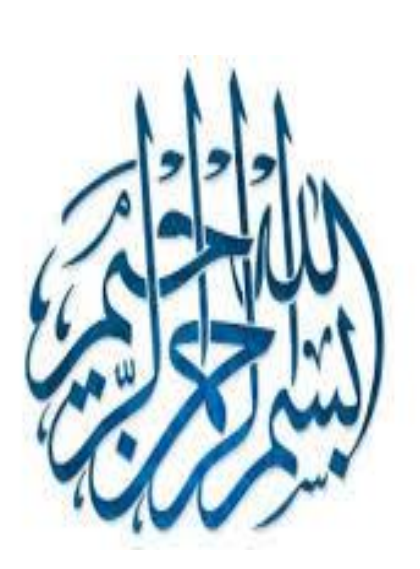

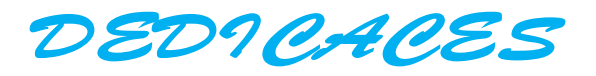

*Je dédie ce travail à*

 *La mémoire de mon très cher père ;*

 *A ma très chère mère ;*

 *A mon mari ;*

 *A mes filles ;*

 *A mes frères ;*

 *A mes tantes ;*

 *A mes amies ;*

 *A tous ceux qui me sont chers.*

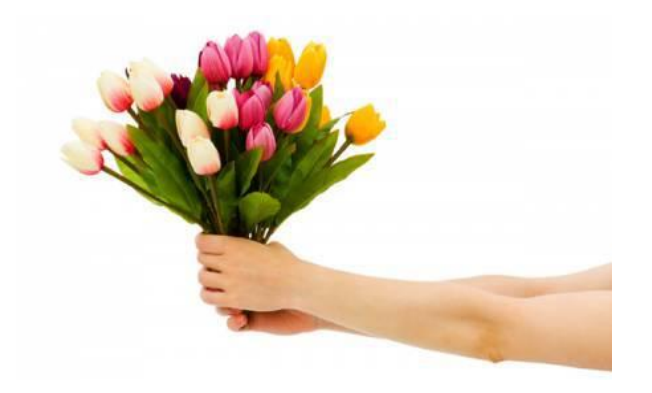

Bounekdja azza

# *Remerciement*

 *Avant tout je remercie Dieu le tout puissant qui m'a permis de mener à terme ce travail;*

 *Ma profonde gratitude et Mes sincères remerciements vont à mon encadreur Monsieur le professeur M. BENCHEIKH LEHOCINE , Université de Constantine 3 ,qui m'a proposée ce sujet de recherche et n'a ménagé aucun effort à me guider tout le long de ce parcours. Il demandait toujours de réaliser le 'dur' et de travailler encore plus, c'était justement pour un but pertinent que je l'ai dernièrement compris. je veux le remercier très vivement pour son aide, sa contribution et sa compréhension pendant toutes les années de la réalisation de ce mémoire.*

*J'adresse mes vifs remerciements à Monsieur le professeur A. H. MENIAI doyen de la faculté génie des procédés pharmaceutiques à l'Université Constantine 3,pour l'honneur qu'il me fait en acceptant de présider le jury. Et pour l'intérêt qu'il a bien voulu porter à mon travail, en proposant l'approche de générer numériquement la variation du substrat avec le temps.*

*Dans cette thèse, une personne a joué un rôle prépondérant et auprès de la qu'elle j'ai beaucoup appris, Je tiens à remercier sincèrement Mme OUTILI NAWEL Maître de Conférence A, Université de Constantine 3 qui m'a accordé sa confiance pour mener à bien ce projet et qui m'a beaucoup apporté au cours de ces années tant par ses qualités scientifiques qu'humaines. Et merci d'avoir accepté de juger ce travail.*

 *J'adresse un grand merci à Mme ZERDAZI RANIA enseignante à l'Université de Constantine 3 pour toute la documentation qu'elle m'a fourni.*

 *J'exprime ma profonde reconnaissance à mon mari qui m'a toujours soutenu dans les moments difficiles et m'a donné beaucoup de courage, et à toute ma famille qui m'a donné un soutien énorme. Merci pour les moments difficiles qu'ils ont vécue avec moi.*

## **Résumé**

 **Dans cette thèse, la résolution d'un système d'équations a été utilisée pour**  déterminer des valeurs optimales des constantes bio-cinétique  $\mu_{\text{max}}$  et  $k_S$  du **modèle de Monod à partir des données respirométriques de trois substrats : substrat synthétique N°1 et N°2 ainsi qu'une eau usée domestique.**

 **La réspirométrie a été utilisée pour la collecte des données sur la cinétique de consommation d'oxygène dans le processus aéré (variation de l'OUR) de dégradation d'un substrat carboné.**

 **L'optimisation visait à estimer les valeurs optimales des constantes bio**cinétique  $\mu_{\text{max}}$  et k<sub>s</sub>qui conduisent à la meilleure concordance entre les données **expérimentales et celles prédites par le modèle. L'algorithme d'optimisation utilisé consister à résoudre l'équation différentielle du substrat S par l' 'ODE45' et à minimiser la fonction objective (La somme des carrés des écarts) par la 'Fminsearch', tous les deux sous Matlab.**

 **L'approche proposée fourni des estimations fiables pour les paramètres**  et k<sub>s</sub> en tenant compte de la signification biologique de ces deux paramètres. Le modèle est plus sensible au paramètre  $\mu_{\text{max}}$  qu'à la constante de demi-saturation **.**

mots clés : Réspirométrie, Constantes bio-cinétique  $\mu_{\text{max}}$ et  $k_S$ , Monod  **Optimisation, Sensibilité.**

## **Abstract**

 **In this thesis, the resolution of a system of equations was used to determine**  optimal values of the bio-kinetic constants  $\mu_{\text{max}}$  and  $\mathbf{k}_{\text{S}}$ , of the Monod model **from the respirometric data of three substrates: synthetic substrate N° 1 and N° 2 as well as domestic wastewater.**

 **Respirometry was used to collect data on oxygen consumption kinetics in an aerated carbonaceous substrate degradation process (OUR variation).**

 **The optimization was aimed at estimating bio-kinetic constants optimal**  values  $\mu_{\text{max}}$  and  $\mathbf{k}_{\text{S}}$ , which lead to the best agreement between the experimental **data and those predicted by the model. The algorithm used consisted in solving the differential equation of the substrate S by the 'ODE45' and minimizing the objective function (SCE) by the 'Fminsearch', both under Matlab.**

The proposed approach provides reliable estimates for the parameters  $\mu_{\text{max}}$ and **k**<sub>S</sub>, taking into account the biological significance of these two parameters. The model is more sensitive to the parameter  $\mu_{\text{max}}$  than to the constant of half **saturation .**

**Keywords: Respirometry, Bio-kinetic constants**  $\mu_{\text{max}}$  **and**  $\mathbf{k}_{\text{S}}$ **, Monod Optimization, Sensitivity.**

# **ٍيخص**

فَى هذه المذكرة ، تم استخدام حل جملة من المعادلات لتحديد القيم المثالية للثوابت الحيوية الحركية **د ورىل باعخعَاه بٍاّاث حقٍْت قٍاط اىخْفظ ىثالثت سمائض: و و هً ثىابج خاصت بَْىرج ٍىّى** الركيزة الاصطْناعية *رقم* 1 ورقم 2 وكذلك بالنسبة لمياه الصرف الصحى.

تقنية قياس التنفس سمحت بجمع البيانات الخاصة بحركية استهلاك الأكسجين ف*ي* عملية تحلل الركيز ة الكربونية الخلوية.

عملية تحسين النتائج تهدف إلى حساب القيم المثالية للثوابت الحيوية الحركية R39μ<sub>max</sub> والتي توَدي إل*ى* تطابق النتائج التجريبية والنتائج المتحصل عليها باستعمال النموذج.

خوارزمية التحسين تتمثل في حل المعادلة التفاضلية للركيزة (S) باستعمال 'ODE45 'وجعل الدالة **)***SCE* **)حؤوه إىى اىصفش باعخعَاه***" Fminsearch '***'باعخخذاً بشٍدٍت ٍاحالب.**

إن المنهجية المتبعة مكنت من الوصول إلى تحديد قيم ناجعة للثوابت الحيوية الحركية <sub>µmax</sub> و k5 مع الأخذ بعين الاعتبار الأهمية البيولوجية لهذين المعيارين. هذا النموذج هو أكثر حساسية للمعيار Iu<sub>mar</sub> **ٍقاسّت باىَعٍاس أو اىثابج .**

**اىنيَاث اىَفخاذ : قٍاط اىخْفظ، اىثىابج اىحٍىٌت اىحشمٍت و ، ٍىّىد، اىخحغٍِ واىحغاعٍت***.*

# SOMMAIRE

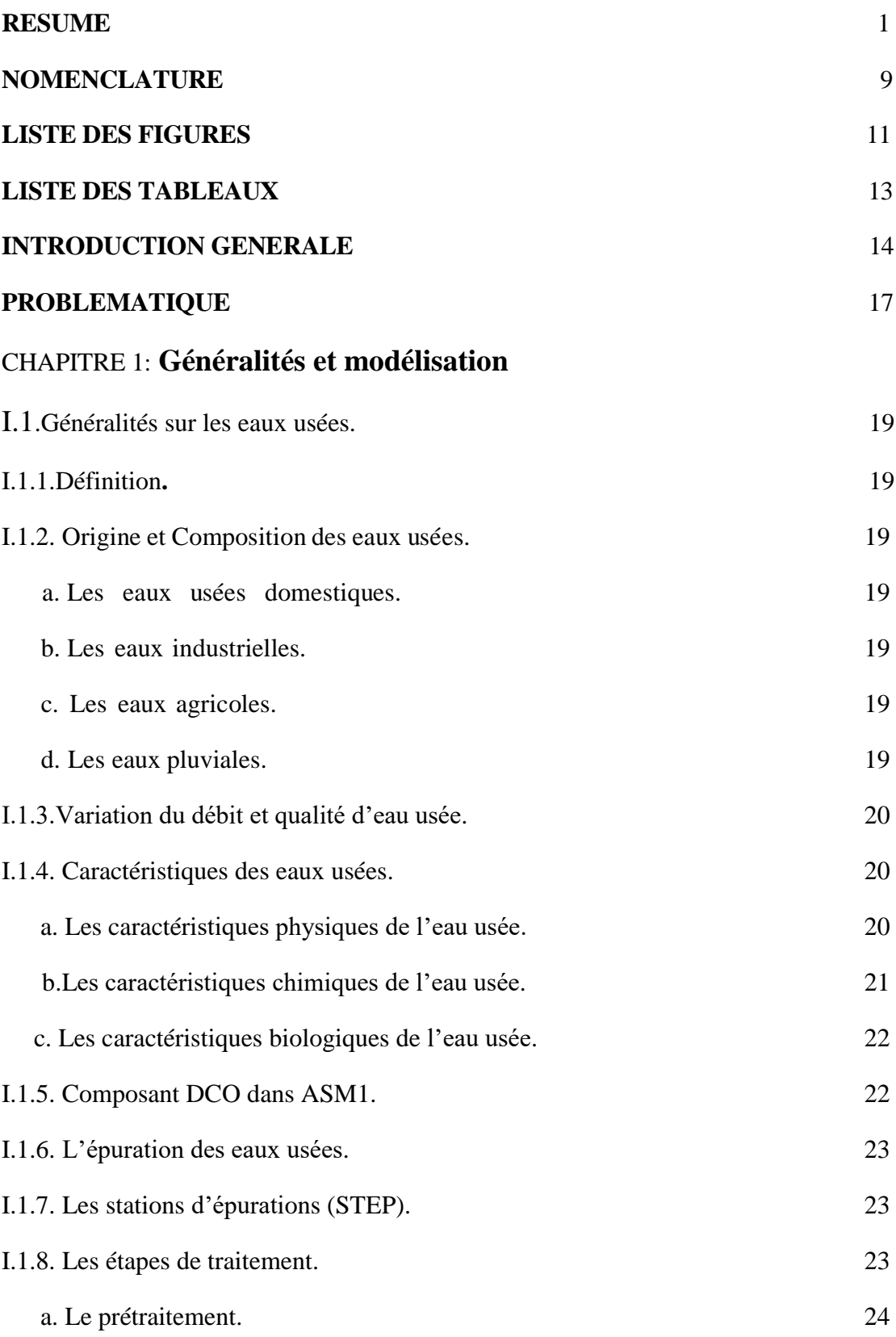

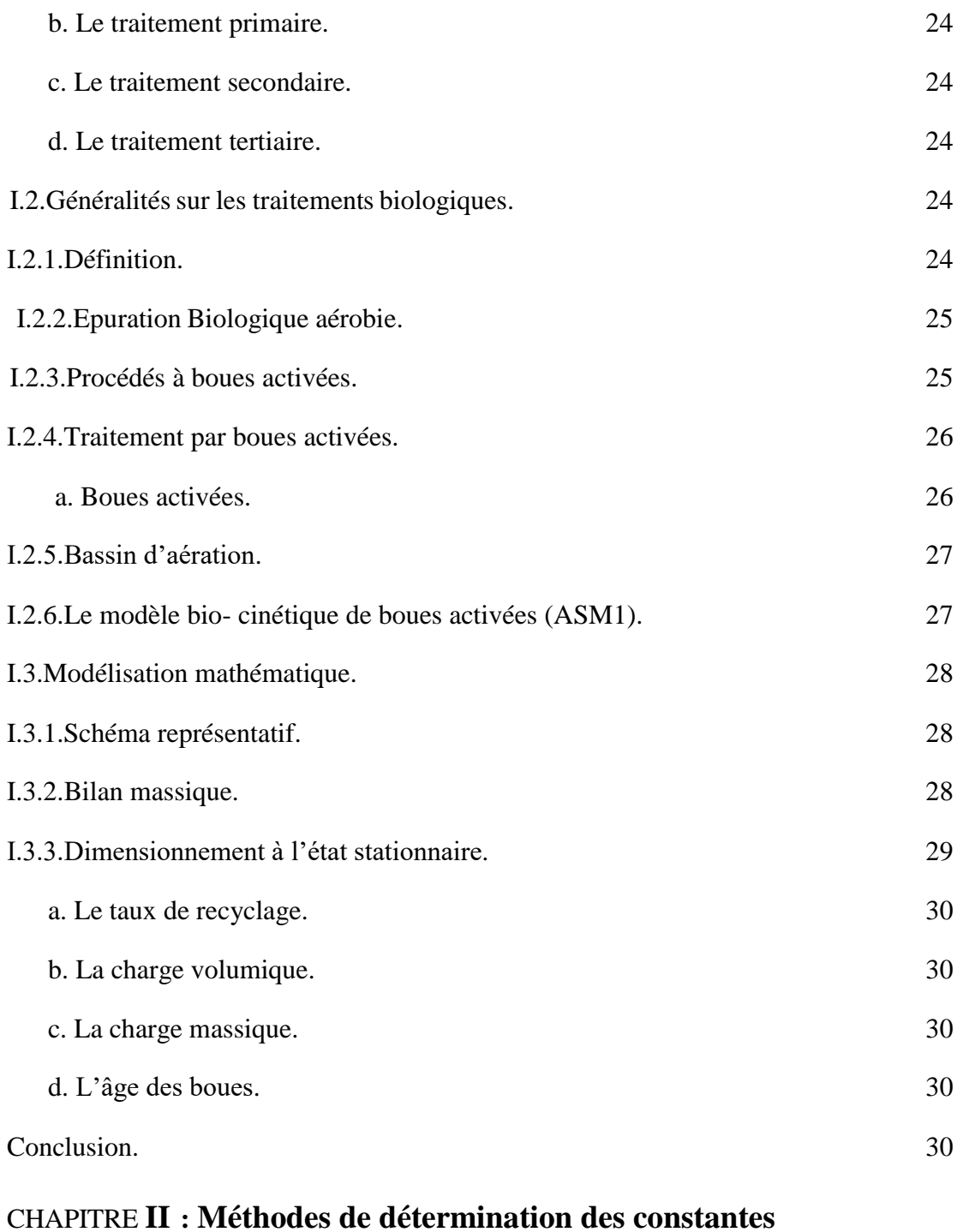

# **bio-cinétiques**

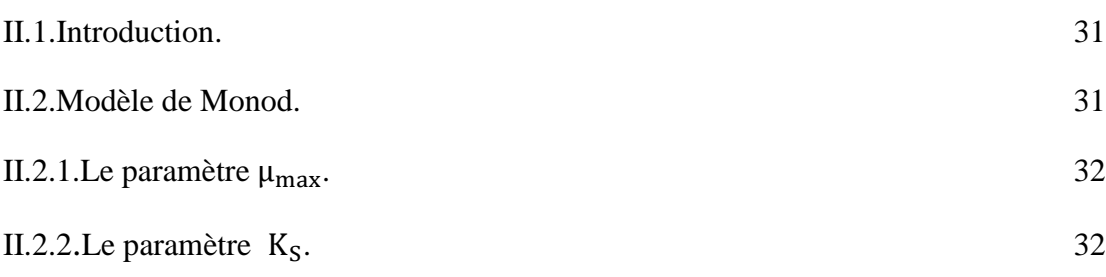

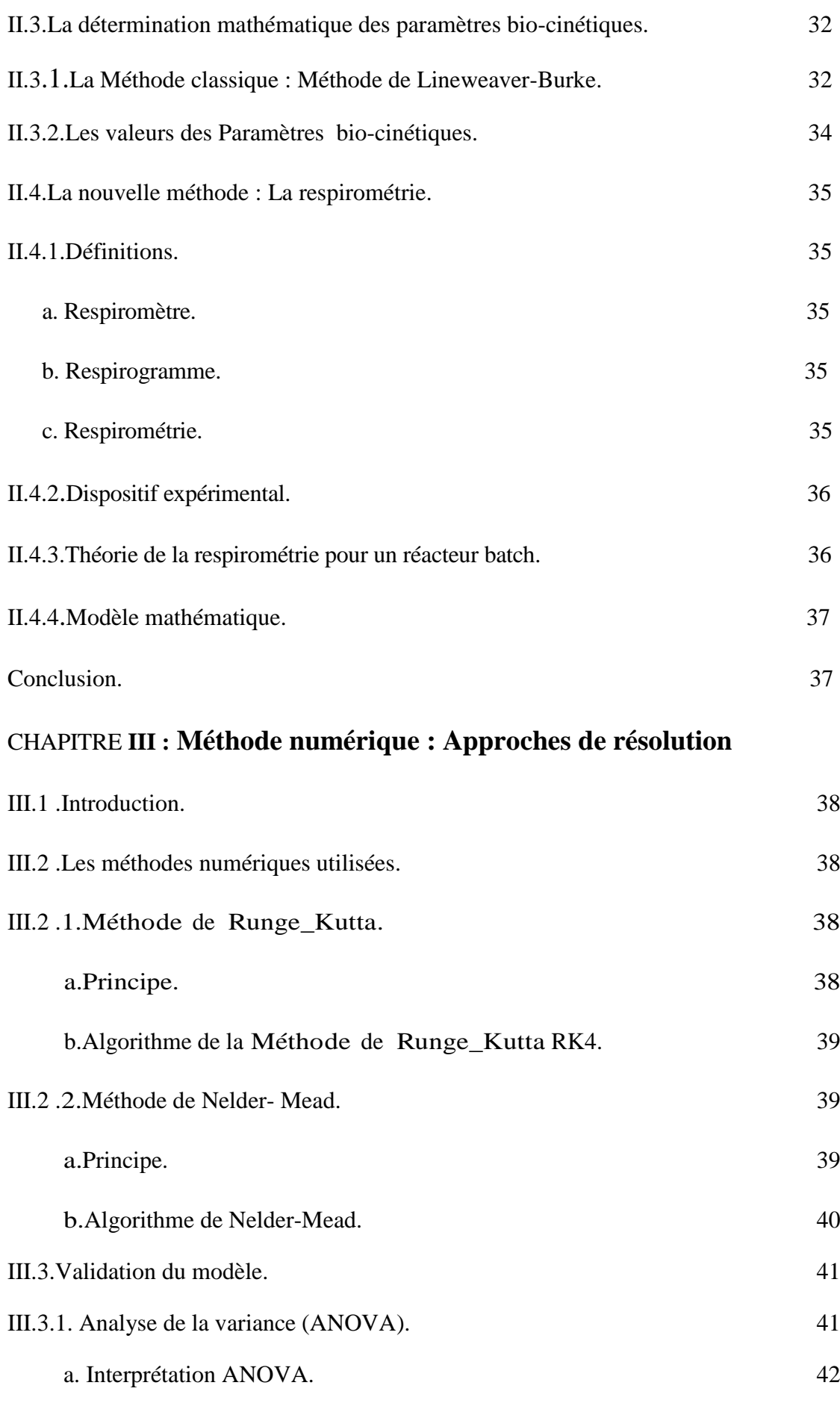

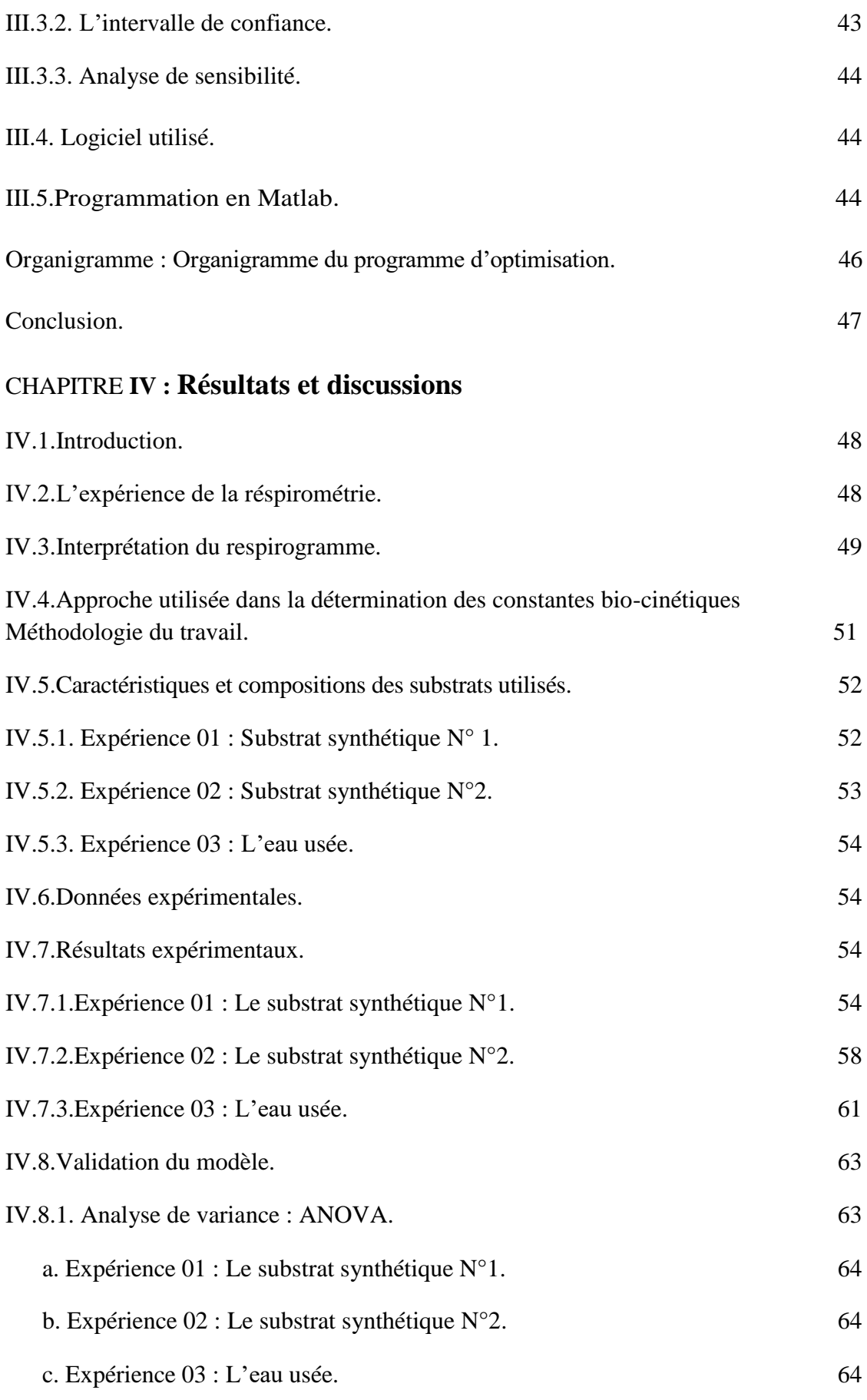

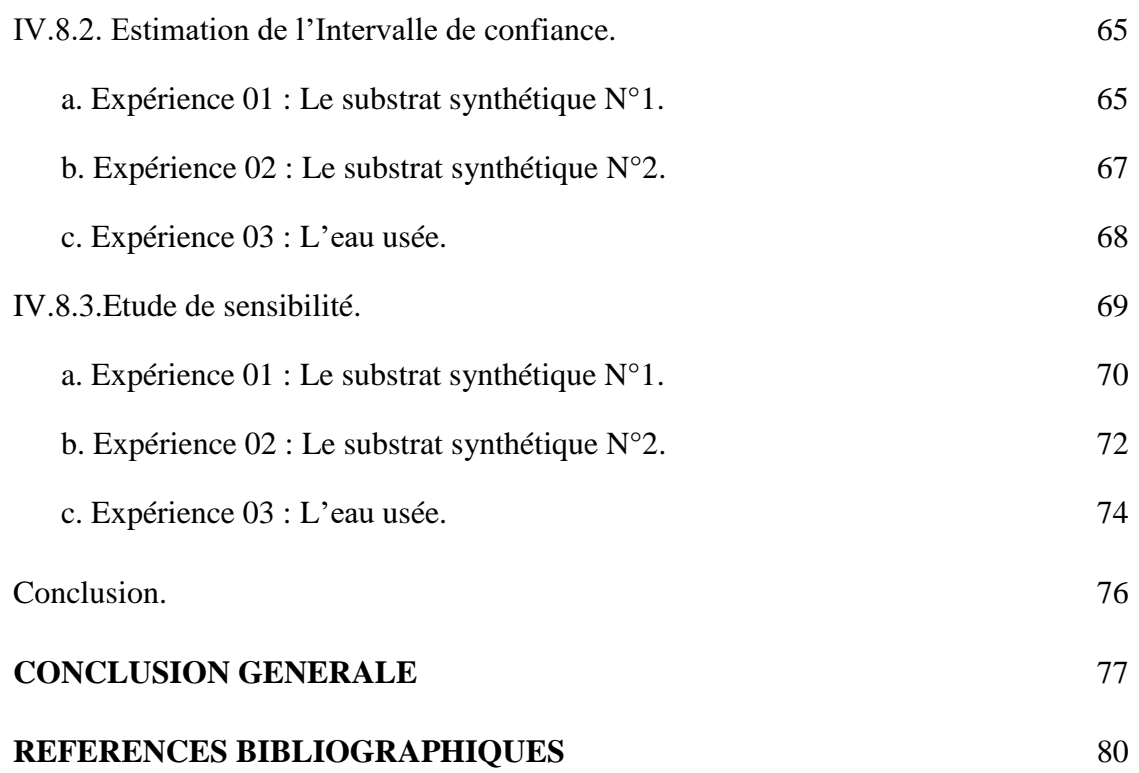

# **NOMENCLATURE**

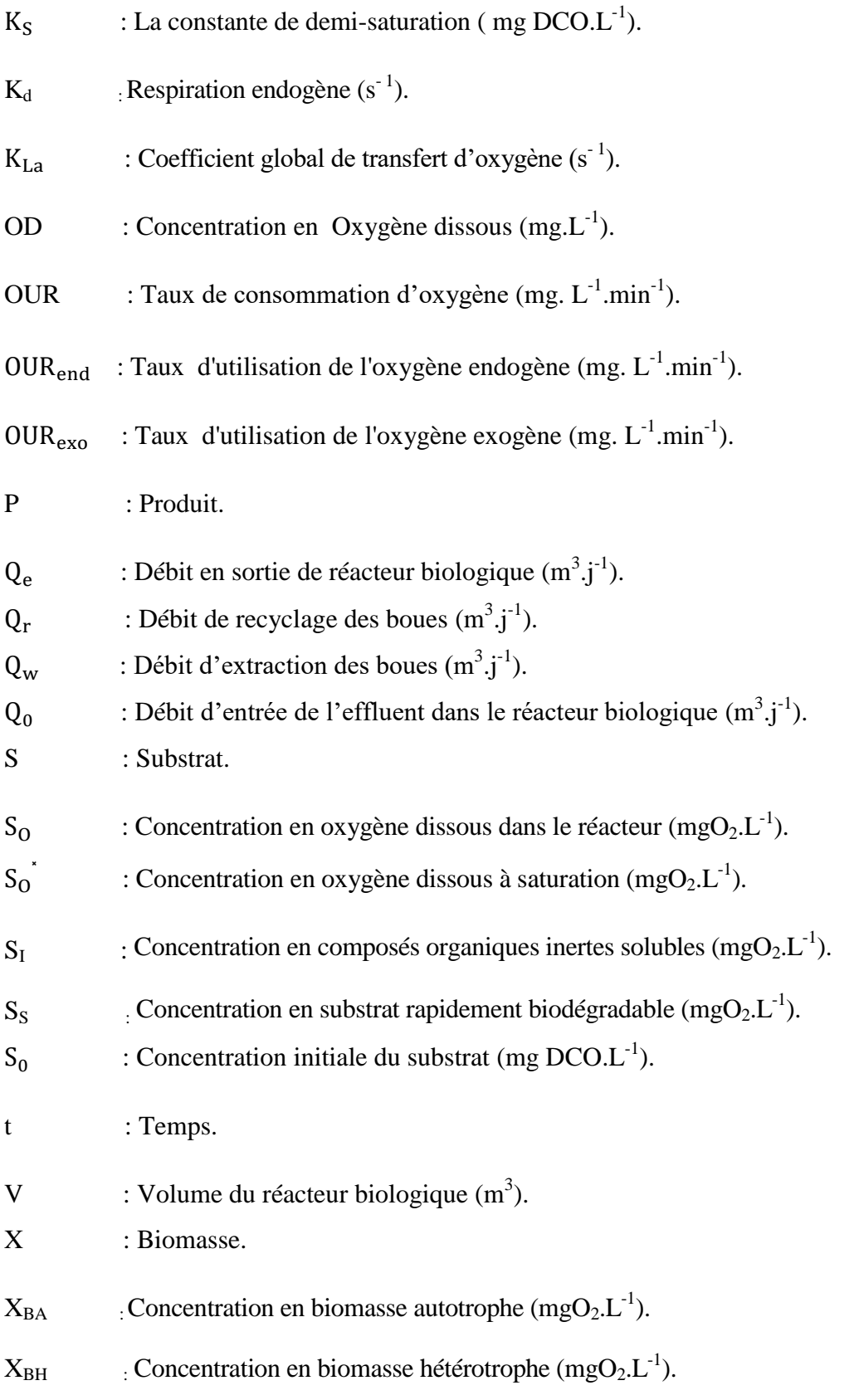

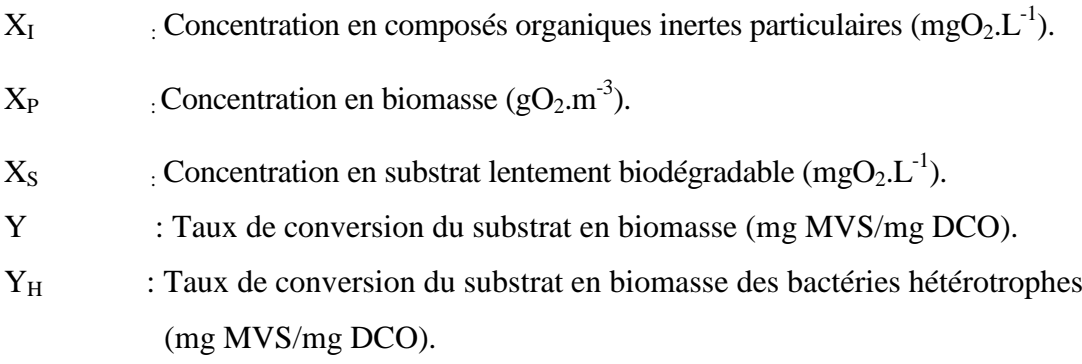

# **Lettres grecques :**

**Abréviation Désignation**

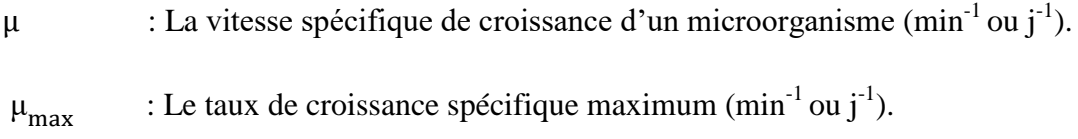

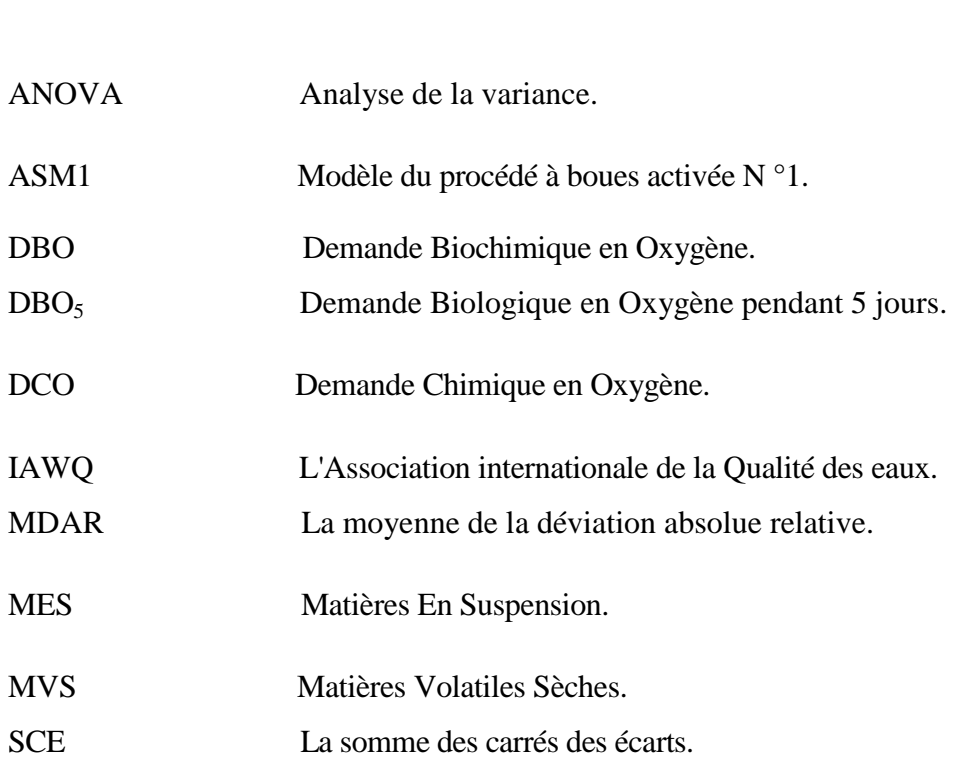

# **LISTE DES FIGURES**

Figure **I.1.** Décomposition de la DCO en variables du modèle ASM1.

Figure **I.2.** Conversion de la matière organique lors de la croissance aérobie.

Figure **I.3.** Schéma minimal d'un traitement par boues activées.

Figure **I.4.** Représentation matricielle d'un modèle croissance/déclin d'une biomasse.

hétérotrophe sur un substrat simple.

**Figure** II.1. Représentation graphique des  $\mu$  en fonction de la concentration en substrat.

**Figure II.2.** Représentation graphique de Lineweaver et Burck .

**Figure II.3.** Respirogramme type représentant le taux de consommation d'oxygène en fonction du temps.

**Figure II.4.** Exemple d'un respiromètre utilisé en laboratoire.

**Figure III.1.** Différentes transformations d'un simplexe en deux dimensions.

**Figure IV.1.** Graphique type de l'évolution de la concentration en oxygène dissous en fonction du temps lors d'essai respirométrique.

Figure IV.2. La variation de l'OUR en fonction du temps.

**Figure IV.3.** Courbe de la variation d'oxygène dissous pour le substrat

synthétique N°1.

**Figure IV.4.** Courbe de la variation d'oxygène dissous pour le substrat

synthétique N°2.

**Figure IV.5.** Courbe de la variation d'oxygène dissous pour l'eau usée.

**Figure IV.6.** Courbe de la variation de l'OURexp de la respiration exogène du substrat synthétique N°1.

**Figure IV.7.** Comparaison de OURexp et OUR calc (Le substrat synthétique N°1).

**Figure IV.8.** Courbe de la variation de la concentration du substrat synthétique N°1 en fonction du temps.

**Figure IV.9.** Courbe de la variation de l'OUR et S en fonction du temps (Le substrat synthétique N°1).

**Figure IV.10.** Courbe de la variation de l'OURexp de la respiration exogène du substrat synthétique N°2.

**Figure IV.11.** Comparaison de OURexp et OUR calc (Le substrat synthétique N°2).

**Figure IV.12.** Courbe de la variation de la concentration du substrat synthétique N°2 en fonction du temps.

**Figure IV.13.** Courbe de la variation de l'OUR et S en fonction du temps(Le substrat synthétique N°2).

**Figure IV.14.** Courbe de la variation de l'OURexp de la respiration exogène pour l'eau usée.

**Figure IV.15.** Comparaison de OURexp et OUR calc pour l'eau usée .

**Figure IV.16.** Courbe de la variation du concentration de l'eau usée en fonction du temps.

Figure IV.17. Courbe de la variation de l'OUR et S en fonction du temps (l'eau usée).

**Figure IV.18.** Comparaison des courbes de l'OUR calculé avec K<sub>S ont</sub> et différentes valeurs de  $\mu_{\text{max}}$  pour le substrat synthétique N°1.

Figure IV.19. Comparaison des courbes de l'OUR calculé avec  $\mu_{max\, opt}$ et différentes valeurs de  $K_S$  pour le substrat synthétique  $N^{\circ}1$ .

**Figure IV.20.** Comparaison des courbes de l'OUR calculé avec K<sub>S ont</sub> et différentes valeurs de  $\mu_{\text{max}}$  pour le substrat synthétique N°2.

**Figure IV.21.** Comparaison des courbes de l'OUR calculé avec  $\mu_{\text{max opt}}$  et différentes valeurs de  $K_S$  pour le substrat synthétique  $N^{\circ}2$ .

**Figure IV.22.** Comparaison des courbes de l'OUR calculé avec K<sub>S opt</sub> et différentes valeurs de  $\mu_{\text{max}}$  pour l'eau usée.

Figure IV.23. Comparaison des courbes de l'OUR calculé avec  $\mu_{\text{max opt}}$  et différentes valeurs de  $K_S$  pour l'eau usée.

# **LISTE DES TABLEAUX**

**Tableau II.1.** Valeurs par défaut des paramètres cinétiques du modèle ASM1.

**Tableau III.1.** Table d'analyse de la variance ANOVA**.**

**Tableau IV.1.** Les constantes de conversion du substrat de type eau usée domestique.

**Tableau IV.2.** Les valeurs de Y,X, S<sub>0</sub> utilisées pour les trois substrats.

**Tableau IV.3.** ANOVA pour le substrat synthétique N°1.

**Tableau IV.4.** ANOVA pour le substrat synthétique N°2.

**Tableau IV.5.** ANOVA pour l'eau usée.

**Tableau IV.6.** Calcul de  $t_{crit}$  pour le substrat synthétique  $N^{\circ}1$ .

**Tableau IV.7.** Calcul de la variance commune des effets pour le substrat synthétique N°1.

**Tableau IV.8.** Calcul de  $t_{crit}$  pour le substrat synthétique  $N^{\circ}2$ .

**Tableau IV.9.** Calcul de la variance commune des effets pour le substrat synthétique N°2.

**Tableau IV.10.** Calcul de t<sub>crit</sub> pour l'eau usée.

**Tableau IV.11.** Calcul de la variance commune des effets pour l'eau usée.

**Tableau IV.12.** Moyenne de déviation absolue relative (substrat synthétique N°1).

**Tableau IV.13.** Moyenne de déviation absolue relative (substrat synthétique N°2).

**Tableau IV.14.** Moyenne de déviation absolue relative ( l'eau usée) **.**

*Introduction générale* 

# **INTRODUCTION GENERALE**

 L'eau est la substance essentielle à la vie. Sans eau, il serait difficile de croire à l'existence d'êtres vivants sur la planète, puisqu'elle a un rôle important dans le métabolisme des animaux et dans l'équilibre de l'environnement.

 Les eaux usées produites peuvent devenir un problème environnemental important si elles sont rejetées en milieu naturel sans passer par un procédé d'épuration. Ainsi, le premier but d'une Station d'Epuration (STEP) est la réduction des polluants selon les exigences légales (carbonés, azotés et phosphorés) et le second est d'obtenir un effluent de bonne qualité afin de minimiser les effets du rejet sur le milieu récepteur.

 Il est donc nécessaire de connaître et de maîtriser au mieux le fonctionnement des stations d'épuration afin de l'en améliorer et d'augmenter la fiabilité du traitement .

 Les systèmes de traitement par boues activées sont les plus répandus dans le monde pour l'épuration des affluents domestiques et industriels. Ils permettent d'atteindre de très bons niveaux de dépollution en ce qui concerne la pollution carbonée et les nutriments comme l'azote pour ce faire une conception adaptée est primordiale.

 Les principaux modèles utilisés sont ceux de la famille ASM (Activated Sludge Model) décrivant le traitement biologique du carbone, de l'azote et du phosphore dans les eaux usées les modèles bio-cinétiques de boues activées Activated Sludge Models (ASM) constituent un résumé compact et élégant de l'état de l'art de la modélisation des systèmes par boues activées. Les modèles élaborés sont exploités pour mettre au point des logiciels de simulation dynamique (comme le logiciel GPS-X) utilisables comme outil de conception ou de gestion des systèmes d'épuration. Ces logiciels se basent sur une approche globale pour la modélisation de l'hydrodynamique du réacteur biologique

 Une application réussie de tels modèles nécessite l'estimation des paramètres cinétiques et stœchiométriques et la caractérisation des eaux usées et des boues activées. Par conséquent, il est nécessaire de décrire quantitativement la cinétique du processus microbiologique et de caractériser le substrat et la biomasse.

 La biodégradation de la matière organique et la nitrification s'accompagnent toutes deux de consommation d'oxygène, ce qui supporte le concept qu'on puisse utiliser la respirométrie pour évaluer les activités bactériennes hétérotrophe (carbone) et autotrophe (azote ammoniacal). La respirométrie est la méthode la plus utilisée pour la détermination des paramètres cinétiques et stœchiométriques. Elle est basée sur la mesure et l'interprétation du taux de consommation de l'O<sup>2</sup> des boues activées (OUR).

 Avec le temps, la respirométrie est devenue un moyen très utile et peu couteux pour évaluer la biodégradabilité des eaux usées de différente origine.

 L'objectif de ce travail est la détermination des paramètres bio-cinétiques de l'oxydation du carbone sur la base des données obtenues à partir de la respirométrie ou plus précisément les données de l'OUR en fonction du temps acquis lors des essais. Cette estimation est basée sur le modèle cinétique de Monod et l'algorithme d'estimation non linéaire de paramètres $\mu_{\text{max}}$  et K<sub>S</sub>.

 Le présent manuscrit, est entamé par cette introduction générale qui donne une idée sur l'importance et l'intérêt du thème abordé et il comprend 4 chapitres en plus d'une conclusion générale.

Le chapitre un, traite des généralités sur les eaux usées et de leur épuration, a abordé d'une manière concise les paramètres de caractérisation des eaux usées et la variation des débits à l'entrée d'une STEP. Pour terminer cette partie du chapitre en présentant la nomenclature de caractérisation de la charge carbonée utilisée par le modèle de boues activées (ASM1). Les étapes de traitement rencontrées dans une STEP sont revues succinctement avec une insistance sur les fondements du traitement biologique et les boues activées particulièrement. Le chapitre est terminé par une reprise de l'écriture des bilans massiques du bassin d'aération pour la biomasse, le substrat et l'oxygène dissous. Le chapitre est clôturé par la définition des paramètres de fonctionnement des boues activées à l'état stationnaire.

 Le chapitre deux est consacré à l'étude de la cinétique de Monod et l'importance des constantes bio-cinétiques dans le processus de calcul et de simulation du procédé de boues activées. La méthode de Lineweaver-Burke de détermination de ces constantes bio-cinétiques est revue, dans le but de montrer la charge de travail nécessaire pour réaliser cette entreprise, suivi de la méthode respirométrique.

 Le chapitre trois est consacré à la présentation succincte des méthodes mathématiques de résolution utilisées dans ce travail ainsi que le logiciel utilisé.

 Le chapitre quatre est consacré aux résultats et leur discussion concernant la détermination des constantes bio-cinétiques en considérant les trois cas de figure à savoir : le substrat synthétique N°1, le substrat synthétique N°2 et les eaux usées. Pour chaque cas de figure les résultats de simulation de l'OUR utilisant les constantes bio-cinétiques optimisés sont comparés avec les résultats expérimentaux où une parfaite superposition est constatée. Une méthode de vérification très élégante est utilisée en comparant la variation de l'OUR (exp) et la courbe de variation du substrat en fonction du temps montre la signification physique des résultats obtenus. Une étude statistique a permis de déterminer pas mal de paramètres statistiques tels que la variance, l'intervalle de confiance etc.. Le chapitre est clôturé par une étude de sensibilité de l'OUR aux constantes bio-cinétiques où il a été trouvé que le taux spécifique de croissance a beaucoup plus d'influence que la constante de demi-saturation.

*Problématique* 

## **PROBLEMATIQUE**

 Il est nécessaire de connaître et de maîtriser au mieux le fonctionnement des stations d'épuration (STEP) afin d'en améliorer le fonctionnement et de réduire l'impact des rejets sur le milieu récepteur.

 La variabilité temporelle de la qualité des eaux usées brutes à l'entrée des STEP est également problématique vu que ça influence la qualité des eaux usées traitées. L'amélioration de cette qualité est efficace si elle est convenable et stable dans le temps.

 La maitrise de l'efficacité du traitement biologique d'une station d'épuration (biologique), gouvernée par la croissance microbienne, nécessite la description de la cinétique du processus microbiologique et la caractérisation du substrat et de la biomasse des qu'un changement de la qualité des eaux usées brutes est constatée. L'expression de ces cinétiques sous forme d'équations est basée sur des modèles mathématiques.

 La réussite de l'application de ces modèles est fondée sur l'estimation des paramètres cinétiques.

 Il demeurera indispensable de déterminer expérimentalement le comportement de la biomasse vis-à-vis du substrat, dès changement de sa qualité à l'entrée des STEP, en utilisant les techniques respirométriques. Les résultats des essais respirométriques permettront la détermination des constantes bio-cinétiques de Monod, dans ce cas, l'utilisation d'une méthode mathématique, à partir de données expérimentales de la réspirométrie , qui sera présentée par la suite dans cette thèse, permettra la détermination de certaines constantes biocinétiques nécessaires à l'utilisation des modèles cinétiques dans la simulation du fonctionnement des STEPs. Cette approche est importante des points de vue de la précision, de la prédiction, de la fiabilité des résultats, de la bonne utilisation de la capacité des équipements disponibles, de l'amélioration de la qualité des eaux épurées et de l'optimisation du coût énergétique de l'épuration, autrement dit la bonne gestion de la station d'épuration car cela a un impact à la fois environnemental et économique.

 Donc l'objectif principal de cette minimisation, c'est la mise à la disposition de l'exploitant de la station d'un logiciel de simulation, même simplifié, pour lui permettre de réagir plus rapidement et efficacement aux variations des conditions de fonctionnement de la station et d'apporter les corrections nécessaires au bon fonctionnement du système.

# CHAPITRE I

*Généralités et modélisation* 

## **CHAPITRE I**

# **Généralités et modélisation**

#### **I.1.Généralités sur les eaux usées :**

#### **I.1.1.Définition :**

 Une eau usée, appelée encore eau résiduaire ou effluent est une eau qui a subi une détérioration après usage .La pollution des eaux dans son sens le plus large est définie comme « Tout changement défavorable des caractéristiques naturelles (biologiques ou physico-chimiques) dont les causes sont directement ou indirectement en relation avec les activités humaines ». [1]

#### **I.1.2. Origine et Composition des eaux usées :**

 Suivant l'origine des substances polluantes on distingue entre quatre catégories d'eaux usées :

#### **a. Les eaux usées domestiques:**

Elles proviennent des différents usages domestiques de l'eau. Elles sont essentiellement porteuses de pollution organique. Elles se répartissent en eaux ménagères, qui ont pour origine les salles de bains et les cuisines et sont généralement chargées de détergents, de graisses, de solvants, de débris organiques,...etc.et en eaux 'vannes' sont les rejets des toilettes, chargés de diverses matières organiques azotées et de germes fécaux [2].

#### **b. Les eaux industrielles :**

Elles sont très différentes des eaux usées domestiques. Leurs caractéristiques varient d'une industrie à l'autre. En plus des matières organiques azotées ou phosphorées, elles peuvent également contenir des produits toxiques, des solvants, des métaux lourds, des micropolluants organiques ou des hydrocarbures [2].

#### **c. Les eaux agricoles :**

L'agriculture est une source de pollution des eaux car elle apporte les engrais et les pesticides.

#### **d. Les eaux pluviales :**

On entend par eaux pluviales, les eaux issues du ruissellement, des toitures, des terrasses, des parkings et des voies de la circulation. Leur destination est le milieu naturel [2].

#### **I.1.3.Variation du débit et qualité d'eau usée :**

 L'impact de chaque apport individuel se fait ressentir, car les différences d'usage de l'eau au cours de la journée induisent vraisemblablement une variation de la qualité des effluents domestiques.

 La production d'eaux usées domestiques fluctue au cours de la journée, avec une valeur quasi nulle durant la nuit, une production maximale le matin autour de 7-8h avant le départ au travail et un second pic en soirée de 17 à 22h.

 On observe en général un cycle journalier assez régulier des débits. Les valeurs minimales sont mesurées vers 4h du matin, les valeurs maximales entre 8h et 13h Dans les grandes agglomérations on ne constate qu'une seule pointe de débit, alors que pour petites agglomérations une seconde pointe est visible en soirée. Ce cycle peut varier en fonction du jour de la semaine, avec notamment des différences entre week-end et jour de semaine et en fonction de la saison, avec des différences marquées dans les grandes agglomérations pour les périodes de congés.

 Les concentrations suivent un cycle journalier en phase avec le débit. Divers auteurs ont mis en évidence une relation croissante entre le flux horaire de solides et le débit horaire

 Ce cycle journalier des concentrations peut s'expliquer soit par une variation de la qualité des eaux usées produites à différents moment de la journée, soit par une variation de la capacité de transport de l'effluent au cours de la journée. [3]

#### **I.1.4. Caractéristiques des eaux usées :**

#### **a. Les caractéristiques physiques de l'eau usée :**

- **1. couleur :** grisâtre qui devient noirâtre avec le temps.
- **2. Odeur** : désagréable, nauséabonde(H<sub>2</sub>S), ces deux caractéristiques peuvent être changées par l'apport des rejets industriels.
- **3. Température** : élevée par rapport à la température des eaux de consommation.
- **4.** Les matières en suspension :
	- Matières En Suspension (MES) :

Les MES représentent l'ensemble des matières solides et colloïdales floculées, organiques ou minérales, contenues dans l'eau usée .

Matières Volatiles Sèches (MVS) :

 Les MVS représentent la partie organique des MES, la partie restante représentant les matières minérales. Cette partie organique comprend les particules de biomasse, vivante ou morte, ainsi que certaines particules organiques n'intervenant pas dans le processus de dépollution biologique.

#### **b.les caractéristiques chimiques de l'eau usée :**

Parmi les paramètres chimiques des eaux usées :

**1. Les matières organiques carbonées :** 

La matière carbonée est caractérisée essentiellement par :

#### **Demande biochimique en oxygène (DBO) :**

 La demande biochimique en oxygène est par définition la quantité d'oxygène nécessaire aux micro-organismes vivants pour assurer l'oxydation et la stabilisation des matières organiques présentes dans l'eau usée. Par convention, la DBO est la valeur obtenue après cinq jours d'incubation  $DBO<sub>5</sub>$ .

 Il s'agit donc d'une consommation potentielle de dioxygène par voie biologique. Ce paramètre constitue un bon indicateur de la teneur en matières organiques biodégradables d'une eau (toute matière organique biodégradable polluante entraîne une consommation de l'oxygène) au cours des procédés d'autoépuration.

#### **Demande chimique en oxygène (DCO) :**

La demande chimique en oxygène, ou DCO, est l'un des paramètres de la qualité de l'eau. Elle représente la quantité d'oxygène nécessaire pour oxyder toute la matière organique contenue dans l'eau.

 Lorsque l'ensemble des composés est pris en considération, on parle de DCO totale  $(DCO<sub>T</sub>)$  et lorsque seuls les composés solubles sont analysés, il s'agit de la DCO soluble (DCOS). La différence entre ces deux mesures constitue la DCO particulaire (DCOP).

**2.** Les composés de l'azote

 L'azote est présent dans les effluents sous différentes formes : azote organique (provient des cellules vivantes), l'azote ammoniacal (NH $_4^+$ ), l'azote nitreux (NO<sub>2</sub>), l'azote nitrique  $(NO<sub>3</sub><sup>-</sup>)$ , et l'azote gazeux  $(N<sub>2</sub>)$ , ce dernier est un gaz peu soluble dans l'eau mais très présent dans l'air.

-Azote total : représente la somme de tous ces composés.

 -Azote Kjeldahl: généralement utilisé sur les sites urbains et industriels, cette mesure représente l'azote organique et l'azote ammoniacal,

#### **3. Les matières phosphatées :**

 On distingue le phosphore organique (résidu de la matière vivante) et le phosphore minérale. Le phosphore minéral représente entre 50 à 90% du phosphore total.

### **4. Les micropolluants** :

 On distingue les micropolluants organiques (Hydrocarbures, pesticides, phénols, détergents…etc.) et les micropolluants inorganiques à savoir : Fe, Cd, Se, Mn, Cr, Hg, B, Pb..

#### **c. Les caractéristiques biologiques de l'eau usée:**

 Dans les eaux usées on décèle de nombreux microorganismes : Bactéries, virus, microchampignons et parasites.

#### **I.1.5. Composant DCO dans ASM1 :**

 Le principe de fractionnement proposé par l'IAWQ est basé par rapport à la vitesse de biodégradabilité du substrat. Le substrat est divisé en trois parties, : la DCO biodégradable, la DCO non biodégradable (matériel inerte) et la biomasse (bactéries hétérotrophes et autotrophes).

 Ces trois formes se subdivisent à leur tour, et nous pouvons distinguer sept fractions dont la hiérarchie est présentée dans l'organigramme illustré dans la figure suivante: [4].

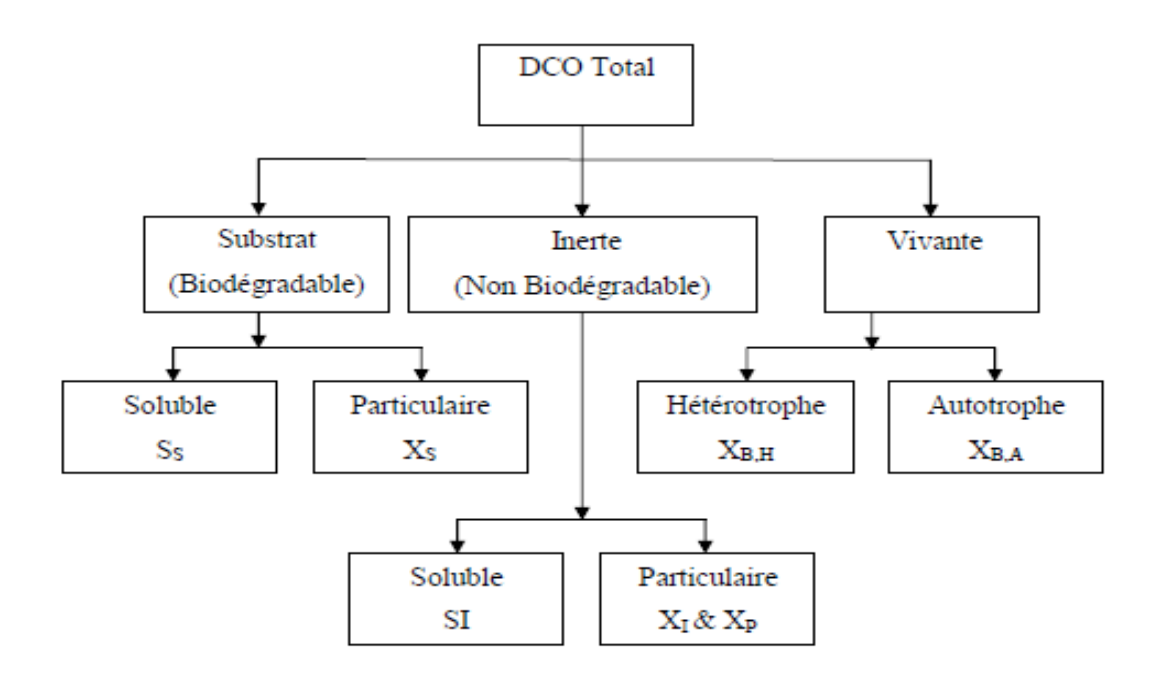

Figure **I.1.** Décomposition de la DCO en variables du modèle ASM1.

 Dans l'ASM1, le fractionnement de la DCO totale se base sur des critères de solubilité, biodégradabilité et vitesse de dégradation.

 En effet, la matière organique se décompose entre composants solubles (S) ou particulaires (X).

 Ensuite, la DCO se sous-divise entre la matière organique biodégradable et la matière non biodégradable.

Plus précisément :

 La matière rapidement biodégradable (Ss) est supposé soluble. On assume que ce compartiment est composé de molécules relativement simples directement assimilables par les organismes hétérotrophes et qu'elles participent au développement de la biomasse.

 Au contraire, la matière lentement biodégradable (Xs) correspond à des molécules plus complexes, de taille plus grande qui nécessitent d'être hydrolysées par des enzymes avant d'être digérées par les microorganismes. On fait l'hypothèse simplificatrice que ce sont des matières particulaires bien qu'en réalité, une partie de cette matière lentement biodégradable peut être soluble.

 $\mathbf{\hat{P}}$  La matière non-biodégradable est inerte. Quelle soit soluble (S<sub>I</sub>) ou particulaire (X<sub>I</sub>), elle n'est pas transformée lors de son passage dans le système à boues activées.

 Pour ce qui est de la biomasse hétérotrophe et autotrophe, nous considérons dans notre étude que leur concentration dans les eaux usées à caractériser est faible et que par conséquent, ces fractions peuvent être négligées dans la compartimentation de la DCO totale.

## **I.1.6. L'épuration des eaux usées :**

 L'épuration des eaux est un ensemble de techniques qui consistent à purifier l'eau soit pour réutiliser ou recycler les eaux usées dans le milieu naturel, soit pour transformer les eaux naturelles en eaux potable [5]

#### **I.1.7. Les stations d'épurations (STEP) :**

 Une station d'épuration permet de traiter les eaux usées qu'elles soient d'origines industrielles ou qu'elles proviennent des activités quotidiennes de l'homme. Le but est de collecter les eaux usées, puis de les épurer par traitement, avant de pouvoir les rejeter dans le milieu naturel sans risquer de polluer notre environnement [6]

#### **I.1.8. Les étapes de traitement :**

 Nous venons de voir que la composition d'une eau usée est très diversifiée suivant son origine, chaque installation est par conséquent conçue pour répondre à un besoin spécifique. Les eaux usées doivent subir une épuration ou une dépollution avant d'être rejetées dans le cycle naturel. Pour cela, quatre niveaux de traitement sont définis :

#### **a. Les prétraitements** :

 consistent à débarrasser les eaux usées des débris les plus volumineux, des sables et des graisses (dégrillage, dessablage et dégraissage),ce sont des étapes de séparation physique ou mécanique.

#### **b. Les traitements primaires** :

visent à éliminer les matières minérales et organiques en suspension par une décantation.

#### **c. les traitements secondaires** :

 Permettent d'une part d'éliminer les matières organiques l'aide des bactéries (traitement biologique).Le rôle de ces bactéries est de transformer naturellement la pollution organique. Elles éliminent le carbone, le phosphore et l'azote. D'autre part, un traitement physicochimique (la clarification) permet d'éliminer les matières résiduelles par décantation. [7]

#### **d. Les traitements tertiaires :**

 Certains rejets d'eaux traitées sont soumis à des réglementations spécifiques concernant l'élimination d'azote, de phosphore ou de germes pathogènes, qui nécessitent la mise en œuvre de traitement tertiaires [8].Il regroupe toutes les opérations physiques et chimiques qui complètent les traitements primaires et secondaires, pour améliorer la qualité générale de l'eau.

#### **I.2.Généralitéssur les traitements biologiques :**

#### **I.2.1.Définition :**

 Le traitement biologique des eaux usées est le procédé qui permet la dégradation des polluants grâce à l'action de micro-organismes. Ce processus existe spontanément dans les milieux naturels tels que les eaux superficielles suffisamment aérées.

 La dégradation de la matière organique consiste majoritairement en la consommation de Substrat carboné par des bactéries hétérotrophes pour leur croissance.

 La multiplication des micros organismes nécessite la consommation de différentes substances appelées substrats. On parle d'une activité exogène au cours de laquelle les eaux usées peuvent constituer le substrat. Cependant, en l'absence de substrat extérieur, les micro- organismes ont quand même des activités de maintenance qui conduit à une consommation d'oxygène endogène. La vitesse de consommation d'oxygène est alors constante.

L'épuration biologique peut s'effectuer par voie aérobie ou anaérobie. Dans les deux cas ce sont des micro-organismes adaptés au procédé qui se multiplient en absorbant la pollution organique (bactéries hétérotrophes assimilant les matières organiques).

#### **I.2.2.Epuration Biologique aérobie :**

 L'objectif des micro-organismes est de se multiplier. Cette multiplication nécessite la consommation de différentes substances appelées substrats. On parle d'une activité exogène au cours de laquelle les eaux usées constituent le substrat. Sa dégradation s'accompagne d'une réaction qui fournit aux cellules l'énergie nécessaire à la production de nouvelles cellules.

 Pour la dégradation aérobie de la matière organique, trois processus se développent parallèlement, dont deux sont consommateurs d'oxygène. Ce sont:

- Oxydation de la matière organique : Cette opération fournit l'énergie aux micro- organismes (catabolisme), énergie nécessaire à la synthèse cellulaire
- Multiplication des micro-organismes (anabolisme), qui aboutit à un accroissement de la masse cellulaire totale.
- Auto-oxydation progressive de la masse cellulaire (disparition): respiration endogène

 Le bilan global de la réaction biologique de la charge carbonée (l'épuration biologique) se traduit par:

Pollution organique + micro-organismes +  $O_2 \rightarrow$  Boues en excès +  $CO_2$  +  $H_2O$  +  $NH_3$ 

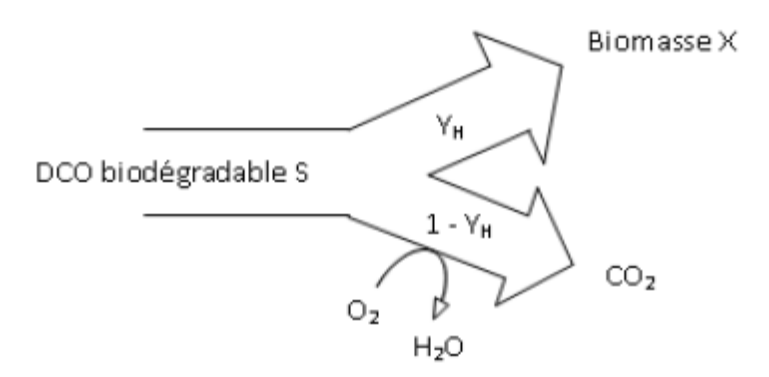

Y<sub>H</sub>: Taux de conversion du substrat en biomasse des bactéries hétérotrophes (mg MVS/mg DCO).

Figure **I.2.** Conversion de la matière organique lors de la croissance aérobie.

#### **I.2.3.Procédés à boues activées :**

 Les procèdes par boues activées comportent essentiellement une phase de mise en contact de l'eau usée à épurer avec un floc bactérien en présence d'oxygène suivie par une phase de séparation de ce floc (clarification).

Une station de traitement par boues activées comprend dans tous les cas :

-Un bassin dit d'aération dans lequel l'eau à épurer est mise en contact avec la masse bactérienne épuratrice.

-Un clarificateur dans lequel s'effectue la séparation de l'eau épurée et de la culture bactérienne.

-Un dispositif de recirculation des boues assurant le retour vers le bassin d'aération des boues biologiques récupérées dans le clarificateur, cela permet de maintenir la quantité de micro-organisme constante pour assurer le niveau d'épuration recherché.

-Un dispositif de fourniture d'oxygène à la masse bactérienne présente dans le bassin d'aération.

-Un dispositif de brassage afin d'assurer au mieux le contact entre les micro-organismes et la nourriture, d'éviter les dépôts et de favoriser la diffusion de l'oxygène. [9]

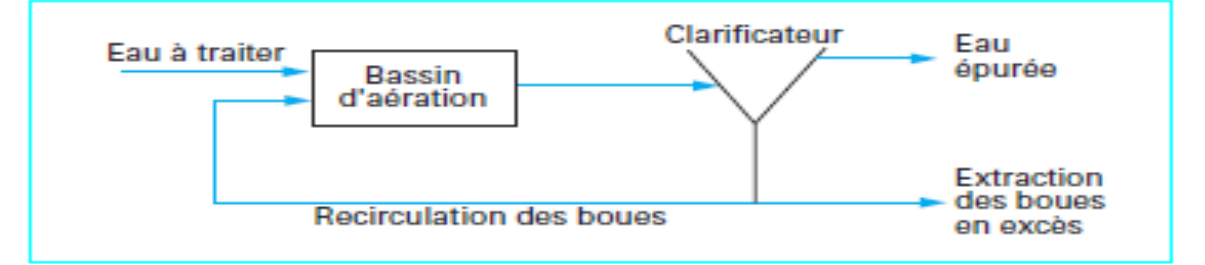

Figure **I.3.** Schéma minimal d'un traitement par boues activées.

#### **I.2.4.Traitement par boues activées** :

 L'épuration biologique à boues activées est un processus qui permet à des millions de micro-organismes de vivre, de croître et de travailler. Le paramètre essentiel consiste à fournir de l'oxygène aux microorganismes pour permettre leur développement. La transformation de la pollution en matière vivante provoque un accroissement de la biomasse et donc une production de boues.

#### **a. Boues activées :**

 Les boues sont constituées de matière sèche et d'eau. Dans les stations d'épuration biologique conventionnelles, les boues apparaissent à deux niveaux :

#### **Les boues primaires :**

Les plus grosses particules solides se déposent au fond du décanteur primaire (pour une station complète)

#### **Les boues secondaires :**

 Les particules fines et dispersées et les substances dissoutes sont fixées et métabolisées par les bactéries qui se multiplient en présence d'oxygène au cours de l'épuration. Cette biomasse bactérienne est séparée de l'eau épurée dans le décanteur secondaire.

 Les boues primaires et les boues secondaires en excès sont en général mélangées pour donner des boues mixtes.

#### **I.2.5.Bassin d'aération :**

 Le bassin d'aération est l'élément clef d'une station de traitement des eaux en boues activées. Au sein de cet ouvrage doivent être assurés la couverture des besoins en oxygène liés à la dégradation bactérienne aérobie.

#### **I.2.6.Le modèle bio-cinétique de boues activées (ASM1) :**

 Les modèles bio-cinétiques décrivent l'évolution des substrats des eaux usées sous l'action de réactions chimiques et de la biomasse bactérienne des boues activées..

 les modèles bio-cinétiques sont représentés sous la forme d'une matrice basée sur les travaux de Petersen (1965) .

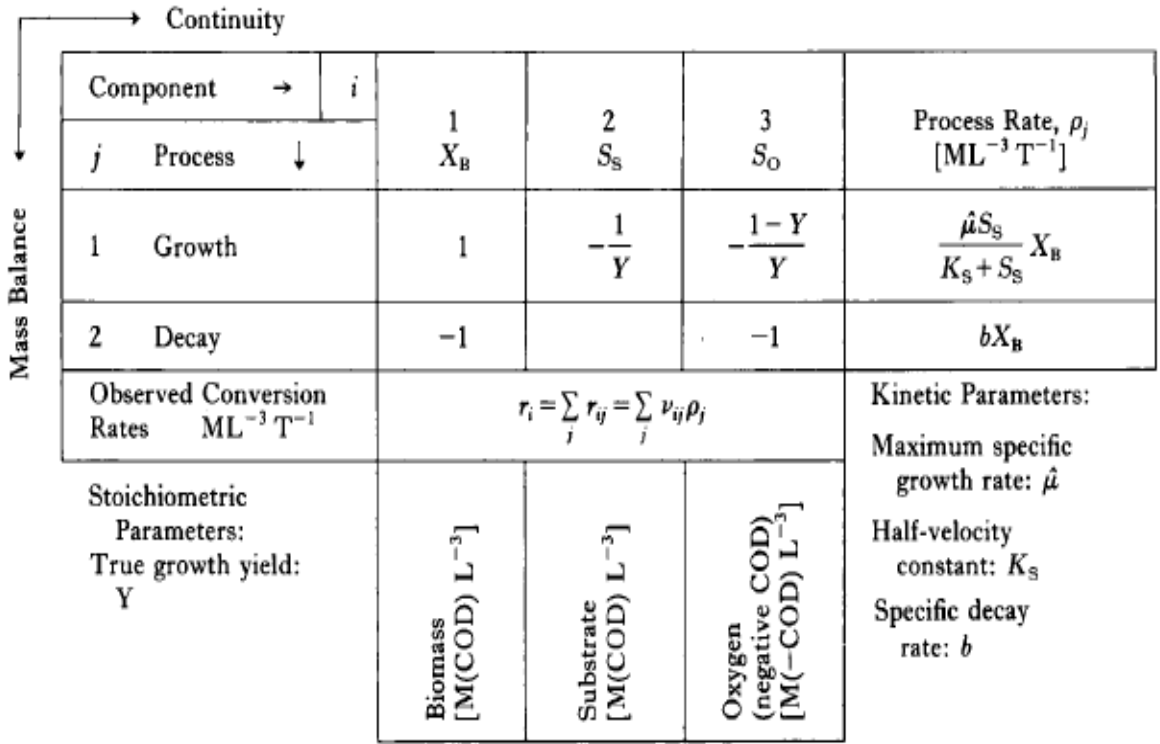

Figure **I.4.** Représentation matricielle d'un modèle croissance/déclin d'une biomasse hétérotrophe sur un substrat simple [10].

Le principe de cette matrice peut être décrit comme suit :

Chaque ligne de cette matrice représente un processus (ici 2 : croissance et décès), et chaque

colonne une variable d'état (ici 3 : la biomasse, le substrat et l'oxygène). Chaque cellule contient le coefficient stœchiométrique  $v_{ij}$  associé à la variable d'état i pour le processus correspondant j.. La dernière colonne contient l'équation cinétique du processus  $\rho_i$ . La lecture en colonne du tableau permet d'écrire l'équation de bilan de matière de chacune des variables d'état i : Accumulation  $=$  entrée  $\frac{1}{i}$  + réaction  $\frac{1}{i}$  - sortie  $\frac{1}{i}$  avec réaction  $= \sum \mathbf{v}_{ij} \cdot \mathbf{\rho}_{ij}$ 

#### **I.3.Modélisation mathématique :**

#### **I.3.1.Schéma représentatif :**

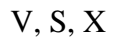

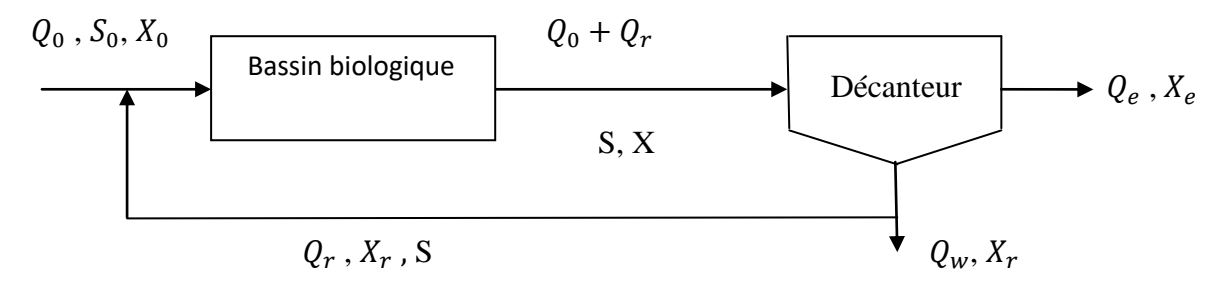

 Le schéma ci-dessus représente un système de boues activées avec retour (recyclage) en vue d'améliorer la stabilité du système et augmenter la concentration de la biomasse dans le bassin d'aération.

#### **I.3.2.Bilan massique :**

 D'une façon générale le bilan massique rapporté à la réaction biologique est sous la forme Suivante :

Taux d'accumulation = taux de flux de  $-$  taux de flux de  $+/-$  taux de flux de substrat du substrat substrat entrant substrat sortant produit ou consommé

En termes simplifiés on a :

Accumulation= Flux entrant – Flux sortant +/- utilisation consommation.

La représentation symbolique du bilan sera sous la forme :

**Bilan massique par rapport au substrat :**

$$
v \frac{dS}{dt} = Q_0 S_0 + Q_r S - (Q_0 + Q_r) S + r_S v \tag{I.1}
$$

$$
r_{\rm S} = -\frac{\rm dS}{\rm dt} = \frac{\mu_{\rm max.} \, \text{X}}{\text{Y}} \cdot \frac{\text{S}}{\text{K}_{\rm S} + \text{S}}.\tag{I.2}
$$

 $r_{\rm S}$ : Taux d'utilisation du substrat.
#### **Bilan massique par rapport à la biomasse :**

$$
v \frac{dX}{dt} = Q_0 X_0 + Q_r X_r - (Q_0 + Q_r)X + r_X v \tag{I.3}
$$

$$
r_X = \frac{dX}{dt} = \frac{\mu_{\text{max}}}{K_S + S} - K_d. x \,. \tag{I.4}
$$

 $r_X$ : Taux de croissance des microorganismes.

#### **Bilan massique par rapport à l'oxygène :**

 Le bilan de l'oxygène doit tenir compte de l'aération qui est modélisée à travers le coefficient de transfert  $K_{La}$ .

$$
v \frac{dS_0}{dt} = Q_0 S_{0_0} + Q_r S_0 - (Q_0 + Q_r) S_0 + K_{La} (S_0^{\dagger} - S_0) + r_0 v
$$
 (I.5)  

$$
r_0 = r_S - r_X
$$
 (I.6)

 $r<sub>0</sub>$ : Taux de consommation d'oxygène.

Donc :

$$
r_0 = \frac{\mu_{\text{max}}}{Y} \cdot \frac{S}{K_S + S} - \frac{\mu_{\text{max}}}{K_S + S}.
$$
 (I.7)

Après simplification on trouve :

$$
v\frac{dS}{dt} = Q_0(S_0 - S) + r_s v
$$
 (I.8)

$$
v\frac{dX}{dt} = Q_0(X_0 - X) + Q_r(X_r - X) + r_{X^V}
$$
 (I.9)

$$
v\frac{dS_0}{dt} = Q_0(S_{O_0} - S_O) + K_{La}(S_0^{\dagger} - S_O) + r_Ov \tag{I.10}
$$

$$
r_0 = \frac{1 - Y}{Y} \cdot \frac{\mu_{\text{max}} S X}{K_S + S}
$$
 (I.11)

#### **I.3.3.Dimensionnement à l'état stationnaire :**

 Si on donne un modèle mathématique à la cinétique biologique qui sera étudiée dans le chapitre suivant ; et si on considère :

- $X_0$ =0, à l'entrée du réacteur.
- -A l'état stationnaire :  $\frac{d}{dt}$  $\frac{dx}{dt} = 0$  et  $\frac{ds}{dt} = 0$ .

 On peut tirer la concentration du substrat et la concentration de la biomasse dans le réacteur, ainsi on peut définir les principaux paramètres de fonctionnement des stations par boues activées :

### **a. Le taux de recyclage : R**

R est le débit d'eaux recyclé sur le débit d'eau à l'entrée. [11]

$$
R = \frac{Q_r}{Q_0}.\tag{I.12}
$$

#### **b.** La charge volumique  $: C_V$

 La charge volumique **C<sup>v</sup>** est le rapport de la pollution journalière reçue en Kg de DBO<sup>5</sup> au volume de bassin d'aération. Cette donnée permet d'évaluer le volume de bassin et elle n'a aucune signification biologique. [9]

#### **c. La charge massique :**

 la charge massique est le rapport entre la masse du substrat consommé par unité de temps sur la biomasse dans le réacteur.[11]

Selon la valeur de  $C_m$ , on définit le type de charge (ou  $C_m$  est en **Kg DBO**<sub>5</sub> **/(Kg MVS.j)**). On distinguera :

La forte charge  $(0.4 < C_m < 1.2)$ .

Moyenne charge  $(0.15 < C_m < 0.4)$ .

Faible  $(0.07 < C_m < 0.15)$  et très faible  $(C_m < 0.07)$  charge ou aération prolongée.

## **d. L**'âge des boues  $:\theta_c$

 L'âge des boues est le rapport de la biomasse dans le réacteur sur le taux net de production de la biomasse [11].

## **Conclusion :**

 Il existe de nombreuses méthodes de traitement des eaux adaptées à chaque pollution et à chaque usage, il est donc important de connaitre les pollutions que l'on peut rencontrer dans l'eau pour que l'on puisse gérer une station d'épuration.

 Les procédés biologiques de type boues activées sont largement répandus dans les traitements des eaux usées urbaines ou industrielles.

 Le comportement du procédé biologique est décrit grâce à l'établissement des bilans de matière permettant de représenter les relations entre les entrées, les sorties et les cinétiques du système. Ceci donnera un ensemble d'équations différentielles qui représentera le modèle de la STEP. Le modèle ne sera précis et significatif, en termes d'exploitation, que lorsque les constantes cinétiques représentent réellement la physique du système en temps réel.

# CHAPITRE II

*Méthodes de détermination des constantes bio-cinétiques* 

## **CHAPITRE II**

## **Méthodes de détermination des constantes bio-cinétiques**

#### **II.1.Introduction**

 Le premier chapitre de ce mémoire a mis en exergue l'importance de la cinétique de la croissance des microorganismes dans l'établissement des différents bilans matières. Elle est considérée comme le processus fondamental, avec celui de la disparition. En effet, à partir de ces processus les variations des différents substrats sont dérivées en se basant sur le processus de conversion du substrat vers la biomasse.

 Les micro-organismes X (la biomasse) se développent en consommant le substrat S (nutriments) avec l'apparition d'un produit P.la réaction biologique de ce type est schématiquement représentée par le schéma réactionnel suivant :

$$
X + S \longrightarrow P
$$

 Pour en arriver à modéliser la croissance des microorganismes, on doit tenir compte que, dans la plupart des applications industrielles, les rendements demandés conduisent à de faibles concentrations finales en substrat.[1]

#### **II.2.Modèle de Monod :**

 Le modèle de Monod est le plus ancien, c'est également le plus connu, et encore aujourd'hui le plus utilisé .C'est un modèle empirique proche de la relation de Michaelis-Menten relative aux réactions enzymatiques[1] .Il représente la base en matière de modélisation de la croissance microbienne.

Le modèle de Monod est décrit par le système d'équations suivant :

$$
\frac{dS}{dt} = -\frac{\mu(s)}{Y}.X
$$
\n(II.1)\n
$$
\frac{dX}{dt} = \mu(s).X
$$
\n(II.2)

Où,  $S$  est le substrat,  $X$  est la biomasse et  $\mu$  est le taux de croissance spécifique de la biomasse X.

 Monod propose une relation entre la vitesse spécifique de croissance d'un microorganisme  $\mu$ , et la concentration en substrat limitant, S donnée par : [2]

$$
\mu(s) = \mu_{\text{max}} \frac{s}{K_s + s} \tag{II.3}
$$

Cette équation dépend de deux paramètres :

## **II.2.1.** Le paramètre  $\mu_{\text{max}}$ :

Le taux de croissance spécifique maximum,  $\mu_{\text{max}}$ , a les dimensions de l'inverse d'un temps  $[T^{-1}]$ . Ce paramètre doit prendre des valeurs strictement positives car le modèle de Monod est un modèle de croissance.

## **II.2.2.Le paramètre :**

Le paramètre  $K_S$  a les dimensions d'une concentration $[MV^{-1}]$ , et doit donc prendre des valeurs strictement positives pour avoir un sens. La constante de demi-saturation K<sub>S</sub> représente la concentration en substrat lorsque le taux de croissance µ est égal à la moitié de sa valeur maximale.

## **II.3.La détermination mathématique des paramètres bio-cinétiques:**

 Il n'existe en général pas de méthode directe, c'est à dire une solution analytique qui donnerait immédiatement une estimation des paramètres  $K_S$  et  $\mu_{max}$ .

## **II.3.1.la Méthode classique : Méthode de Lineweaver-Burke** :

Pour déterminer les constantes  $K_S$  et  $\mu_{max}$ , il faut faire une étude cinétique expérimentale, une première méthode consiste à tracer le graphique représentant les  $\mu$  en fonction de la concentration en substrat utilisé.

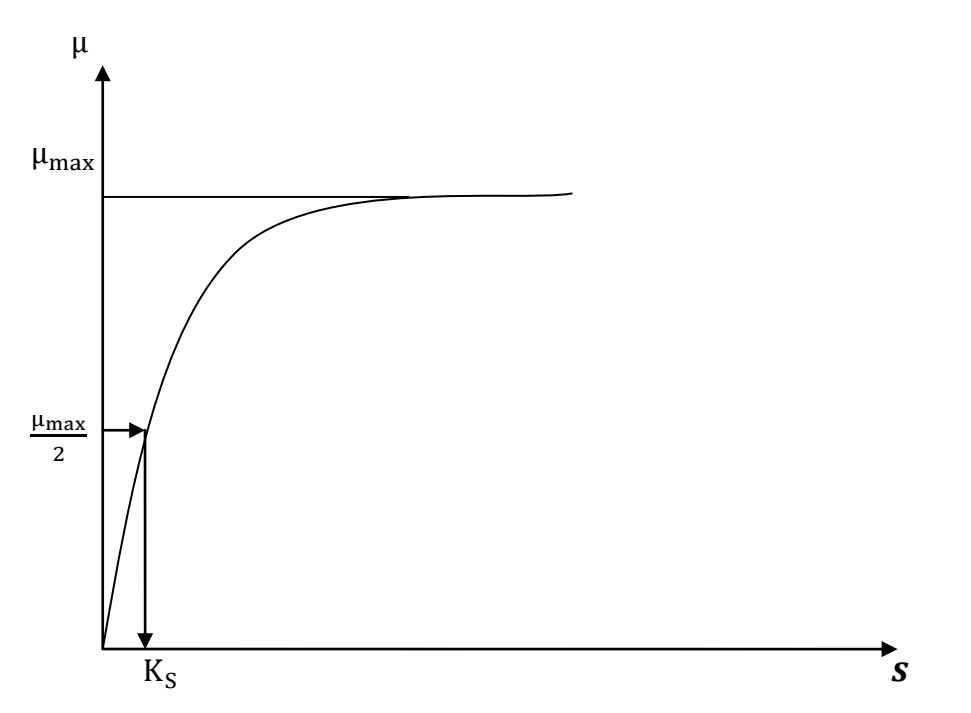

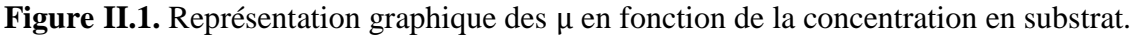

 $\mu$  se rapproche asymptotiquement de  $\mu_{\text{max}}$  lorsque [S] augmente.

 $\mu = \frac{1}{2} \mu_{\text{max}}$  lorsque [S] = K<sub>S</sub>. On détermine donc graphiquement  $\mu_{\text{max}}$  et connaissant  $\mu_{\text{max}}$  on détermine graphiquement K<sub>S</sub> comme étant égal à la valeur de [S] pour laquelle

 $\mu = \frac{1}{2} \mu_{\text{max}}$  (voir Figure II.1).

 La difficulté vient du fait que la détermination graphique d'une asymptote est une chose imprécise, entachant d'erreur la détermination de  $K<sub>S</sub>$  et  $\mu_{\text{max}}$ . Pour améliorer la précision de la détermination graphique de ces deux constantes, il existe des représentations graphiques qui linéarisent les résultats, permettant des extrapolations plus précises, la méthode la plus connue est celle de **Lineweaver et Burck** :

 La représentation « **Lineweaver-Burk plot** »obtenue à partir de l'inverse de l'équation de Monod [3], correspond à une linéarisation de la relation entre  $K_S$  et  $\mu_{max}$ 

On part de l'équation de Monod:

$$
\mu(s) = \mu_{\text{max}} \frac{s}{K_s + s} \tag{II.4}
$$

Inverser cette équation nous donne :

$$
\frac{1}{\mu} = \frac{K_S}{\mu_{\text{max}}} \cdot \frac{1}{S} + \frac{1}{\mu_{\text{max}}} \tag{II.5}
$$

On reconnait une équation de droite de type  $Y = a X + b$ , avec :

$$
* X = \frac{1}{s}.
$$
  

$$
* Y = \frac{1}{\mu}.
$$

\* 
$$
a = \frac{K_S}{\mu_{\text{max}}}
$$
. (Ce qui correspond à la pente de la droite).

- \*  $b = \frac{1}{b}$  $\frac{1}{\mu_{\text{max}}}$ . (Ce qui correspond à l'ordonnée à l'origine).
- \* Par ailleurs pour une valeur de Y = 0, on constate que X =  $-\frac{1}{K}$  $\frac{1}{K_S}$ .

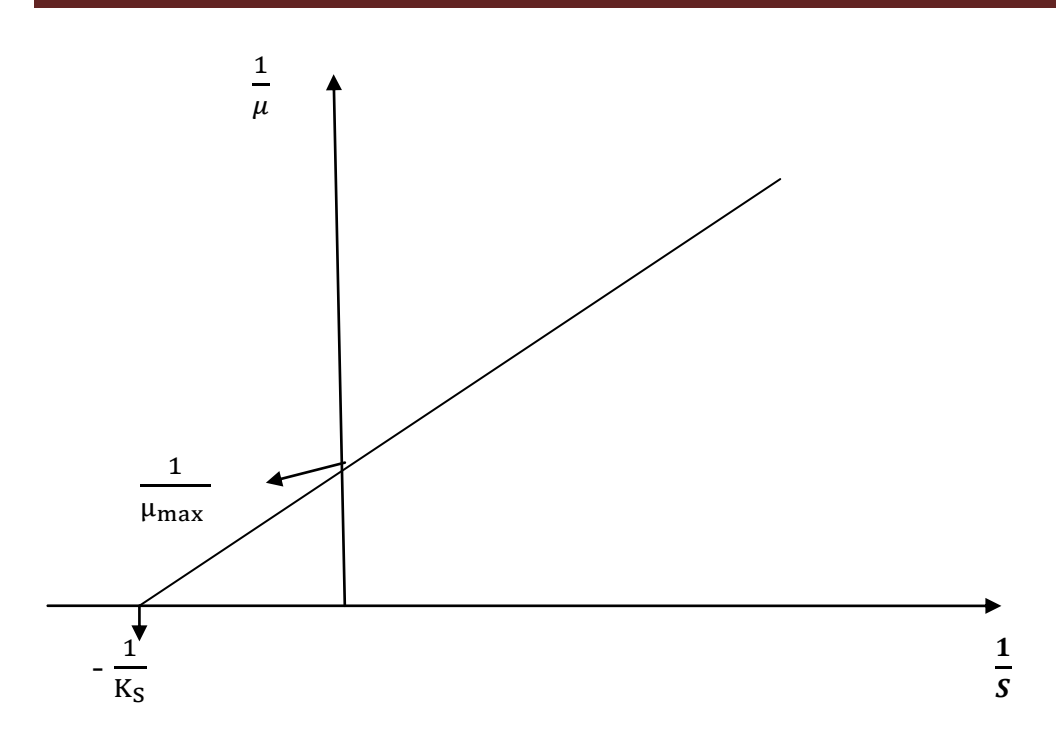

**Figure II.2.** Représentation graphique de Lineweaver et Burck .

 Cette représentation permet donc à partir des mêmes données que précédemment de déterminer graphiquement les valeurs de  $K_S$  et  $\mu_{\text{max}}$  avec moins d'erreurs qu'avec la représentation précédente.

## **II.3.2.Les valeurs des Paramètres bio-cinétiques :**

 Les valeurs des paramètres bio-cinétiques suggérées par le groupe de travail de l'*IWA*  (Henze *et al.*, 1987) sont présentées dans le tableau II.1. Ces valeurs sont données à titre indicatif et peuvent varier en fonction des conditions environnementales.

**Tableau II.1.** Valeurs par défaut des paramètres cinétiques du modèle ASM1.[4]

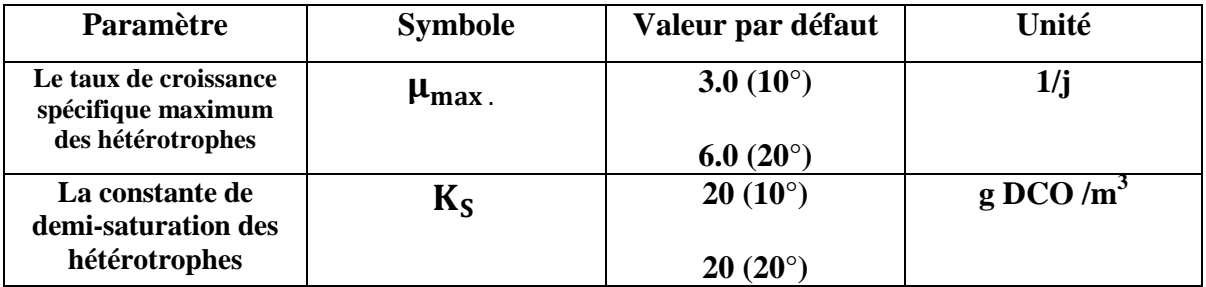

 De nos jours les paramètres cinétiques sont déterminés par des méthodes de régression non-linéaires beaucoup plus efficaces mais qui sont moins accessibles, nécessitant, toutefois, un travail expérimental laborieux. En effet, le travail expérimental laborieux pour déterminer ces constantes cinétique a limité la généralisation de la modélisation aux différentes STEP.

Cependant avec l'introduction de la respirométrie le travail est devenu plus rapide et moins laborieux.

## **II.4.La nouvelle méthode : La respirométrie :**

## **II.4.1.Définitions :**

 La respirométrie est la mesure et l'interprétation des changements de concentration en oxygène dissous observés dans les systèmes à boues activées **.**Ces changements sont représentatifs de l'activité microbienne (respiration endogène, nitrification, croissance, etc**).**

## **a.Respiromètre :**

 Instrument ou système qui mesure le taux de respiration (ou taux de consommation d'oxygène, en anglais Oxygen Uptake Rate ( OUR) d'une biomasse.

#### **b. Respirogramme :**

 Graphique du taux de respiration en fonction du temps. Un cycle correspond à une période allant de l'injection spontanée de substrat au retour à la respiration endogène.

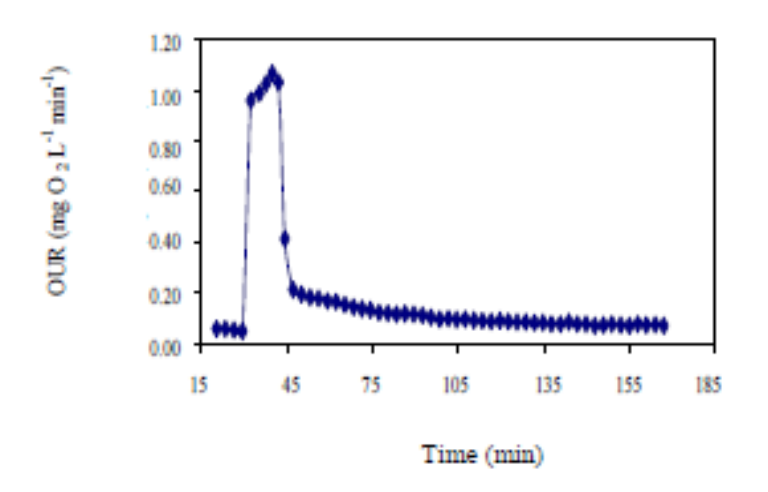

**Figure II.3.** Respirogramme type représentant le taux de consommation d'oxygène en fonction du temps.[5]

## **c.Respirométrie :**

Mesure et interprétation des taux de respiration (taux de consommation d'oxygène OUR).

 On obtient le taux de respiration par bilan de masse dans la phase liquide,en mesurant la concentration d'oxygène dissous à l'aide de sondes.

### **II.4.2.Dispositif expérimental :**

 Le test respirométrique est réalisé dans un réacteur de volume V, équipé d'un agitateur magnétique. L'agitation est ajustée de manière à assurer les transferts de matière au sein du réacteur. La mesure de la concentration en oxygène dissous est réalisée par une sonde plongée dans le réacteur et reliée à un système d'acquisition informatique des données.

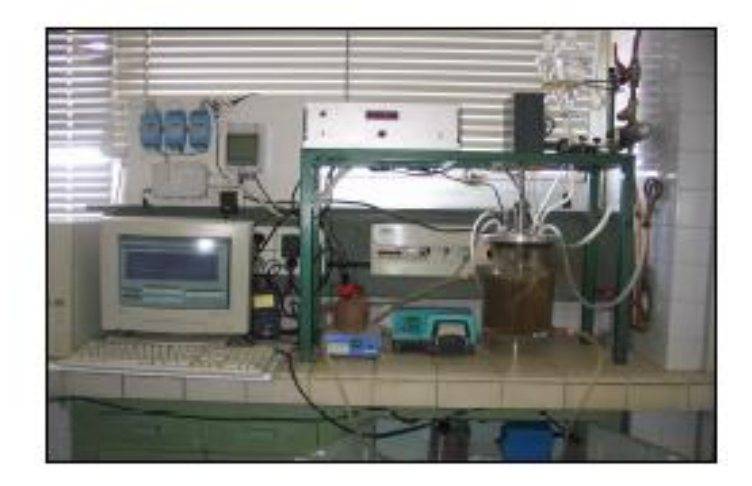

**Figure II.4.** Exemple d'un respiromètre utilisé en laboratoire. [5]

#### **II.4.3.Théorie de la respirométrie pour un réacteur batch:**

Si on considère un réacteur fermé, en aération continue et parfaitement agité.

 La vitesse de consommation d'oxygène par la biomasse (OUR) est calculée en réalisant un bilan massique sur l'oxygène dissous dans le réacteur [6] (équation **II.6**) :

$$
\frac{dS_0}{dt} = K_{La}(S_0^{\dagger} - S_0) - OUR_{end} - OUR_{exo} . \tag{II.6}
$$

Avec :

: Concentration en oxygène dissous dans le réacteur (mg/L),

S<sub>0</sub><sup>\*</sup>: Concentration en oxygène dissous à saturation (mg/L)

 $K_{La}$ : Coefficient global de transfert d'oxygène (s<sup>-1</sup>).

OUR<sub>end</sub>: Taux d'utilisation de l'oxygène 'endogène (mg. L<sup>-1</sup>.min<sup>-1</sup>)

OUR<sub>exo</sub>: Taux d'utilisation de l'oxygène 'exogène (mg. L<sup>-1</sup>.min<sup>-1</sup>)

 La multiplication des micros organismes nécessite la consommation de différentes substances appelées substrats. On parle d'une activité exogène au cours de laquelle les eaux usées peuvent constituer le substrat.

 Cependant, en l'absence de substrat extérieur, les micro- organismes ont quand même des activités de maintenance qui conduit à une consommation d'oxygène

endogène.

## **II.4.4.Modèle mathématique:**

 Le développement de techniques respirométriques qui associent le taux de Consommation d'oxygène dissous des bactéries à la cinétique des réactions biologiques, rend possible l'évaluation de différents paramètres comme  $K_S$  et  $\mu_{\text{max}}$ .

 Appliquons la procédure à un modèle de dégradation de substrat S dans un réacteur batch avec cinétique de Monod :

$$
\frac{dS}{dt} = -\frac{\mu_{\text{max}}}{Y_{\text{H}}} \cdot \frac{S}{K_{\text{S}} + S}.
$$
 S (t=0) = S<sub>0</sub>. (II.7)

Où le taux de consommation d'oxygène exogène  $\text{OUR}_{\text{exo}}$  (t) est mesuré. Celui-ci est relié au substrat S par l'équation suivante :

$$
OUR_{\text{exo}}(t) = \frac{1 - Y_{\text{H}}}{Y_{\text{H}}} \cdot \frac{\mu_{\text{max}} . S . X}{K_{\text{S}} + S}
$$
(II.8)

Donc la relation entre les deux équations est :

$$
OUR_{\text{exo}}(t) = -(1 - Y_H). \frac{dS}{dt} . \tag{II.9}
$$

 La résolution des équations différentielles avec des conditions initiales et opératoires en utilisant un programme adéquat d'optimisation permet d'obtenir des valeurs optimisées de K<sub>S</sub>  $et \mu_{\text{max}}$ .

#### **Conclusion :**

 Les constantes bio-cinétiques caractérisent l'interaction entre le substrat à dégrader et la biomasse utilisée à cet effet. Initialement les constantes bio-cinétiques étaient déterminées par un processus expérimental assez long et demandant la mobilisation de moyens d'expérimentation importants. Par conséquent le choix des valeurs des constantes biocinétiques dans un calcul quelconque était réalisé en se basant sur des valeurs approché puisées dans la littérature. Cependant avec la maitrise et la vulgarisation de la technique respirométrique il est devenu possible de caractériser expérimentalement cette relation à travers la cinétique de consommation d'oxygène dans les processus aérés puis utiliser ces données pour en déduire les valeurs de ces constantes bio-cinétiques. La rapidité et la fiabilité de la technique de recherche de ces constantes est donc l'objet de ce travail.

## CHAPITRE III

*Méthodes numériques* 

## **CHAPITRE III**

## **Méthodes numériques : Approches de résolution**

#### **III.1 .Introduction :**

La simulation peut être définie comme l'utilisation d'un modèle mathématique pour générer une description du comportement du système, son avantage principale est qu'elle fournie une bonne représentation du comportement du système réel, la simulation peut être classée comme une méthode peu coûteuse et sûre d'atténuer cette compréhension sans intervenir sur l'installation du processus.

 Ce chapitre décrit les méthodes numériques utilisées pour résoudre le système dynamique et optimiser la fonction objective afin de déterminer les paramètres cinétiques de Monod  $\mu_{\text{max}}$  et  $k_S$ .

#### **III.2 .Les méthodes numériques utilisées :**

## **III.2 .1.Méthode de Runge\_Kutta** :

 C'est une procédure numérique d'intégration donc de résolution des équations différentielles. Elle repose sur le principe de l'itération, c'est-à-dire on ait une première estimation de la solution et on l'utilise pour calculer une seconde estimation, plus précise et, ainsi de suite.

 La méthode de Runge-Kutta peut être a pas unique ou variable, implicite ou explicite et elle peut prendre différents ordre, comme l'ordre 4 qu'on présentera plus bas.

 Cette méthode garantit la précision des résultats, la stabilité du comportement et la stabilité des problèmes de la physique.

#### **a. Principe :**

Le principe de la méthode consiste à calculer sur un intervalle h (le pas de résolution) une moyenne pondérée de quatre estimations à partir de la condition initiale. Les estimations en question sont faites une au point de départ, deux au milieu de l'intervalle (h/2) et une dernière au point final.

## **b.Algorithme de la Méthode de Runge\_Kutta RK4 :**

 L'Algorithme de la Méthode de Runge\_Kutta du quatrième ordre RK4 est donné par [1] :

Cette méthode définit deux suites :

-Une première qui permet de définir les valeurs de x

-Terme initial : $x_0$ 

-Relation de récurrente: 
$$
x_{i+1} = x_i + h
$$
 (III.1)

- Une deuxième qui permet d'évaluer les valeurs de y

-Terme initial : $v_0$ 

-Relation de récurrence *:*  $y_{i+1} = y_i + \frac{1}{6}$  $rac{1}{6}$  (k ) (**III.2)**

Avec :

$$
k_1 = h f(x_i, y_i) \tag{III.3}
$$

$$
k_2 = h f(x_i + \frac{h}{2}, y_i + \frac{k_1}{2})
$$
 (III.4)

$$
k_3 = h f(x_i + \frac{h}{2}, y_i + \frac{k_2}{2})
$$
 (III.5)

$$
k_4 = h f(x_i + h, y_i + k_3)
$$
 (III.6)

- h **:**étant le pas de discrétisation en x .
- $\bullet$  k<sub>1</sub> : est la pente au début de l'intervalle.
- $\bullet$  k<sub>2</sub> : est la pente au milieu de l'intervalle.
- $\bullet$   $k_3$  : est de nouveau la pente au milieu de l'intervalle, mais obtenue cette fois en utilisant la pente  $k_2$  pour calculer *y*.
- $\bullet$   $k_4$ : est la pente à la fin de l'intervalle, avec la valeur de y calculée en utilisant  $k_3$ .

 Dans la moyenne des quatre pentes, un poids plus grand est donné aux pentes au point milieu.

La méthode présente une erreur de l'ordre d h<sup>5</sup>.

## **III.2 .2.Méthode de Nelder- Mead :**

 C'est une méthode d'optimisation locale, qui est fréquemment utilisée. Cette méthode déterministe est dite "directe" : elle tente de résoudre le problème en utilisant directement la valeur de la fonction objectif, sans faire appel à ses dérivées. Cette méthode est surtout appréciée pour sa robustesse, sa simplicité de programmation, sa faible consommation de mémoire et son faible temps de calcul.

## **a.Principe :**

Par définition, un simplexe est une figure géométrique formée de N+1 points dans un

espace à N dimensions.

 L'idée générale de la méthode du simplexe est de faire évoluer un simplexe dans l'espace  $R<sup>d</sup>$  sur lequel est définie la fonction f (x). Cette évolution se fait via différentes transformations du simplexe, notamment des réflexions et des contractions, qui amène progressivement le simplexe vers la région où la fonction f (x) comporte un minimum [2].

Le raisonnement est simple : il est logique de penser qu'en se déplaçant dans la direction opposée au mauvais point, on va améliorer la réponse et finalement atteindre l'optimum. [3]

Certaines de ces transformations sont illustrées à la figure III.1.

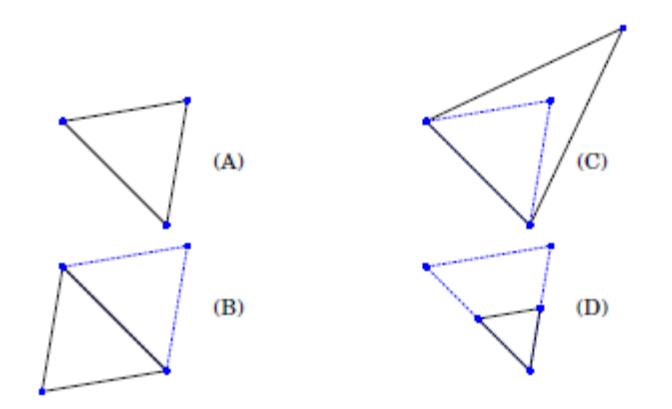

**Figure III.1.** différentes transformations d'un simplexe en deux dimensions [2]

- **(A)** Le simplexe original.
- **(B)** Réflexion par rapport à une face.
- **(C)** Elongation d'un sommet par rapport à la face opposée.
- **(D)** Contraction du simplexe vers un sommet.

## **b.Algorithme de Nelder-Mead :**

 Soit N la dimension de l'espace où f prend ses valeurs. L'algorithme débute par la définition d'un simplexe non dégénéré choisi dans cet espace.

- 1. Choix de N+1 points de l'espace à N dimensions des inconnues, formant un simplexe :  ${x_1, x_2, ..., x_{N+1}}$
- 2. Calcul des valeurs de la fonction f en ces points, ré indexation des points de façon à avoir  $f(x_1) \le f(x_2) \le \dots \le f(x_{N+1})$  Il suffit en fait de connaître le premier et les deux derniers.
- 3. Calcul de  $x_0$  centre de gravité de tous les points sauf  $x_{N+1}$ .
- 4. Calcul de  $x_r = x_0 + (x_0 x_{N+1})$  (réflexion de  $x_{N+1}$  par rapport à  $x_0$ ). (**III.7**)
- 5. Si  $f(x_r) < f(x_N)$ , calcul de  $x_e = x_0 + 2(x_0 x_{N+1})$  (étirement du simplexe). (**III.8**)
- Si  $f(x_e) < f(x_r)$ , remplacement de  $x_{N+1}$  par  $x_e$ , sinon, remplacement de x par . Retour à l'étape 2.
- 6. Si  $f(x_N) < f(x_r)$ , calcul de  $x_c = x_{N+1} + \frac{1}{2}(x_0 x_{N+1})$  (contraction du simplexe) (**III.9)**

Si  $f(x_c) \le f(x_N)$ , remplacement de  $x_{N+1}$  par  $x_c$  et retour à l'étape 2, sinon aller à l'étape 7

7. Homothétie de rapport 1/2 et de centre  $x_1$ : remplacement de  $x_i$  par  $x_1 + 1/2(x_i - x_1)$ pour  $i \geq 2$ . Retour à l'étape 2. [4]

#### **III.3.Validation du modèle :**

 Lorsque l'on réalise l'estimation des paramètres d'un modèle, il est essentiel de connaitre la qualité de l'ajustement obtenu. Pour cela il existe plusieurs méthodes pouvant nous donner des indications.

 La mise en œuvre des tests statistiques doit permettre de porter un jugement sur les résultats obtenus.

#### **III.3.1. Analyse de la variance (ANOVA)** :

 L'analyse de la variance des valeurs estimées permet d'avoir une vision de la qualité statistique du calibrage (cohérence globale du modèle).

 L'analyse de la variance est souvent synthétisée sous forme d'une table d'ANOVA, terme signifiant **AN**alysis **O**f **VA**riance, elle se présente de la façon suivante :

| Source de<br>variation | <b>Variation</b> | Degré de<br>liberté(DDL) | Carré moyen         | fisher      |
|------------------------|------------------|--------------------------|---------------------|-------------|
| modèle                 | <b>SCE</b>       | D- 1                     | <b>SCE</b><br>$p-1$ | $SCE/(p-1)$ |
| résidus                | <b>SCR</b>       | $n-p$                    | SCR /<br>$(n-p)$    | $SCR/(n-p)$ |
| totale                 | SCT              | n-1                      | $SCT/(n-1)$         |             |

**Tableau III.1.** Table d'analyse de la variance ANOVA.[5]

- n : nombre d'observations,
- p : nombre de paramètres estimés.

DDL :Le nombre de degrés de liberté, représente le nombre d'observations de l'échantillon auquel on retranche le nombre de valeurs qu'on fixe dans notre modèle.

**SCE** : La variation due à la liaison linéaire (à la régression ou au modèle) : [5]

$$
SCE = \sum (y_i^{est} - y_{moy})^2
$$
 (III.10)

**SCR** : La variation résiduelle :

 $\text{SCR} = \sum(y_i - y_i^{\text{est}})^2$ (**III.11)**

**SCT** : La variation totale :

$$
SCT = SCE + SCR
$$
 (III.12)

Avec :

y<sub>i</sub>: les réponses observées lors de la réalisation des expériences.

yest: la réponse estimée à l'aide du modèle linéaire.

**y**<sub>mov</sub>: la moyenne des réponses.

## **a. Interprétation ANOVA :**

 Le modèle sera d'autant plus performant qu'une grande part de la variance totale sera expliquée par le modèle et que la variance expliquée par les résidus sera faible.

## **Test Fisher Snedecor (inclus dans ANOVA):**

Le test F permet alors de comparer pour un risque fixé à l'avance le  $F_{obs}$ que l'on a calculé dans le tableau précédent avec un Fcritique  $(F_{\text{crit}})$  lu dans la [table de Fisher-Snedecor](http://www.educnet.education.fr/rnchimie/math/benichou/tables/testf/tablef.htm) avec (p-1) et (n - p) degrés de liberté.

Il est nécessaire de comparer le résultat obtenu pour  $F_{obs}$  avec la valeur critique,  $F_{crit}$ , issue de la table de Fisher pour le risque α choisi :

• Si  $F_{obs} > F_{crit}$  l'hypothèse de H<sub>0</sub>est rejetée au risque d'erreur  $\alpha$ , ce qui signifie que les variances sont différentes et que le modèle n'est pas significatif.

• Si  $F_{obs}$  <  $F_{crit}$  l'hypothèse de H<sub>0</sub> ne peut pas être rejetée au risque d'erreur  $\alpha$ .

 Le modèle n'est pas rejeté, ce qui ne veut pas dire qu'il est adéquat, mais il est suffisamment significatif pour poursuivre l'étude.

## • Coefficients de déterminations  $R^2$  :

Le coefficient de détermination, noté  $\mathbb{R}^2$ , est un indicateur qui permet de vérifier L'adéquation entre le modèle et les données observées. Il est défini par le ratio entre la variance expliquée par le modèle (ici résidus) et la variance totale, soit :

$$
\mathbf{R}^2 = \frac{\text{SCR}}{\text{scr}}, \quad (\text{Degr\'e de } \mathbf{F} \text{ (p-1) et (n-p))}
$$
(III.13)

La valeur de  $R^2$  est comprise entre 0 et 1, plus le  $R^2$  est proche de 1 plus la qualité descriptive du modèle est satisfaisante, et meilleur sera le modèle.

## **III.3.2. L'Intervalle de confiance :**

 L'intervalle de confiance (IC) à 95% est un intervalle de valeurs qui a 95% de chance de contenir la vraie valeur du paramètre estimé. Avec moins de rigueur, il est possible de dire que l'IC représente la fourchette de valeurs à l'intérieur de laquelle nous sommes certains à 95% de trouver la vraie valeur recherchée.

 Les bornes supérieures et inférieures sont donc les valeurs les plus éloignées du résultat qui ne lui sont pas statistiquement différentes. Par contre les valeurs situées à l'extérieur de l'intervalle sont statistiquement différentes du résultat observé. Ainsi, la borne supérieure est la plus grande valeur non significativement différente de la valeur observée.

## **Etapes de l'estimation de l'intervalle de confiance :**

L'intervalle de confiance (la confiance = 100- risque) d'un effet  $a_i$  est alors donné par :

$$
[a_i - t_{crit} \times S_i, a_i + t_{crit} \times S_i].
$$
 [5]

Sachant que :

a<sub>i</sub>:Les valeurs des paramètres optimisés.

t<sub>crit</sub> : La valeur critique de t de student.

 $S_i$ : La variance commune des effets.

**1**- Pour calculer la variance commune des effets  $S_i$ , on calcule d'abord :

- la variance commune des résidus :  $S^2 = \frac{1}{s}$  $\frac{1}{n-p} \sum e_i^2$ (**III.14)**

Avec e<sub>i</sub> la différence entre la valeur expérimentale et la valeur prédite par le modèle.

- la variance commune de tous des effets :  $S_i^2 = \frac{S^2}{S}$  $\mathbf n$ . (**III.15)**
- la variance commune des effets :  $S_i = \sqrt{S_i^2}$ . (**III.16)**
- **2** Pour calculer la valeur critique de t de Student,  $t_{crit}$ , on utilise sous **EXCEL**; Utilitaire d'analyse puis Test d'égalité des espérances, on tire ensuite la valeur  $de t_{\text{crit}}$ .

#### **III.3.3. Analyse de sensibilité :**

 L'analyse de sensibilité quantifie l'impact de la variation de chaque variable d'entrée sur la variation de la sortie. Cela permet de mettre en évidence les entrées dont la variation influence le plus les variations de la sortie.

 Une telle étude peut être utile pour déterminer, par exemple, sur quelles variables d'entrée il est important de concentrer les efforts d'estimation pour diminuer les variations de la sortie.

#### **III.4. Logiciel utilisé :**

 Nous choisissons le logiciel Matlab pour la simulation de notre problème dont l'objectif principal du chapitre est de soulever les problèmes numériques rencontrés.

 Matlab est un langage de programmation interprété, très puissant dans le calcul matriciel. Il contient une multitude de fonctions d'analyse numérique et statistique, d'optimisation, de représentation graphique ,sa richesse en toolboxes lui permet d'exécuter divers applications dans différents domaines de la science .

Les différents solveurs qu'il contient, les fonctions qui lui sont intégrées ainsi que la possibilité de lui introduire des algorithmes nous permet de faire tourner avec souplesse de gros calculs et graphiques. C'est un logiciel puissant pour explorer les problèmes des sciences et des mathématiques et pour résoudre une large quantité d'informations avec facilité et rapidité.

## **III.5.Programmation en Matlab :**

L'optimisation des paramètres  $\mu_{\text{max}}$ et k<sub>S</sub>du modèle de Monod utilisé est effectuée à l'aide du logiciel Matlab et l'organigramme du programme développé est décrit par la suite.

 Le modèle mathématique de la cinétique de consommation du substrat S(t) est sous forme d'une équation différentielle, cette dernière est résolue à l'aide d'ODE45. Cette méthode, déjà codée sous Matlab, utilise la résolution de Runge Kutta d'ordre 4-5.

 Après résolution de l'équation différentielle avec des données initiales aléatoires de  $\mu_{\text{max}}$ et k<sub>S</sub>.Donc initialisation du vecteur des paramètres à optimiser, des valeurs de  $Y, X, S_0$  pour chaque régression du taux de consommation d'oxygène en fonction du temps OUR(t) sont injectées dans l'algorithme d'optimisation **Fminsearch,** qui utilise la méthode simplexe pour minimiser  $\mu_{\text{max}}$ et k<sub>S</sub>.

Après la détermination des  $\mu_{max opt}$  et  $K_{S opt}$ , on effectue une analyse de sensibilité pour voir l'effet de la déviation de chaque paramètre sur la qualité de la solution, et ce toujours dans le même programme : on calcule l'OUR en fixation la valeur d'un paramètre  $K_{\text{S opt}}$  ou  $\mu_{\text{max opt}}$  et en variant l'autre.

Erreur **< ɛ**  $\mu_{\text{max}$  opt Sinon  $\bullet$  et  $K_{S \text{ out}}$  Début Lire les données exp data : OUR, t Intégration du modèle S(t) par ODE 45 Entrée les valeurs de : Y, X Calcul du taux de consommation d'oxygène OUR Optimisation de la fonction objective par FMINSEARCH Affichage et plot des résultats Fin Entrée les valeurs des paramètres :  $\mu_{\text{max}}$ , k<sub>S</sub> et la concentration initiale  $S_0$ Entrée des valeurs différentes de paramètre  $k_S$  avec la valeur de  $\mu_{max,out}$ Entrée d'autre valeurs :  $\mu_{max}$  et  $k_s$ Calcul du taux de consommation d'oxygène OUR Entrée des valeurs différentes de paramètre  $\mu_{max}$  avec la valeur de  $K_{S}$  opt Calcul du taux de consommation d'oxygène OUR

## **Organigramme : Organigramme du programme d'optimisation.**

#### **Conclusion :**

 Le problème d'optimisation comme un problème de recherche consiste à explorer un espace contenant l'ensemble de toutes les solutions potentielles réalisables, dans le but de trouver la solution optimale, sinon la plus proche possible de l'optimum, permettant de minimiser la fonction objective.

 Le modèle mathématique utilisé impose la résolution de l'équation différentielle de l'évolution du substrat en fonction du temps. Celle-ci aurait dû être fourni, comme donnée, au processus de calcul, d'où la faiblesse de l'approche. En effet, pour la résolution de cette dernière, il a été fait appel à une méthode numérique adéquate de type Range Kutta d'ordre 4 (**ODE45** sous MATLAB) à cause de la fiabilité des résultats et de sa stabilité.

 Dans cette thèse, l'optimisation du modèle a été utilisée pour déterminer les valeurs optimales des paramètres  $\mu_{\text{max}}$  et  $k_s$  du modèle de Monod à partir des données expérimentales de la réspirométrie ou précisément l'évolution de l'OUR en fonction du temps. La méthode de Nelder-Mead a été utilisée pour une minimisation directe, reconnue comme étant rapide et robuste. Cependant, la méthode de Nelder-Mead (**Fminsearch** sous MATLAB) est une méthode locale, par conséquent, l'unicité de la solution n'est pas assurée. Il faut souligner que les paramètres  $\mu_{\text{max}}$  et  $k_s$  ont un sens physique, ce qui impose une validation du modèle faite par les outils d'EXCEL, et un calcul de sensibilités qui est souvent une étape laborieuse et délicate dans les modèles de systèmes physiques.

L'étude de sensibilité consiste à faire varier les paramètres du modèle  $\mu_{\text{max}}$  et  $k_s$  afin de mettre en exergue l'effet de la variation de chaque paramètre sur le comportement du modèle où il a été trouvé que  $\mu_{\text{max}}$  a beaucoup plus d'influence.

## CHAPITRE IV

*Résultats et discussions* 

#### **CHAPITRE IV**

## **Résultats et discussions**

#### **IV.1.Introduction :**

 La première partie de ce chapitre concerne l'interprétation des courbes obtenues expérimentalement à l'aide de la respirométrie. En considérant en premier la variation de la concentration en oxygène dissout en fonction du temps qui représente les données de base de ce type d'expérience. Par la suite la variation du taux de consommation d'oxygène (OUR) est déterminée à partir des données de variation de l'OD en fonction du temps. La deuxième partie de ce chapitre est consacrée aux résultats obtenus par optimisation et simulation des données de la respirométrie ainsi que les valeurs des constantes bio-cinétiques recherchées pour différents cas de figures. La troisième partie de ce chapitre analyse statistiquement les résultats obtenus en utilisant le tableur EXCEL et enfin une étude de sensibilité est considérée pour montrer l'effet des constantes bio-cinétiques  $\mu_{\text{max}}$ et K<sub>S</sub>.

#### **IV.2.L'expérience de la réspirométrie :**

 Le suivi de la concentration en oxygène dissous dans le réacteur, lors des essais respirométriques, a été réalisé à l'aide d'une sonde d'oxygène reliée à un oxymètre. Les données concernant les concentrations de l'OD sont initialement sauvegardées dans la mémoire d'enregistrement de l'oxymètre et seront utilisés par la suite pour tracer la courbe de variation de l'OD en fonction du temps dont un exemple de respirogramme est représenté ci-dessous.

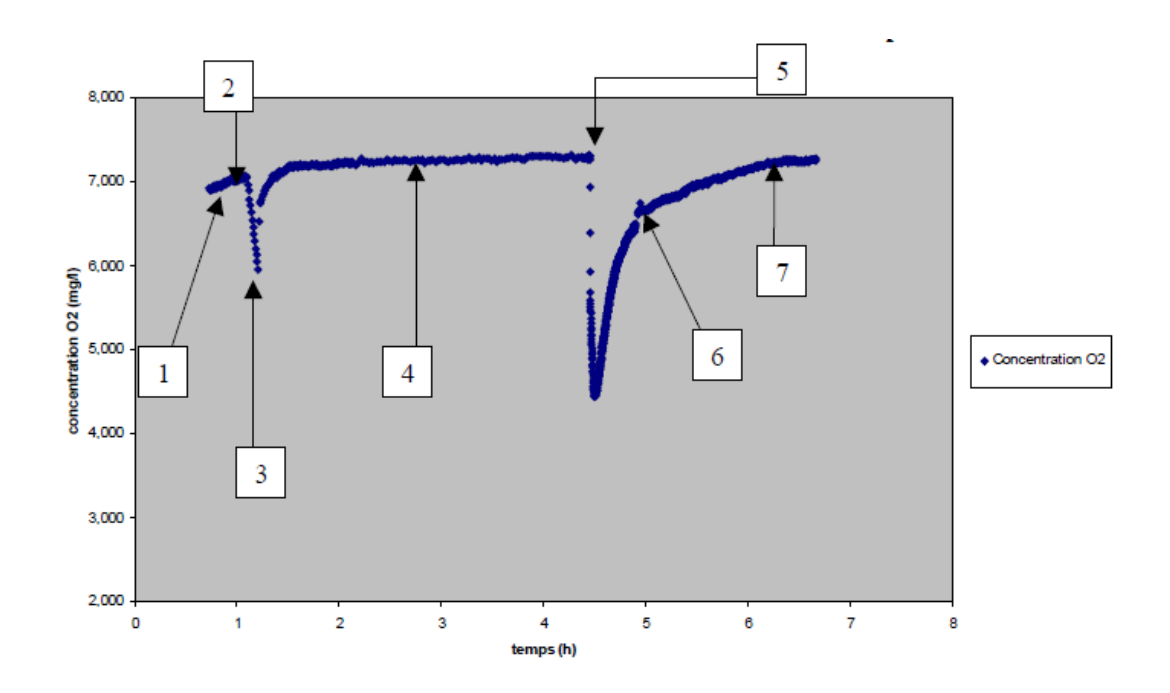

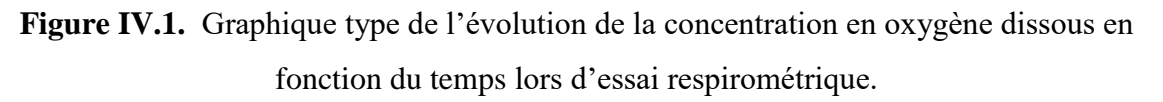

- La première étape (1 sur la courbe) est la mise à l'endogène des boues activées. Pour cela, on aère les boues seules pendant la nuit. De cette façon, le substrat qui aurait pu se trouver initialement avec les boues aurait été totalement consommé par les bactéries. Ainsi, cela se traduit par un palier atteint en termes de concentration en oxygène dissous (voir courbe ci-dessous).
- Les deuxième et troisième étapes (2 et 3) correspondent à la détermination du coefficient global de transfert d'oxygène  $(K<sub>La</sub>)$ . Le point 2 correspond à l'arrêt de l'aération et le point 3 à sa reprise. Après le retour au palier endogène des boues activées après reprise de l'aération.
- La quatrième étape (4) consiste à ajouter un inhibiteur de nitrification. En effet, dans notre cas on ne tient compte que de l'activité respiratoire des microorganismes hétérotrophes Ainsi, la respiration des autotrophes est bloquée par l'ajout d'un inhibiteur de nitrification.
- La cinquième étape (5) correspond à l'injection de substrat à étudier. Trois types de substrats ont été considérés dans cette étude : un substrat synthétique N°1, substrat synthétique N°2 et de l'eau usée domestique.
- Entre la cinquième et la sixième étape (6), on considère qu'il y a eu l'étape de consommation du substrat. Puis, le changement de pente à partir du n°6 signifie qu'il n'y a plus de ce substrat.

 Enfin, le changement de pente à partir du n°7 signifie l'arrêt de la croissance à partir de ce point, seule la respiration endogène des boues est encore présente, et on revient donc naturellement au palier initial.

#### **IV.3.Interprétation du respirogramme :**

 A partir du respirogramme précédent, la variation de l'OUR en fonction du temps peut être calculée.

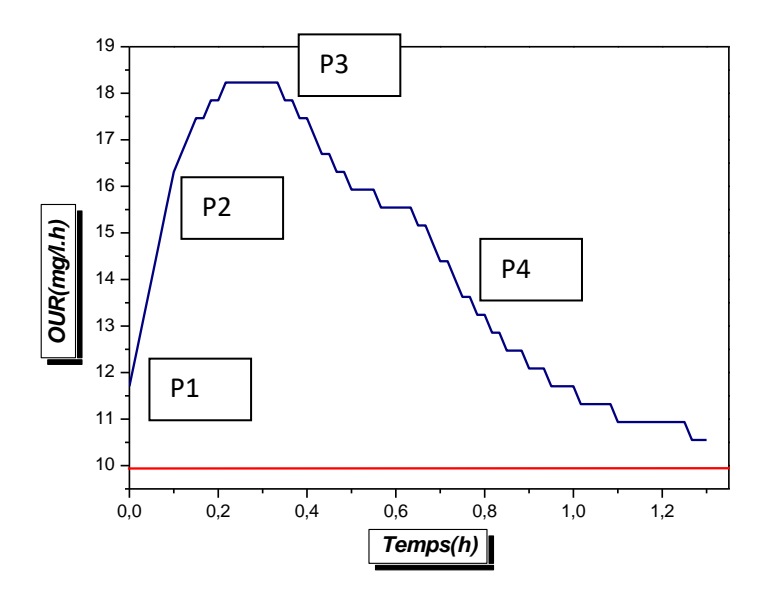

 **Figure IV.2.** La variation de l'OUR en fonction du temps.

- **P1** : Injection du substrat
- **P2** : Début de consommation du substrat, (caractérise la phase de croissance des microorganismes)
- **P3** : Le palier est atteint et correspond à une vitesse de consommation maximale
- **P4** : Le substrat commence à manquer la vitesse de consommation diminue et par la suite les valeurs de OUR diminue jusqu'à atteindre la respiration endogène (absence du substrat)

 Dans certains cas, la concentration de l'oxygène dissous après consommation du substrat ne revient pas à sa valeur précédente, mais à une valeur inférieure, indiquant ainsi qu'il y a eu croissance de microorganismes et par conséquent la respiration

endogène est plus importante.

## **IV.4.Approche utilisée dans la détermination des constantes bio-cinétiques Méthodologie du travail :**

 La détermination des constantes bio-cinétiques utilisant l'évolution de l'OURexp est réalisée sur les trois substrats déjà mentionnés. Pour chacun d'entre eux, le système d'équation à résoudre mathématiquement comprend les équations de variation de l'OUR et du substrat S (voir chapitre II). L'estimation des paramètres  $\mu_{\text{max}}$  et  $K_s$  est réalisée en adaptant ces paramètres afin d'obtenir le meilleur ajustement entre les prédictions du modèle (OUR modèle) et les données obtenues expérimentalement (OURexp). Cet ajustement peut être exprimé par une fonction objective  $\sum_{i=1}^{N} (OUR_{exp} - OUR_{cal})^2$ , la somme des carrés des écarts (SCE). On obtient alors des estimations optimales des paramètres  $\mu_{\text{max}}$  et K<sub>S</sub> en minimisant la fonction objective par l'algorithme d'optimisation de Nelder Mead (Fminsearch codé sous Matlab). Mais mathématiquement pour résoudre ce système ((N des équations), il faut disposer des résultats de la variation du substrat (S) en fonction du temps comme données, or souvent il n'est pas possible de réaliser plusieurs prélèvements pour la détermination de la concentration du substrat (S) à cause du volume de prélèvement nécessaire. Pour contourner ce problème et ayant à notre disposition quelques valeurs de (S) lors des expériences réspirométriques nous avons par conséquent procédé à la résolution de l'équation de (S) par la méthode de Runge Kutta (l'optimisation de la courbe de la variation de (S) en fonction du temps) et à la génération de la courbe de la variation de (S) en fonction du temps.

 Après ajustement de l'OUR et la détermination des constantes bio-cinétiques  $\mu_{\text{max}}$  et K<sub>S</sub>, l'outil d'analyse statistique d'Excel est utilisé pour faire une analyse de variance (ANOVA). Ceci permet simplement la validation du modèle et, ainsi, définir une marge d'erreur pour les deux paramètres  $\mu_{\text{max ont}}$  et  $K_{\text{S ont}}$ , un intervalle de confiance est estimé également.

 Enfin une étude de sensibilité des systèmes d'équations aux constantes bio-cinétiques est réalisée pour montrer l'effet de chaque paramètre.

#### **IV.5.Caractéristiques et compositions des substrats utilisés :**

 Les substrats synthétiques sont constitués d'acétate de sodium et de chlorure d'ammonium avec un rapport N/DCO : 0.0332. De par leurs compositions on peut dire qu'ils sont tous les deux facilement biodégradables. Le troisième substrat est de type eau usée domestique et que leurs constantes de conversion respectives sont représentées dans le tableau suivant :

**Tableau IV.1.** Les constantes de conversion du substrat de type eau usée domestique.

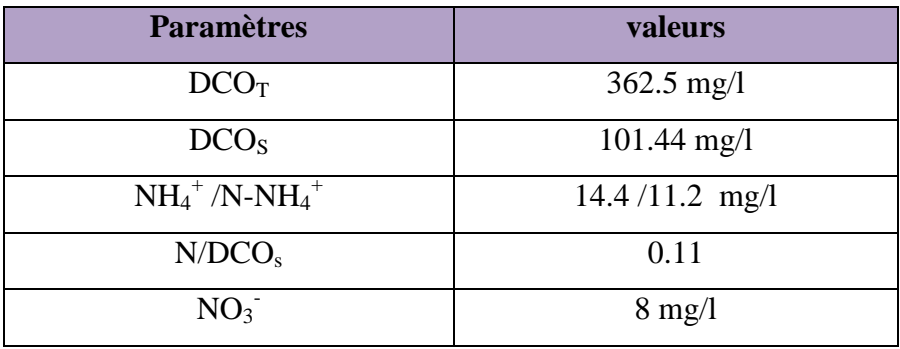

L'inhibiteur de nitrification est L'ATU utilisé à une concentration de 10 mg/l.

## **IV.5.1. Expérience 01 : Substrat synthétique N° 1 :**

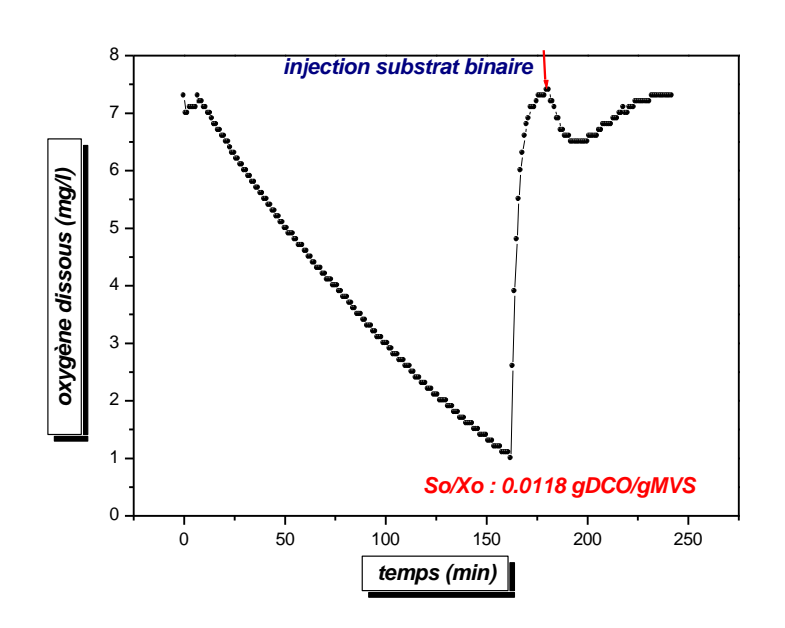

**Figure IV.3.** Courbe de la variation d'oxygène dissous pour le substrat synthétique N°1.

**IV.5.2. Expérience 02 : Substrat synthétique N°2 :**

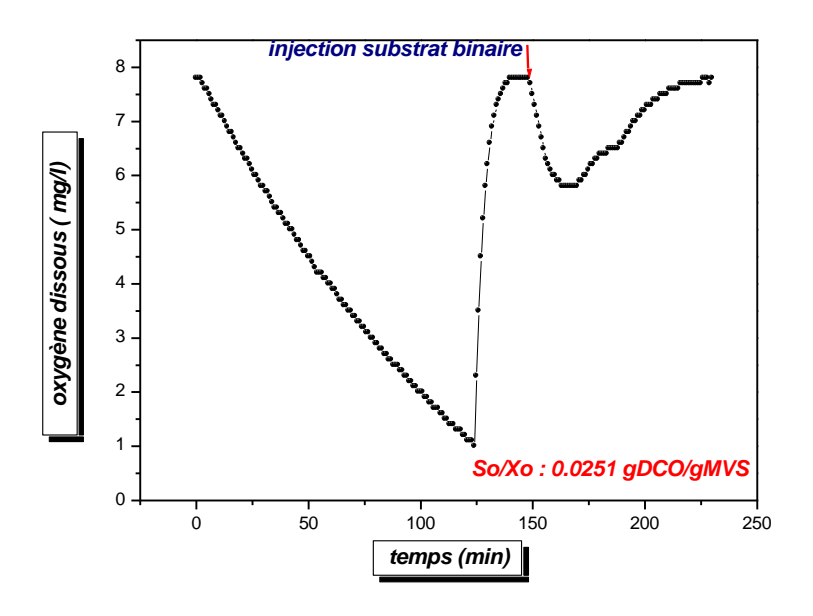

**Figure IV.4.** Courbe de la variation d'oxygène dissous pour le substrat synthétique N°2.

 La surface du respirogramme correspondant à la dégradation du substrat synthétique N° 2 a presque doublé par rapport à celui du substrat N°1, vu que la concentration du substrat N°2 a également presque doublée par rapport à la concentration du substrat N°1.

**IV.5.3. Expérience 03 : L'eau usée :**

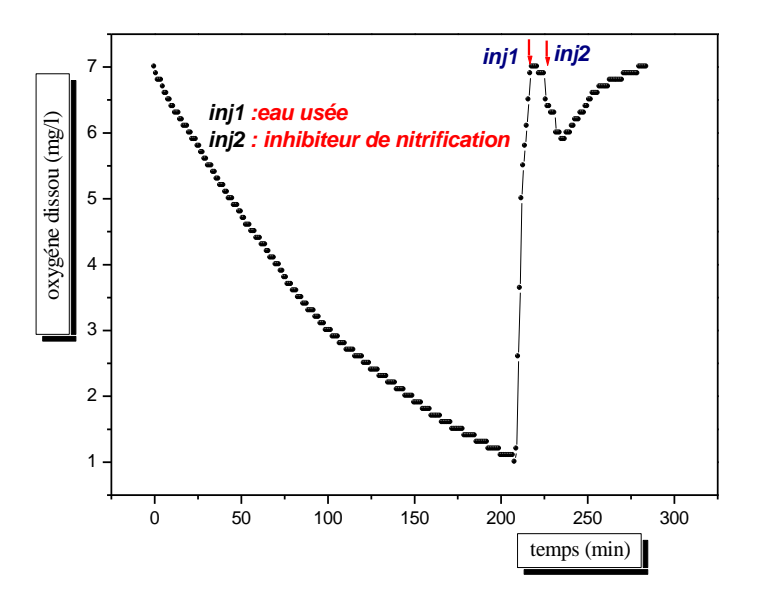

 **Figure IV.5.** courbe de la variation d'oxygène dissous pour l'eau usée.

 Pour les eaux usées, l'injection de l'inhibiteur de nitrification est réalisée pour arrêter la nitrification.

## **IV.6.Données expérimentales :**

**Tableau IV.2.** les valeurs de Y,X,  $S_0$  utilisées pour les trois substrats.

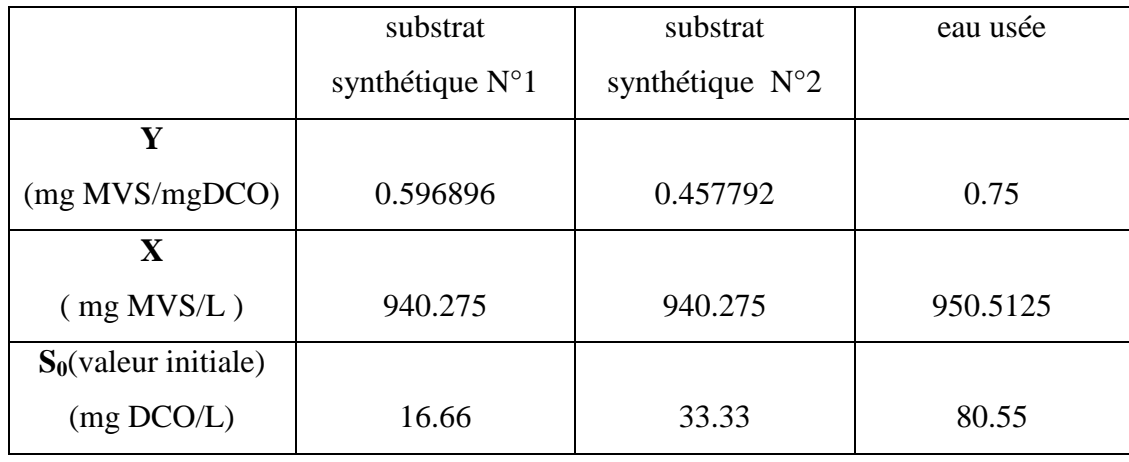

## **IV.7.Résultats expérimentaux :**

**IV.7.1.Expérience 01 : Le substrat synthétique N°1 :**

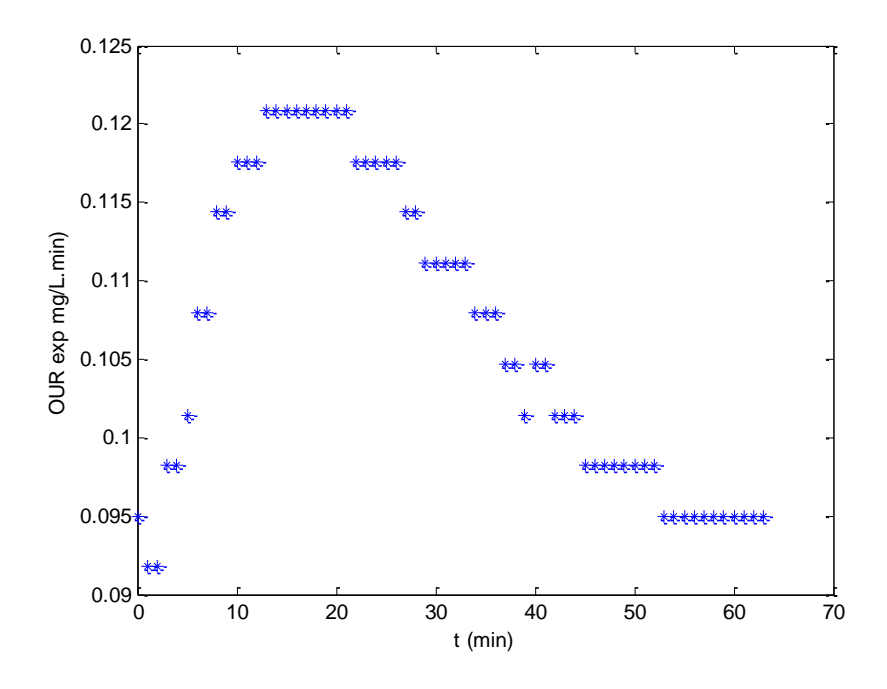

**Figure IV.6.** Courbe de la variation de l'OURexp de la respiration exogène du substrat synthétique N°1.

 Nous pouvons observer que le OURex augmente rapidement jusqu'à une valeur maximale correspondant à une forte respiration, devrait être dû à une phase de croissance rapide ; en amont, au début de l'injection du substrat, la croissance est réduite du probablement à la phase d'acclimatation, puis redescend ensuite presque à zéro lorsque S est épuisé.

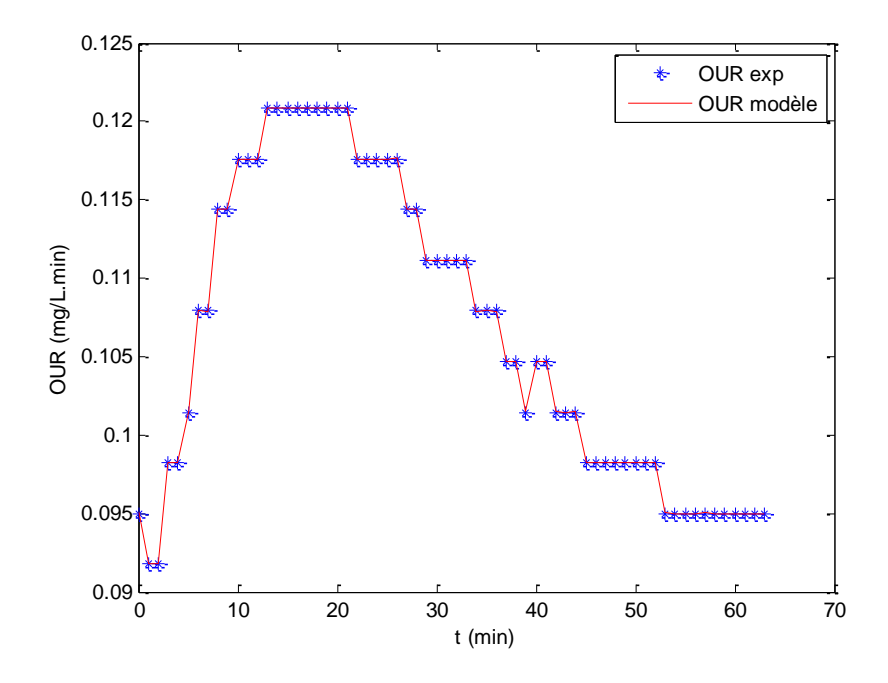

**Figure IV.7.** comparaison de OURexp et OUR calc (Le substrat synthétique N°1).

 Les valeurs des paramètres obtenues après ajustement du modèle sur les mesures expérimentales sont  $\mu_{\text{max ont}} = 0.015 \text{ min}^{-1} (21.6 \text{ jour}^{-1})$  et  $K_{\text{S ont}} = 16.32 \text{ mg DCO}/L$ avec une erreur de la fonction objective de  $10^{-8}$ .

 La figure montre une concordance parfaite entre les valeurs expérimentales et les valeurs calculées suivant le modèle.

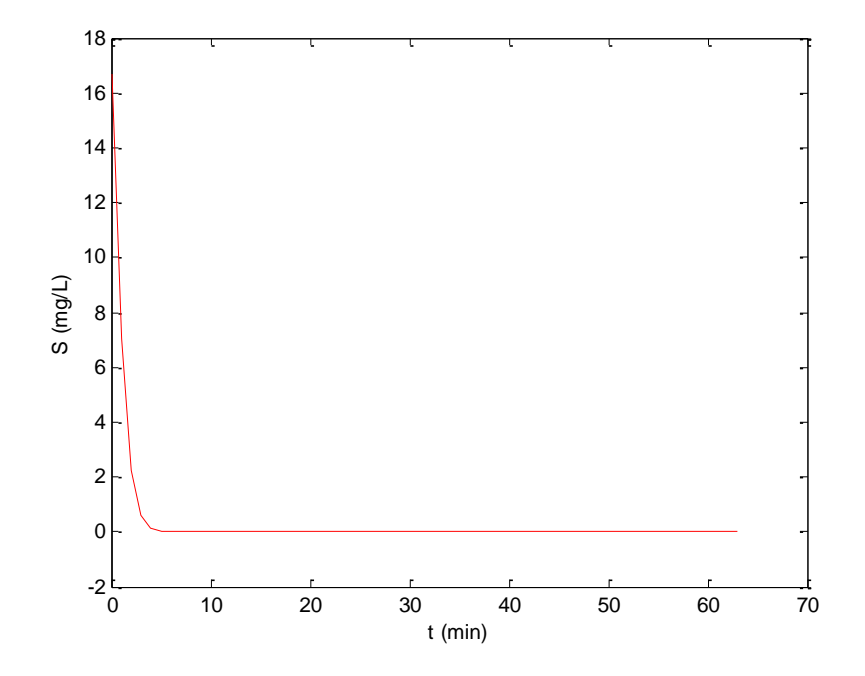

**Figure IV.8.** Courbe de la variation de la concentration du substrat synthétique  $N^{\circ}1$ en fonction du temps.

 Nous remarquons que l'allure de la courbe de la variation de (S) en fonction du temps est adéquate avec la physique du système en général vu que le substrat est consommé donc il diminue.

 Le substrat S est rapidement consommé selon la cinétique de Monod (substrat facilement biodégradable est composé des composés à poids moléculaire, tels que des acides gras volatils, alcools, etc. La caractéristique de ces composés est qu'ils se dégradent rapidement et provoquent ainsi une respirométrie rapide), donc nous pouvons dire que c'est une cinétique rapide et nous pouvons noter que la valeur de  $\mu_{\text{max ont}} = 0.015 \text{ min}^{-1}$  trouvée est similairement à cette consommation rapide.

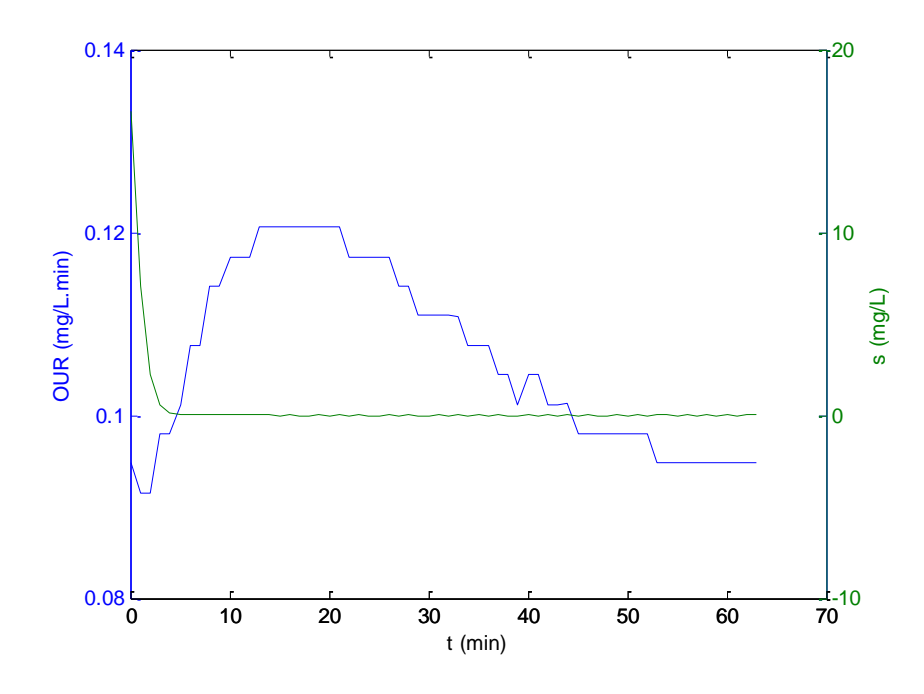

**Figure IV.9.** Courbe de la variation de l'OUR et S en fonction du temps.

 Les courbes représentant les variations de l'OUR (expérimental et calculé) et du substrat en fonction du temps montrent qu'il y a un très grand déphasage entre elles. En effet, ce qui est indiqué par la variation de l'OUR correspond à une très grande quantité d'oxygène consommée pour dégrader le substrat synthétique 1 alors que la variation de S indique que tout le substrat a été consommé dans les 5 premières minutes correspondant à une consommation d'oxygène inférieur à 10 % du total consommé réellement.

**IV.7.2.Expérience 02 : Le substrat synthétique N°2 :**

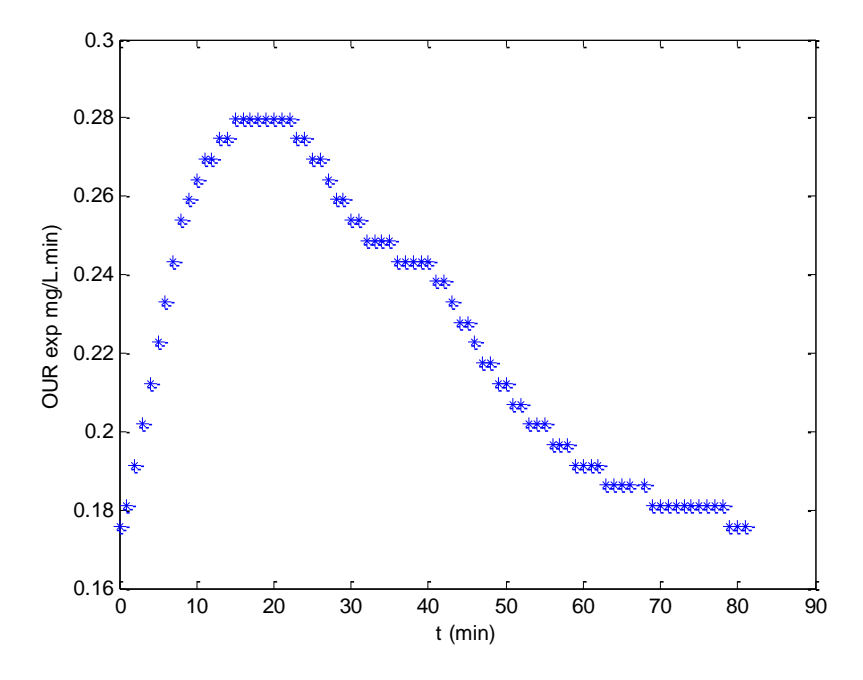

**Figure IV.10.** Courbe de la variation de l'OURexp de la respiration exogène du substrat synthétique N°2.

 Nous pouvons observer que le OURexp augmente rapidement jusqu'à une valeur maximale et redescend ensuite presque à zéro lorsque S est épuisé.

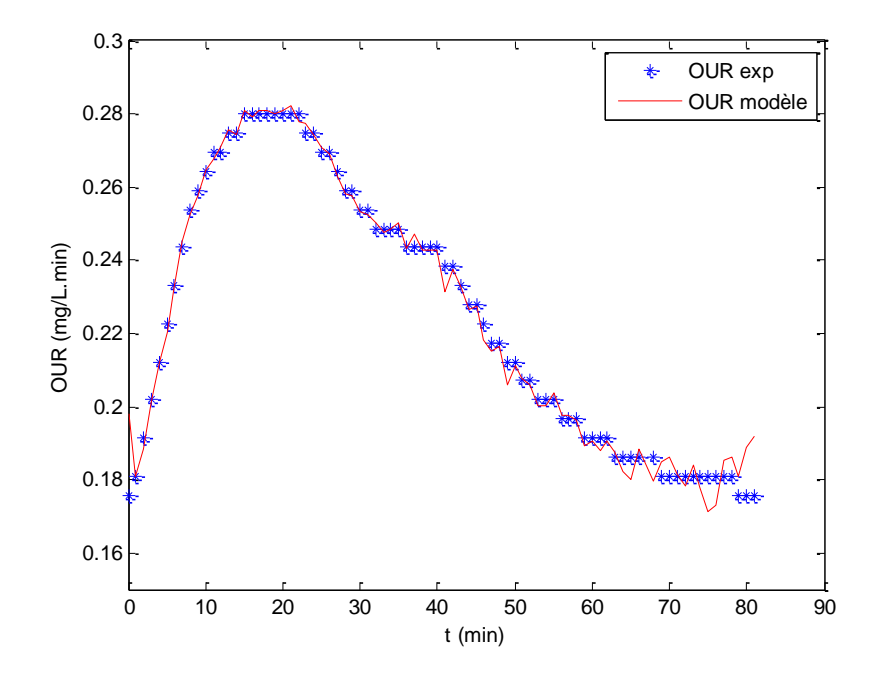

Figure IV.11. comparaison de OURexp et OUR calc (Le substrat synthétique N°2).

 Les valeurs des paramètres obtenues après ajustement du modèle sur les mesures expérimentales sont  $\mu_{\text{max opt}} = 0.0089$  (12.816 jour<sup>-1</sup>) et K<sub>S opt</sub> = 13.2584 mg /L avec une erreur de la fonction objective de  $10^{-3}$ .

 La figure montre une concordance satisfaisante entre les valeurs expérimentales et les valeurs calculées suivant le modèle.

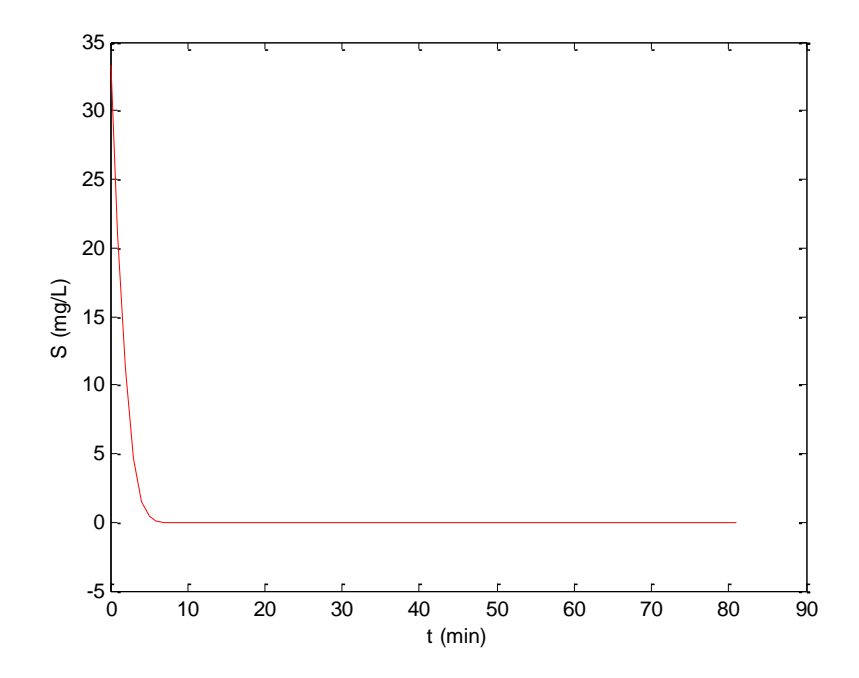

**Figure IV.12.** Courbe de la variation de la concentration du substrat synthétique  $N^{\circ}2$ en fonction du temps.

 Nous remarquons aussi que l'allure de la courbe de la variation de (S) en fonction du temps est adéquate avec la physique du système en général vu que le substrat est consommé donc il diminue.

 Le substrat S est rapidement consommé selon la cinétique de Monod (substrat facilement biodégradable est composé des composés à poids moléculaire, tels que des acides gras volatils, alcools, etc. La caractéristique de ces composés est qu'ils se dégradent rapidement et provoquent ainsi une respirométrie rapide), donc nous pouvons dire que c'est une cinétique rapide et nous pouvons noter que la valeur de

 $\mu_{\text{max ont}} = 0.0089 \text{ min}^{-1}$  trouvée est similairement à cette consommation rapide.

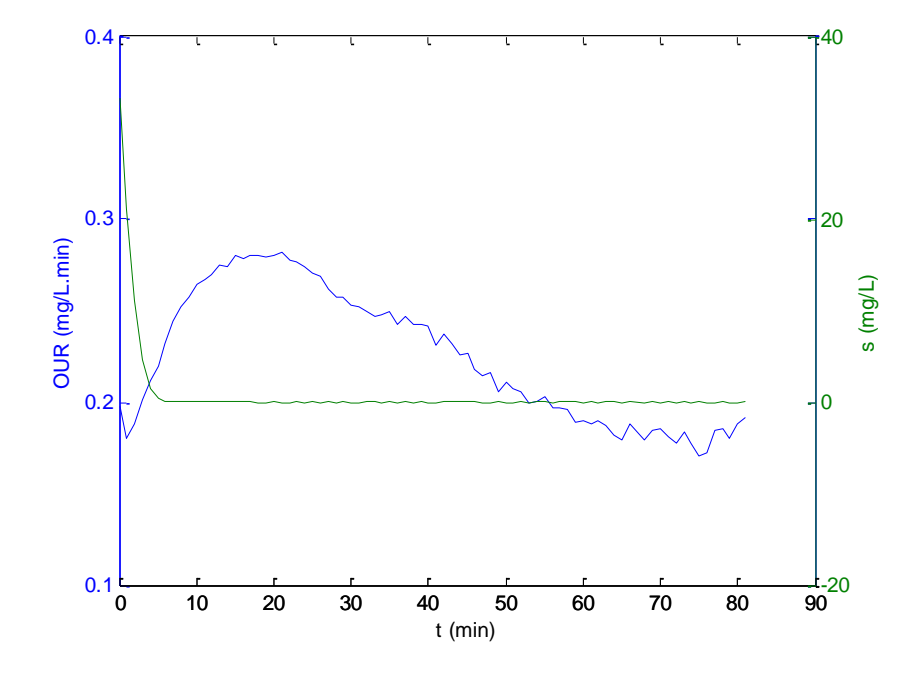

**Figure IV.13.** Courbe de la variation de l'OUR et S en fonction du temps.

 Le même commentaire que pour le substrat synthétique N°1, cependant ici la cinétique est moins rapide en comparant les deux valeurs du taux spécifique de croissance max.

**IV.7.3.Expérience 03 : L'eau usée :**

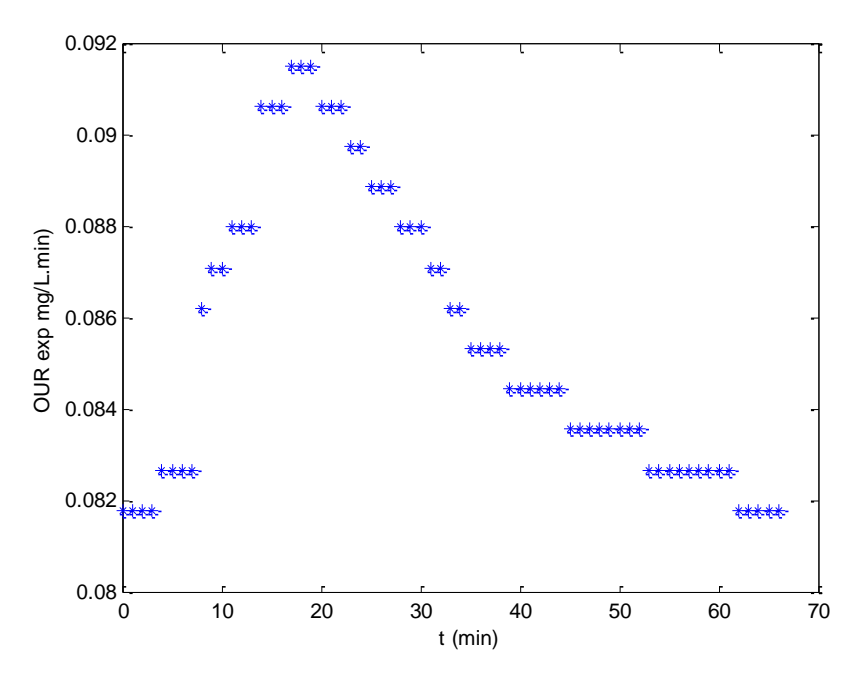

**Figure IV.14.** Courbe de la variation de l'OURexp de la respiration exogène pour l'eau usée.

 Nous pouvons observer que le OURexp augmente jusqu'à une valeur maximale lorsque le substrat est dosé à l'instant  $t_0 = 0$  et redescend ensuite presque à zéro lorsque S est épuisé.

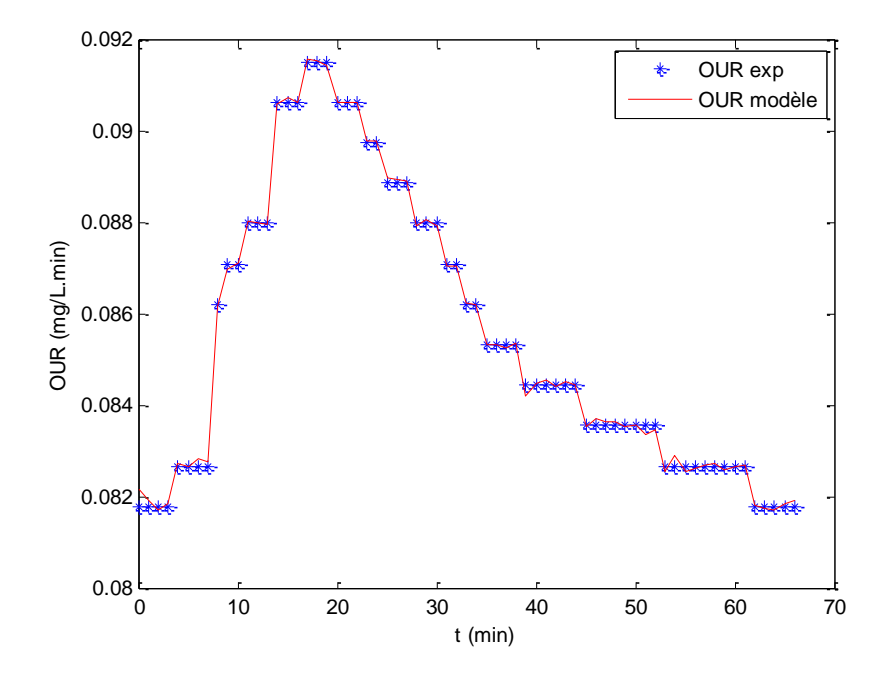

**Figure IV.15.** comparaison de OURexp et OUR calc pour l'eau usée.
Les valeurs des paramètres obtenues après ajustement du modèle sur les mesures expérimentales sont  $\mu_{\text{max opt}} = 0.0052 \text{ min}^{-1}$  (7.44 jour<sup>-1</sup>) et K<sub>S opt</sub> = 17.9062 mg /L avec une erreur de  $10^{-7}$ . La valeur trouvée est proche des valeurs généralement admises pour les eaux usées domestiques, ce qui présage d'une bonne concordance entre la variation de l'OUR et de S en fonction du temps.

 La figure montre une concordance parfaite entre les valeurs expérimentales et les valeurs calculées suivant le modèle.

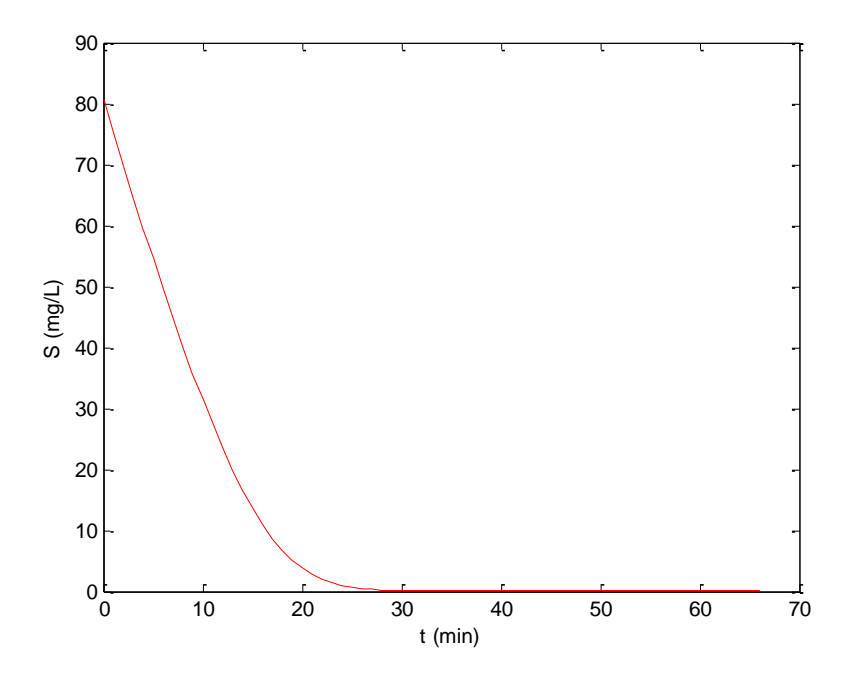

**Figure IV.16.** Courbe de la variation du concentration de l'eau usée en fonction du temps.

L'allure de la courbe est toujours adéquate avec la physique du système.

 Le substrat S est lentement consommé selon la cinétique de Monod (le substrat lentement biodégradable est composée de composés à haut poids moléculaire), donc nous pouvons dire que c'est une cinétique lente et nous pouvons noter que la valeur de  $\mu_{\text{max ont}} = 0.0052 \text{ min}^{-1}$  trouvée est similairement à cette consommation lente.

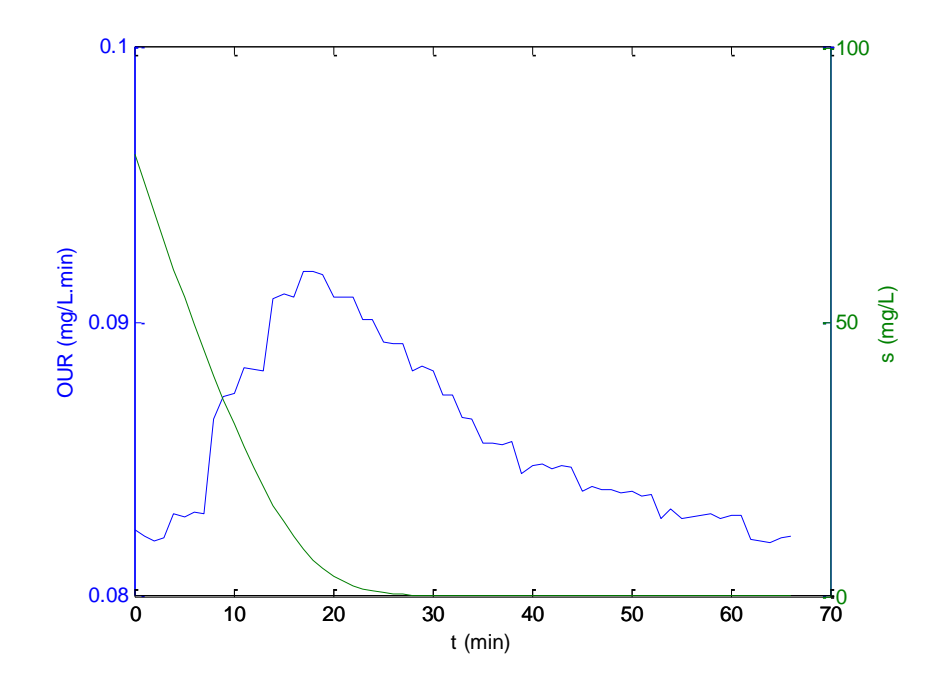

Figure IV.17. Courbe de la variation de l'OUR et S en fonction du temps.

 Contrairement aux deux cas précédents, les deux courbes montrent une concordance acceptable. Avec un taux spécifique de 6 ou 5 jour<sup>-1</sup> la concordance aurait été parfaite.

#### **. IV.8.Validation du modèle :**

 La validation des conclusions expérimentales est intimement liée à l'emploi de la statistique, mais le choix des tests appropriés est souvent délicat.

 Dans tous les cas, le logiciel Excel va nous permettre de réaliser très facilement la plupart des traitements statistiques.

#### **IV.8.1. Analyse de variance : ANOVA**

 L'analyse de la variance (ANOVA) est un outil essentiel dans la détermination de la signification d'un effet ou d'un modèle mathématique .L'analyse de la variance est souvent synthétisée sous forme d'une table d'ANOVA.

#### **a. Expérience 01 : Le substrat synthétique N°1 :**

**Tableau IV.3.** ANOVA pour le substrat synthétique N°1.

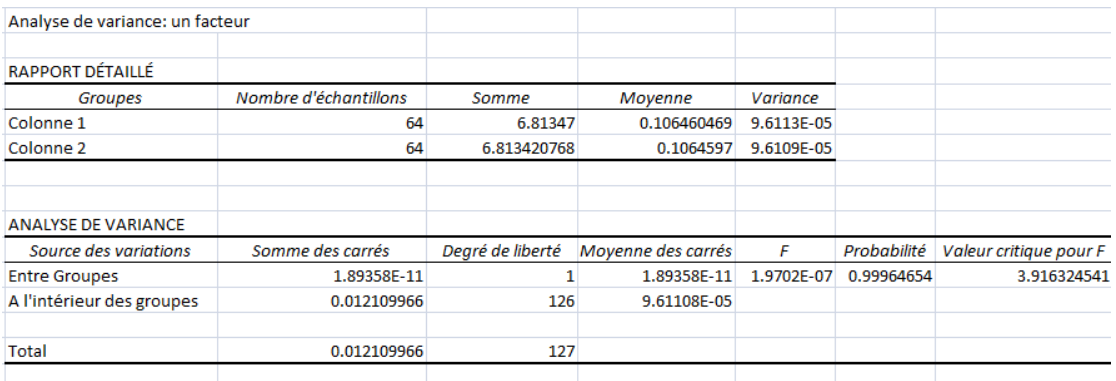

#### **b. Expérience 02 : Le substrat synthétique N°2 :**

**Tableau IV.4.** ANOVA pour le substrat synthétique N°2 .

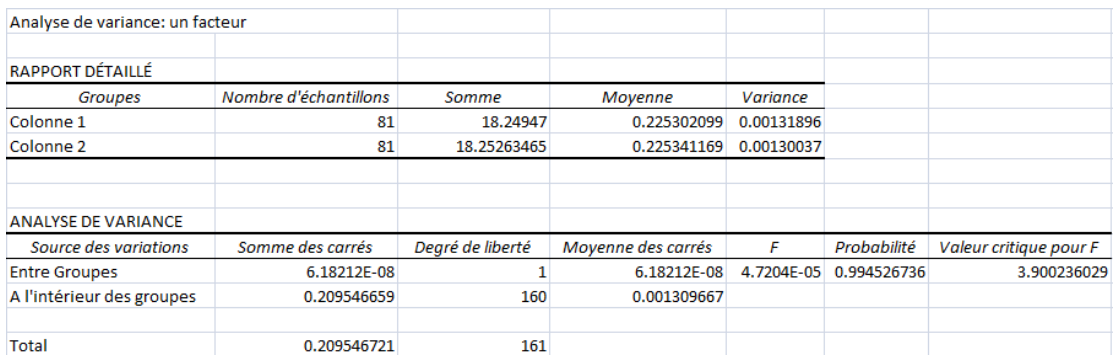

#### **c. Expérience 03 :l'eau usée :**

**Tableau IV.5.** ANOVA pour l'eau usée .

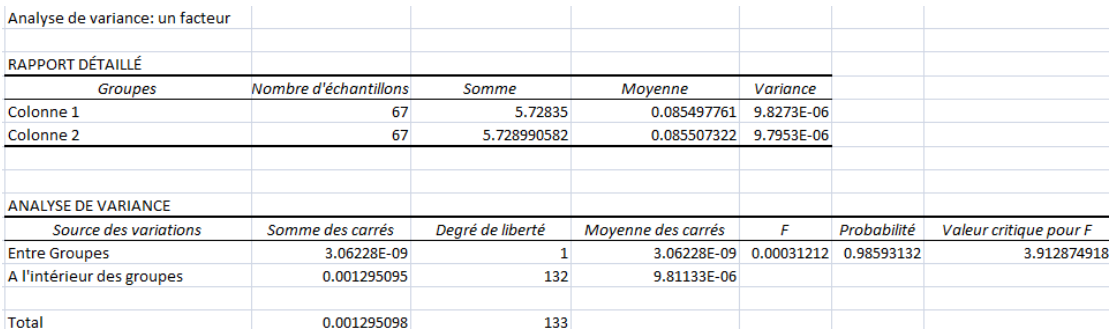

 La valeur du coefficient de détermination est très proche de 1 (elle n'apparait pas dans le tableau) dans les trois cas (expériences) donc nous pouvons conclure que les réponses calculées par le modèle sont proches de celles mesurées lors de

l'expérimentation. En plus le facteur de Fisher F est inférieur au facteur critique ce qui accepte l'hypothèse de départ, donc il n'y a pas de différence entre les deux colonnes : OURexp et OURcalculé et ceci valide le modèle.

### **IV.8.2. Estimation de l'Intervalle de confiance :**

 L'intervalle de confiance permet d'évaluer la précision de l'estimation d'un paramètre statistique sur un échantillon, dans notre cas on détermine l'intervalle de confiance pour  $\mu_{max opt}$  et  $K_{S opt}$  pour chaque expérience se basant toujours sur les analyses statistiques sous Excel.

L'intervalle de confiance (la confiance = 100- risque) d'un effet  $a_i$  est alors donné par  $[a_i - t_{crit} \times S_i, a_i + t_{crit} \times S_i]$ 

Sachant que :

a<sub>i</sub>: Les valeurs des paramètres optimisés.

t<sub>crit</sub> : La valeur critique de t de student.

 $S_i$ : La variance commune des effets.

- **a. Expérience 01 : Le substrat synthétique N°1 :**
- **Calcule de t critique:**
- **Le test de Student :**

 Le test-t de Student est un test statistique permettant de comparer les moyennes de deux groupes d'échantillons. Il s'agit donc de savoir si les moyennes des deux groupes sont significativement différentes au point de vue statistique.

Dans notre cas, nous allons nous s'intéresser à la valeur du t<sub>crit</sub>.

# **Tableau IV.6.** Calcul de t<sub>crit</sub> pour le substrat synthétique N°1.

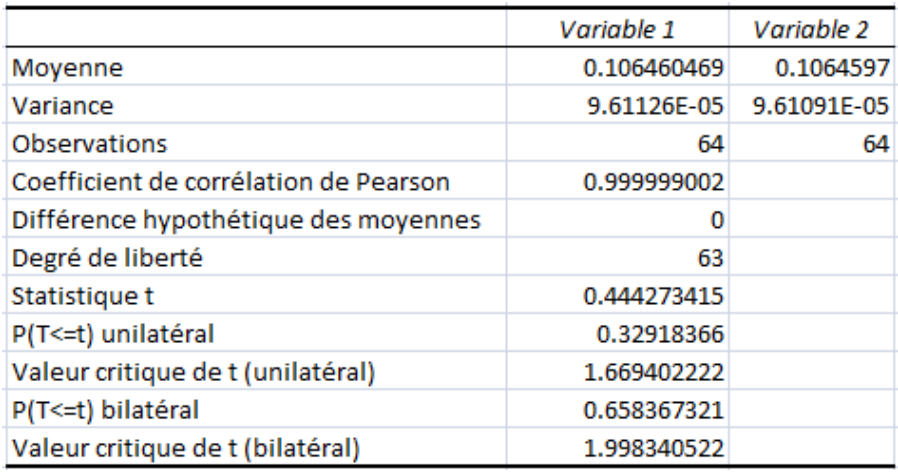

### **Calcul de la variance commune des effets :**

**Tableau IV.7.** Calcul de la variance commune des effets pour le substrat

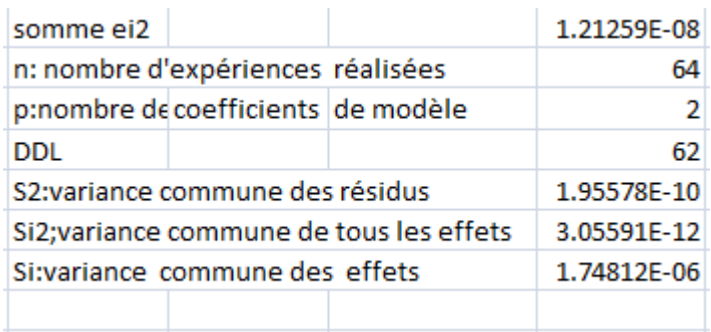

synthétique N°1.

Sachant que :

 $\mu_{\text{max opt}}$ = 0.015 min<sup>-1</sup> et K<sub>S opt</sub> = 16.32 mg/L.

On estime l'intervalle de confiance au risque de 5% pour $\mu_{max}$ .

 $[0.015 - 3.49, 10^{-6}, 0.015 + 3.49, 10^{-6}]$ 

On estime l'intervalle de confiance au risque de 5% pour  $K_{S}$  opt:

 $[16.32 - 3.49, 10^{-6}, 16.32 + 3.49, 10^{-6}]$ 

La valeur de la variance commune des effets  $(S_i)$  est de l'ordre de  $10^{-6}$  ce qui donne une marge d'erreur très faible et par conséquent un intervalle de confiance étroit pour les deux paramètres  $\mu_{\text{max opt}}$  et  $K_{\text{S opt}}$ .

### **b. Expérience 02:Le substrat synthétique N°2 :**

**Calcul de t critique:**

**Tableau IV.8.** Calcul de  $t_{crit}$  pour le substrat synthétique N°2.

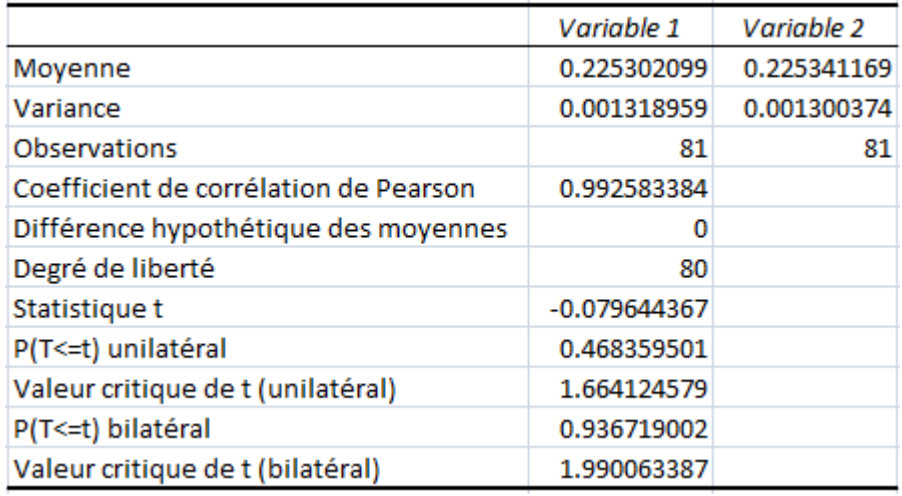

### **Calcul de la variance commune des effets :**

**Tableau IV.9.** Calcul de la variance commune des effets pour le substrat

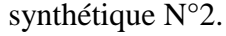

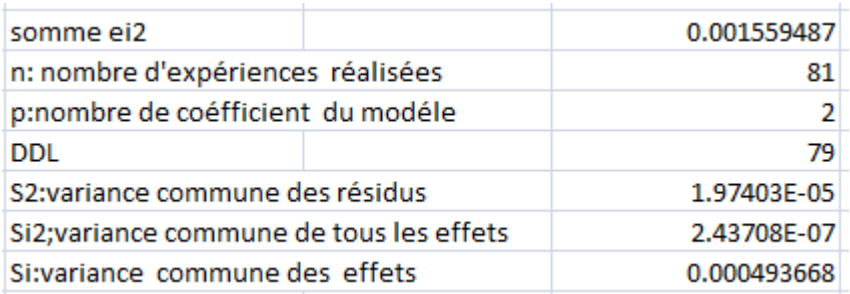

Sachant que :

 $\mu_{\text{max opt}}$ = 0.0089 min<sup>-1</sup> et K<sub>S opt</sub> = 13.2584 mg /L

On estime l'intervalle de confiance au risque de 5% pour  $\mu_{max, \text{opt}}$ :

 $[0.0089 - 9.82, 10^{-4}, 0.0089 + 9.82, 10^{-4}]$ 

On estime l'intervalle de confiance au risque de 5% pour  $K_{S opt}$ :

 $[13.2584 - 9.82, 10^{-4}, 13.2584 + 9.82, 10^{-4}]$ 

La valeur de la variance commune des effets  $(S_i)$  est de l'ordre de  $10^{-4}$  ce qui donne une marge d'erreur faible et par conséquent un intervalle de confiance étroit pour les deux paramètres  $\mu_{\text{max opt}}$  et  $K_{\text{S opt}}$ .

- **c. Expérience 03 :l'eau usée :**
- **Calcul de t critique:**

**Tableau IV.10.** Calcul de t<sub>crit</sub> pour l'eau usée.

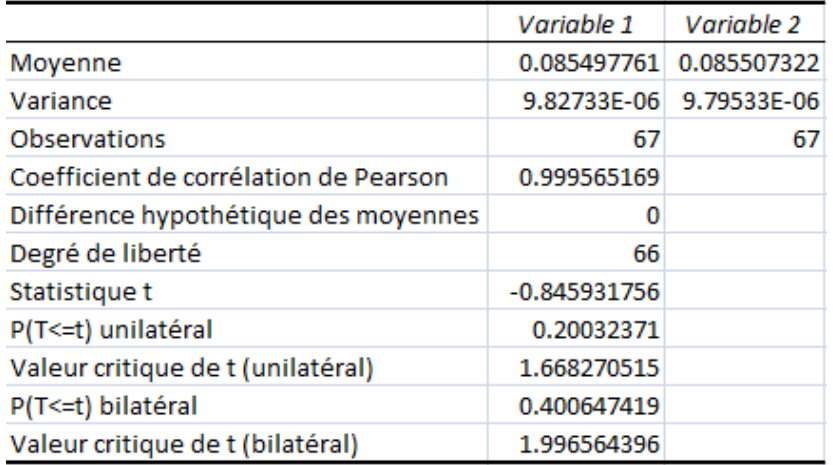

### **Calcul de la variance commune des effets :**

**Tableau IV.11.** Calcul de la variance commune des effets pour l'eau usée.

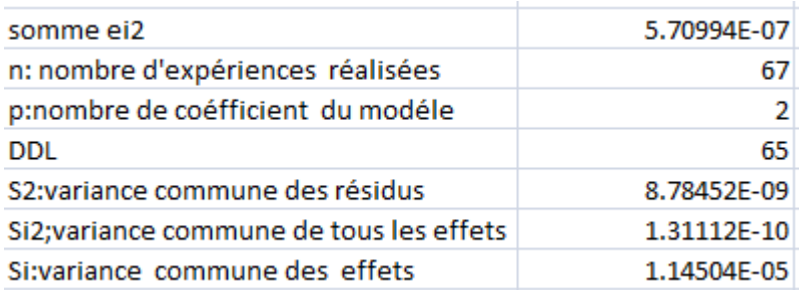

Sachant que :

 $\mu_{\text{max opt}}$  = 0.0052 min<sup>-1</sup> et K<sub>S opt</sub> =17.9062 mg/L

On estime l'intervalle de confiance au risque de 5% pour  $\mu_{\text{max} \text{ out}}$ :

 $[0.0052 - 2.29, 10^{-5}, 0.0052 + 2.29, 10^{-5}]$ 

On estime l'intervalle de confiance au risque de 5% pour  $K_{S, \text{opt}}$ :

 $[17.9062 - 2.29.10^{-5}, 17.9062 + 2.29.10^{-5}]$ 

La valeur de la variance commune des effets  $(S_i)$  est de l'ordre de  $10^{-5}$  ce qui donne une marge d'erreur très faible et par conséquent un intervalle de confiance étroit pour les deux paramètres  $\mu_{\text{max opt}}$  et  $K_{\text{S opt}}$ .

 Nous remarquons que l'intervalle de confiance pour les trois essais est très petit, Par conséquent nous avons une bonne approximation des valeurs de  $\mu_{\text{maxont}}$  et  $K_{S\, \text{opt}}$ .

#### **IV.8.3.Etude de sensibilité :**

 Pour comparer la fiabilité des résultats obtenus avec le modèle optimisé par rapport aux valeurs expérimentales, la moyenne de la déviation absolue relative (MDAR) a été calculée pour chaque système, comme suit :

MDAR 
$$
1 = \sum_{i=1}^{N} \frac{1}{N} \frac{|ov_{Rexp} - o_{UR_{opt}}|}{ou_{Rexp}}
$$
.

**N :** nombre de points de l'expérience.

**OUR**<sub>exn</sub>: le taux de consommation d'oxygéne calculé expérimentalement.

**OUR**<sub>ont</sub>: le taux de consommation d'oxygéne calculé avec les paramètres optimisés.

Dans le but d'analyser la variation des constantes cinétiques  $\mu_{\text{max}}$  et K<sub>S</sub> et donner le degré de variation de ces paramétres par rapport à des valeurs optimales , nous avons essayé de varier  $\mu_{\text{max ont}}$  et ensuite le  $K_{\text{S opt}}$  pour voir l'effet de chaque paramètre.pour cela en utilisant la moyenne de la déviation absolue relative (MDAR) des résultats de l'OUR calculés avec différentes valeurs de  $\mu_{\text{max}}$  et ensuite le K<sub>S</sub> par rapport aux valeurs calculées de l'OUR avec les valeurs optimisées  $K_{S, \text{ont}}$  et  $\mu_{\text{max opt}}$  pour chaque système, comme suit:

MDAR  $2 = \sum_{i=1}^{N} \frac{1}{i!}$ N N<br>i=  $\overline{\phantom{a}}$  $\frac{opt - \sigma \sigma \kappa_{cal}}{ \sigma \kappa_{opt}}.$  **N :** nombre de points de l'expérience.

**OUR**<sub>ont</sub>: le taux de consommation d'oxygéne calculé avec les paramètres optimisés.

**OUR**<sub>cal</sub>: le taux de consommation d'oxygéne calculé avec différentes valeurs de

 $\mu_{\text{max}}$  et  $K_S$ .

**a. Expérience 01 : Le substrat synthétique N°1 :**

#### **Effet du paramètre :**

Pour voir la sensibilité de l'OUR par rapport à  $\mu_{\text{max}}$ , on calcule l'OUR pour le  $K_{\text{S} \text{ out}}$  avec différentes valeurs de  $\mu_{\text{max}}$ , les résultats obtenus sont présentés dans la figure suivante :

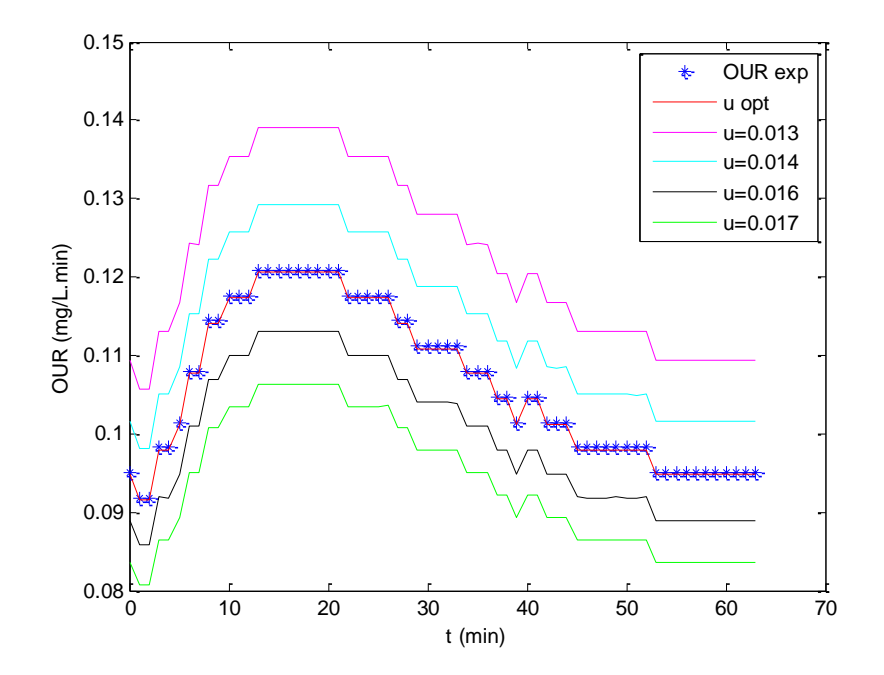

**Figure IV.18.** Comparaison des courbes de l'OUR calculé avec K<sub>S ont</sub> et différentes valeurs de  $\mu_{\text{max}}$  pour le substrat synthétique N°1.

#### **Filterial Effet du paramètre** $K_S$ **.:**

Pour voir la sensibilité de l'OUR par rapport à  $K_S$ , on calcule l'OUR pour le  $\mu_{\text{maxont}}$  avec différentes valeurs de K<sub>S</sub>, les résultats obtenus sont présentés dans la figure suivante :

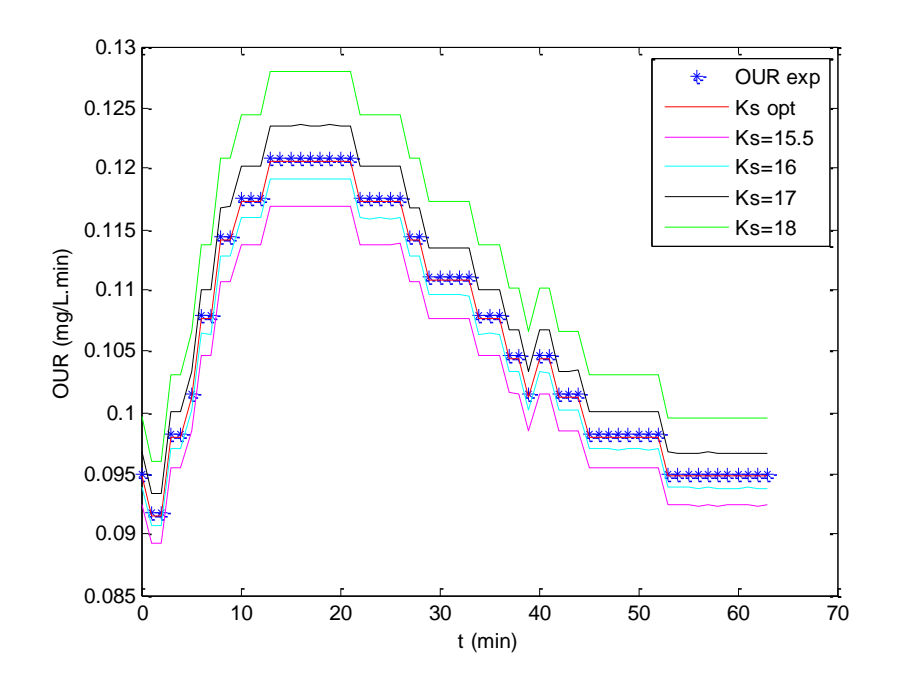

**Figure IV.19.** Comparaison des courbes de l'OUR calculé avec  $\mu_{\text{max opt}}$ et différentes valeurs de  $K_S$  pour le substrat synthétique  $N^{\circ}1$ .

 $\mu_{\text{max opt}}$ = 0.015 min<sup>-1</sup> et K<sub>S opt</sub> =16.32 mg/L.

MDAR 1= 0.245%.

Les résultats obtenus avec MDAR2 sont affichés sur le tableau suivant :

**Tableau IV.12.** Moyenne de déviation absolue relative (substrat synthétique N°1)

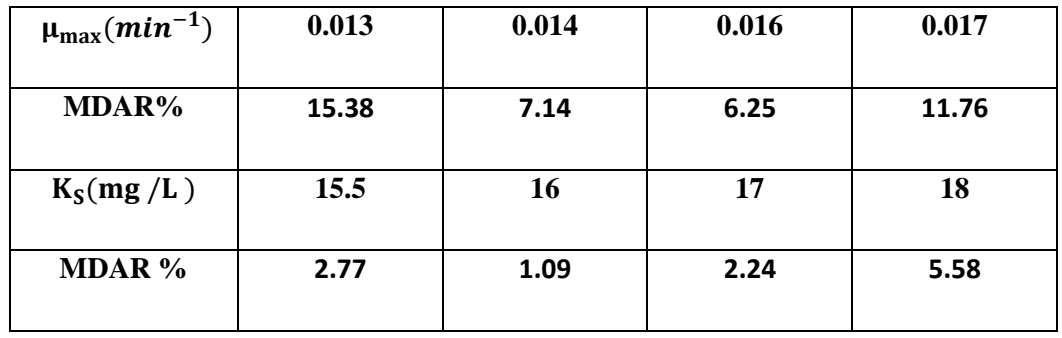

En variant  $\mu_{\text{max}}$  de 6.66% à 13.33%, la déviation passe de 7.14% à 15.38% et lorsqu'on augmente, elle passe de 6.25% à 11.76%.

Lorsque le  $K_S$  diminue de 5.02% à 1.96% la déviation passe de 2.77% à 1.09% et de même s'il augmente de 4.16% à 10.29%, la déviation passe de 2.24% à 5.58%.

 En concluant que les résultats obtenus par le substrat synthétique N°1 sont sensibles au paramètre  $\mu_{\text{max}}$  que le paramètre  $K_S$ .

**b. Expérience 02 : Le substrat synthétique N°2 :**

# **Effet du paramètre :**

Pour voir la sensibilité de l'OUR par rapport à  $\mu_{\text{max}}$ , on calcule l'OUR pour le  $K_{\text{S} \text{ out}}$  avec différentes valeurs de  $\mu_{\text{max}}$ , les résultats obtenus sont présentés dans la figure suivante :

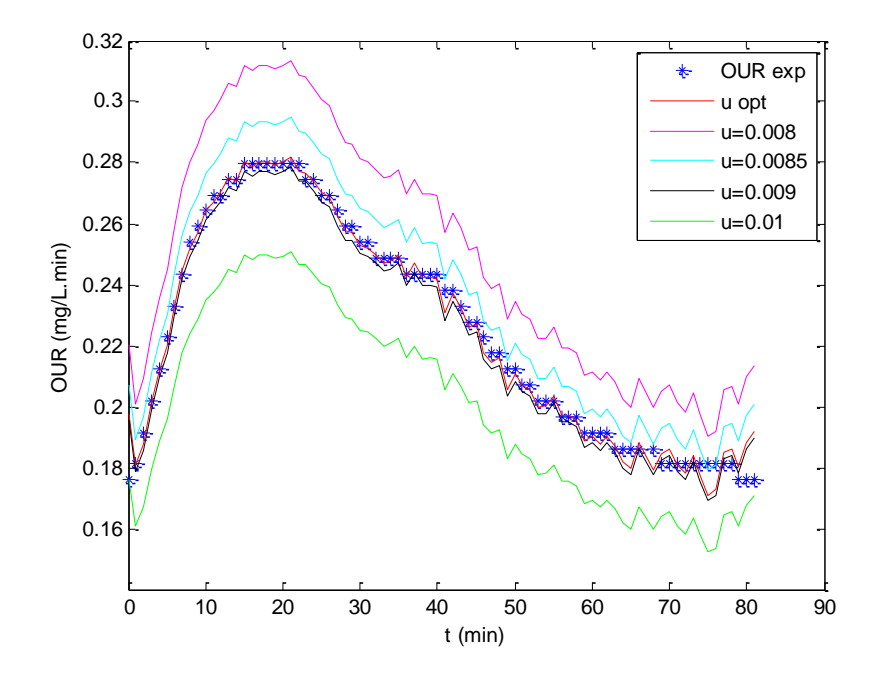

Figure IV.20. Comparaison des courbes de l'OUR calculé avec K<sub>S opt</sub> et différentes valeurs de  $\mu_{\text{max}}$  pour le substrat synthétique N°2.

# **Filter du paramètre K<sub>s</sub>**:

Pour voir la sensibilité de l'OUR par rapport à  $K_S$ , on calcule l'OUR pour le  $\mu_{\text{max} \text{ opt}}$  avec différentes valeurs de K<sub>S</sub>, les résultats obtenus sont présentés dans la figure suivante :

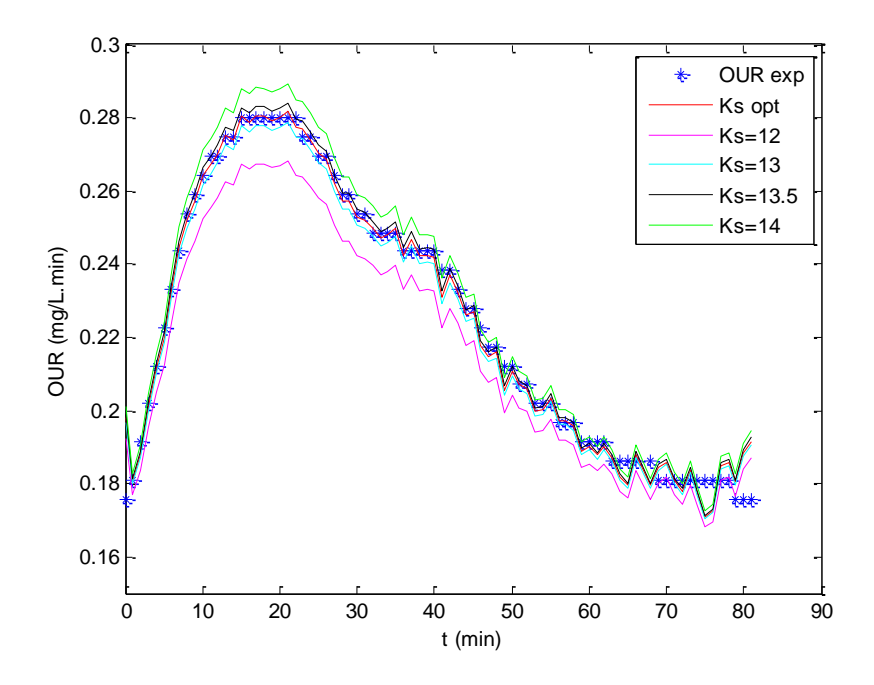

Figure IV.21. Comparaison des courbes de l'OUR calculé avec  $\mu_{\text{max opt}}$  et différentes valeurs de  $K_S$  pour le substrat synthétique N°2.

 $\mu_{\text{max opt}}$  = 0.0089 min<sup>-1</sup> et K<sub>S opt</sub> =13.2584 mg/L.

 $MDAR1 = 1.445%$ .

Les résultats obtenus avec MDAR2 sont affichés sur le tableau suivant :

**Tableau IV.13.** Moyenne de déviation absolue relative (substrat synthétique N°2)

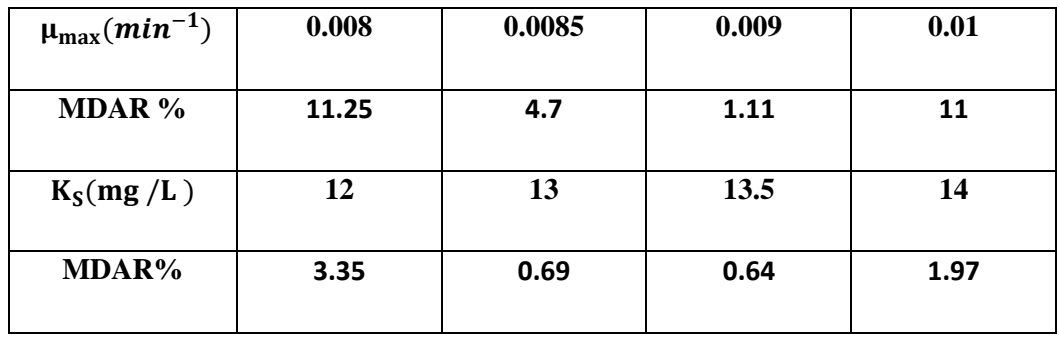

Lorsqu'on le  $\mu_{\text{max}}$  diminue de 4.49% à 10.11%, la déviation varie de 4.7% à11.25% et lorsqu'il augmente de 1.12% à 12.35% , la déviation passe de 1.11% à 11%.

Lorsqu'on le  $K_S$  diminue de 1.96% à 9.5%, la déviation varie de 0.69% à 3.35% et lorsqu'il augmente de 1.80% à 5.58% , la déviation passe de 0.64% à 1.97%.

En concluant que les résultats obtenus par le substrat synthétique N°2 sont sensibles au paramètre  $\mu_{\text{max}}$  que le paramètre  $K_s$ . Donc les résultats sont identiques pour les deux substrats synthétiques utilisés.

- **c. Expérience 03 :l'eau usée**
- **Effet du paramètre**  $\mu_{\text{max}}$ **:**

Pour voir la sensibilité de l'OUR par rapport à  $\mu_{\text{max}}$ , on calcule l'OUR pour le  $K_{S\text{ opt}}$  avec différentes valeurs de  $\mu_{\text{max}}$ , les résultats obtenus sont présentés dans la figure suivante :

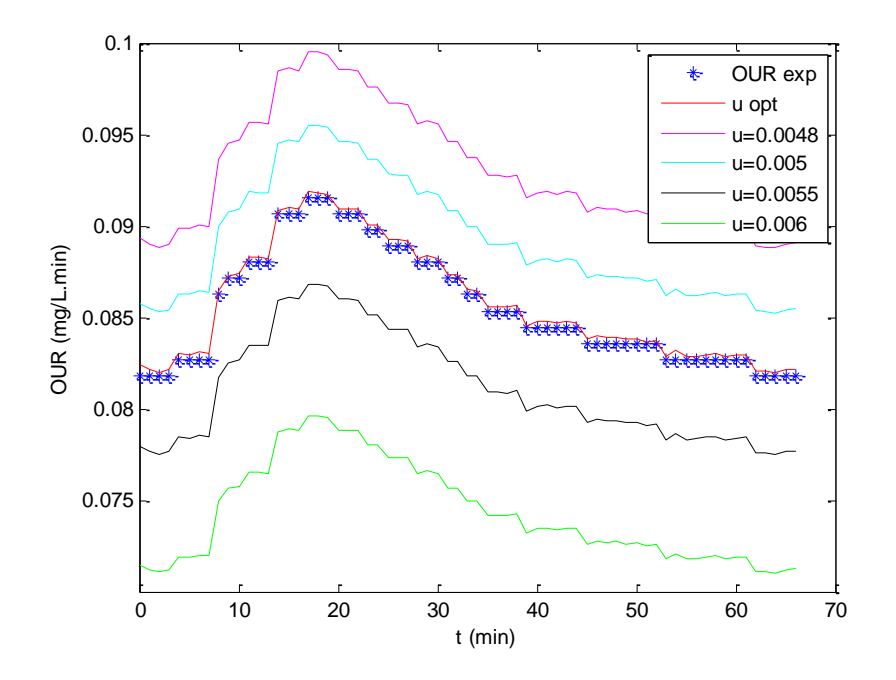

**Figure IV.22.** Comparaison des courbes de l'OUR calculé avec K<sub>S opt</sub> et différentes valeurs de  $\mu_{\text{max}}$  pour l'eau usée.

#### **Effet du paramètre :**

Pour voir la sensibilité de l'OUR par rapport à  $K_S$ , on calcule l'OUR pour le  $\mu_{\text{max} \text{opt}}$  avec différentes valeurs de K<sub>S</sub>, les résultats obtenus sont présentés dans la figure suivante :

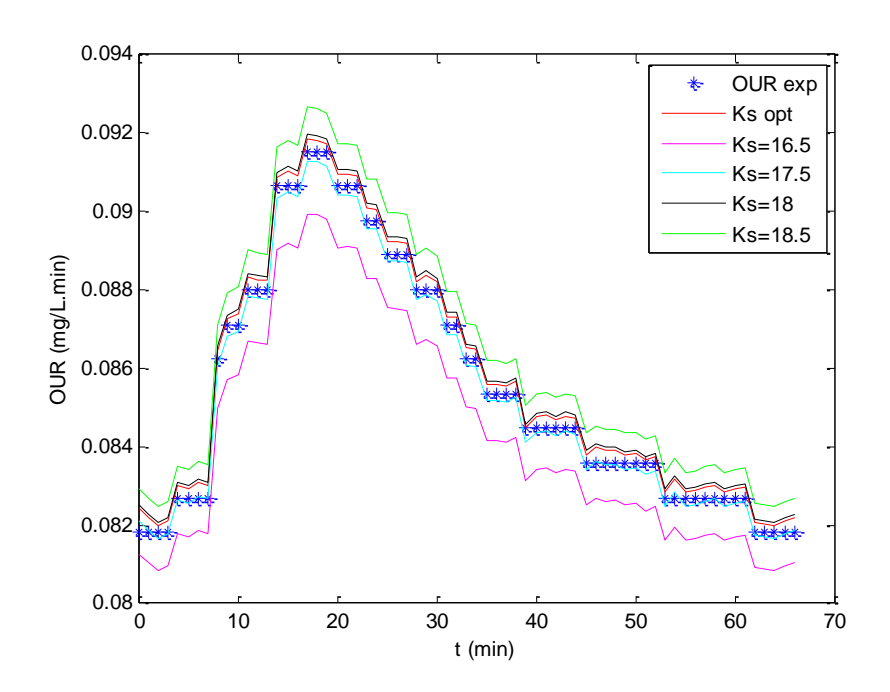

Figure IV.23. Comparaison des courbes de l'OUR calculé avec  $\mu_{max\, opt}$  et différentes valeurs de K<sub>S</sub> pour l'eau usée.

 $\mu_{\text{max opt}}$ = 0.0052 min<sup>-1</sup> et K<sub>S opt</sub> =17.9062 mg/L.

MDAR1 = 0.307%.

Les résultats obtenus avec MDAR2 sont affichés sur le tableau suivant :

**Tableau : IV.14.** Moyenne de déviation absolue relative ( L'eau usée).

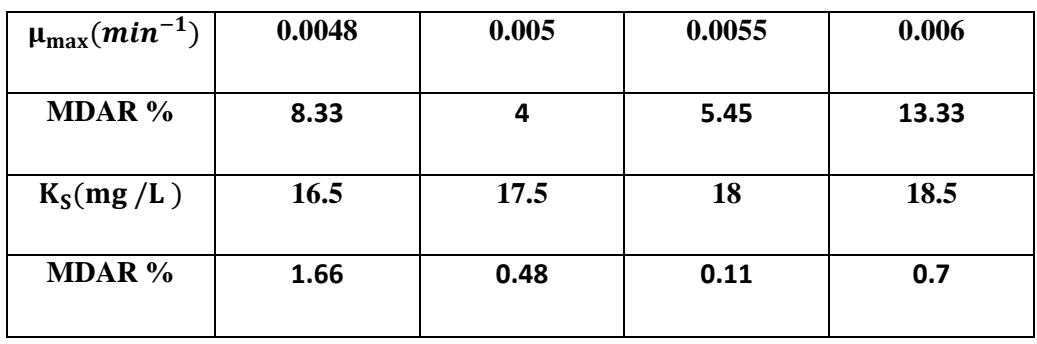

En variant  $\mu_{\text{max}}$  de 3.84% à 15.38%, la déviation passe de 4% à13.33%

et en variant  $K_S$  de 0.55% à 7.82%, elle passe de 0.11% à 1.66%.

Donc les résultats obtenus par l'eau usée sont sensibles au paramètre  $\mu_{\text{max}}$  que le paramètre K<sub>S</sub>.

 Les résultats sont satisfaisant et adéquat avec le modèle de Monod qui propose une relation entre la vitesse spécifique de croissance d'un microorganisme  $\mu$ , et la concentration en substrat limitant, S donnée par :

$$
\mu(S) = \mu_{\text{max}} \frac{S}{K_S + S}
$$

#### **Conclusion :**

 A la fin de ce chapitre où l'ensemble des résultats obtenus sont présentés, il ne serait pas vain de rappeler l'objectif de ce travail qui consistait fondamentalement à proposer une méthode permettant de déterminer d'une manière automatique les constantes bio-cinétiques à partir des résultats de la respirométrie. L'objectif assigné à ce travail est à notre avis atteint, en principe, parce que la méthode proposée est capable de déterminer ces constantes bio-cinétiques moyennant la connaissance de la variation du substrat en fonction du temps ou même quelques valeurs à différents intervalles de temps.

 L'utilisation seulement des données de l'OUR revenait à résoudre un système à deux inconnues en utilisant une seule équation vu que la fonction du substrat en fonction du temps est générée quasi-arbitrairement ce qui a donné certaines aberrations pour les substrats synthétiques N°1 et N°2. De plus l'utilisation d'une méthode d'optimisation locale, bien que l'on pense qu'elle n'est pas déterminante est également un inconvénient.

 Il reste tout de même que les résultats obtenus sont fondamentaux pour la suite ce travail s'il venait à être poursuivi.

*CONCLUSION GENERALE* 

# **CONCLUSION GENERALE**

 Le fonctionnement satisfaisant des systèmes de traitement des eaux usées à boue activée, nécessite un certain nombre de procédures de contrôle et de surveillance que l'ingénieur gestionnaire de la STEP doit exécuter tout le temps, en se basant sur l'expérience et sur le tâtonnement, mais s'il trouve les moyens de renseignement qui le guident dans cette tâche, l'objectif sera atteint. En effet, Des modèles cinétiques décrivant les systèmes de boues activées ont été développés dans la littérature et même des logiciels de simulation sont disponibles sur le marché. Cependant, pour que ces modèles ou logiciels soient utiles et précis, il est fondamental de disposer de possibilités d'estimation des différents paramètres cinétiques en temps réel.

 Des techniques respirométriques appropriées pour la caractérisation des cinétiques qui caractérisent les processus biologiques ont été utilisées. La qualité de l'estimation des paramètres cinétiques dépendra intrinsèquement de la quantité et de la qualité de données qui sont mises à la disposition de la procédure de détermination. En effet, les réponses respiromètriques sont permis de déterminer des constantes bio-cinétiques du modèle de Monod  $\mu_{\text{max}}$  et  $k_s$  se basant sur des données expérimentales de l'évolution de l'OUR en fonction du temps,

 L'estimation des paramètres est un problème délicat. Il faut recueillir les données, choisir une méthode d'estimation correcte ainsi qu'une méthode de minimisation. La démarche générale à suivre, afin d'estimer les paramètres  $\mu_{\text{max}}$  et  $k_S$  du modèle, est rappelée:

- Donner une valeur initiale aux paramètres recherchés.
- Intégration de l'équation différentielle du substrat (S).
- calcule de l'OUR.
- Calcul de la fonction objective.
- déterminer le minimum de la fonction objective.

 Chacune de ces étapes est très importante. D'abord, il faut donner une valeur de départ aux paramètres, par une estimation du vecteur initial. Puis il faut analyser la structure du modèle pour bien choisir la méthode d'intégration des équations. Après, à partir de l'information expérimentale, il sera possible de construire la fonction objective en utilisant une méthode d'estimation telle que la fonction de la somme des carrés des écarts (SCE). Il reste, par ailleurs, à trouver la meilleure estimation des paramètres en choisissant parmi les méthodes de minimisation de la fonction objective. Par rapport à ce travail la fonction **Fminsearch** qui cherche le minimum de la fonction objective. Finalement, la boucle est recommencée jusqu'à obtention de la meilleure estimation des paramètres optimisés.

 Les valeurs des paramètres sont ajustées de telle sorte que le SCE soit minimisé, jusqu'à ce qu'un ensemble de paramètres optimaux correspondant au meilleur ajustement entre les données modélisées et mesurées soit trouvé.

 Le modèle cinétique a été ajusté à chaque réponse respiromètrique. L'ajustement du modèle pour les trois expériences (substrat synthétique  $N^{\circ}$ 1, substrat synthétique N°2, eau usée) est très correct, et l'erreur est très faible. Ainsi que la physique du système est respectée le long du travail. La cinétique de dégradation du substrat est rapide pour le substrat synthétique N°1 et N°2 et lente par rapport à l'eau usée. Cette constatation peut être remarquée clairement dans les courbes obtenues.

 La validation du modèle montre la bonne concordance entre le OURexpérimental et le OURcalculé, et sur ces résultats on a abouti à un intervalle de confiance pour les paramètres  $\mu_{\text{max}}$  et  $k_s$  très étroit.

 L'analyse de la sensibilité du système aux paramètres optimisés a montré que la cinétique est plus sensible aux variations du taux de croissance spécifique max  $\mu_{\text{max}}$  qu'au paramètre k<sub>s</sub> constante de demi-saturation.

 Nous pouvons conclure que les résultats obtenus sont satisfaisants. Les résultats auraient été parfaits si les données concernant la variation du substrat étaient disponibles. Elles auraient forcées la méthode d'optimisation même locale (simplexe) à déterminer une solution logique qui se rapproche de la solution unique vu que la méthode utilisée donne un minimum local et non le minimum global..

### **En perspective :**

 Il serait très intéressant de reprendre les calculs avec des résultats expérimentaux englobant la variation du substrat avec le temps lors des essais respirometrique.

 Etudier une méthode de recherche globale qui assurerait que la solution trouvée est la bonne ;

 Tester la détermination des constantes cinétiques pour d'autres processus (nitrification etc..) ;

Etudier la sensibilité d'une manière formelle.

*REFERENCES BIBLIOGRAPHIQUES* 

# **REFERENCES BIBLIOGRAPHIQUES**

### **Chapitre I**

[1] : Anonyme i-Dictionnaire Larousse.(2004)

[2] :www.memoireonline.com.Généralités sur les eaux usées.

[3] :Marie-Christine Gromaire. « La pollution des eaux pluviales urbaines en réseau d'assainissement unitaire. Caractéristiques et origine». Ecole des Ponts Paris Tech .French. (1998).

[5] : L'épuration des eaux. Internet. Wikipédia .

[4] : SPERANDIO M. « Développement d'une procédure de compartimentation d'une eau résiduaire urbaine et application à la modélisation dynamique de procédés à boues activées». Génie des Procédés, INSA Toulouse, (1998).

[6] : La communauté d'agglomération du lac du Bourget [CALB].

[7] : Banque de situations d'apprentissage et d'évaluation. Septembre 2009.

[8] : Franck R. « Analyse des eaux .Aspects réglementaires et techniques » .Edition Scérén CRDP AQUITAINE. Bordeaux, p 165-239. (2002).

[9] : Allaoui Karima. «Modélisation hydraulique d'un bassin d'aération des stations d'épurations des eaux usées ». Mémoire de magister .Université Annaba, (2008/2009).

[10] :Henze, M., Gujer, W., Mino, T., and van Loosdrecht, M. « Activated Sludge Models ASM 1, ASM 2, ASM 2d and ASM 3». IWA Publishing. (2000).

[11] : Cours : Dimensionnement des stations d'épurations, Université de Constantine 2011/2012.

### **Chapitre II**

[1] : Robert Dufresne. « Modélisation de l'opération d'un système de bioréacteur à membranes pour le traitement des effluents papetiers». l'université du Québec à Trois-Rivières. février 1996.

[2] : Milede Lhajji «Modélisation et analyse mathématiques pour les écosystème microbiens». Université Montpellier sciences et techniques du Languedoc. Décembre 2010.

[3]: Louisiana State University. « kinetic analysis of kluyveromyces marxianus yeast strain, erika guimarães Madeira reeves b.s ». 2001 may 2004.

[4] :Henze M., Grady C.P.L.Jr., Gujer W., Marais G.v.R., Matsuo T. « Activated sludge model n<sup>o</sup>1. (IAWPRC Scientific and Technological Report,  $N^0$ 1), IAWPRC » Londres. (1987).

[5] : Alexandregalí Serra. « Optimisation of biological nitrogen removal processes to treat reject water from anaerobic digestion of sewage sludge » Université de Barcelona. june 2006.

[6] : Muhammad Azizul Hoque.«Development and calibration of biokinetic models for organic carbon and nitrogen biodegradation in an aerobic activated sludge system». Université de Southern Queensland.(2010).

### **Chapitre III**

[1] :S.C.Chapra.C.Raymoundp. « Numerical methods for engineers»  $2^{nd}$  Edition McGraw Hill. (1988).

[2] :David Sénéchal.« Méthodes numériques et simulations». Département de physique. Faculté des sciences .Université de Sherbrooke. (2014).

[3] :Max Feinberg. « La Validation Des Méthodes d'Analyse » Edition Masson Paris (1996) .

[4] : La méthode de Nelder- Mead.Internet. Wikipédia .

[5] :http://eduscol.education.fr/rnchimie.

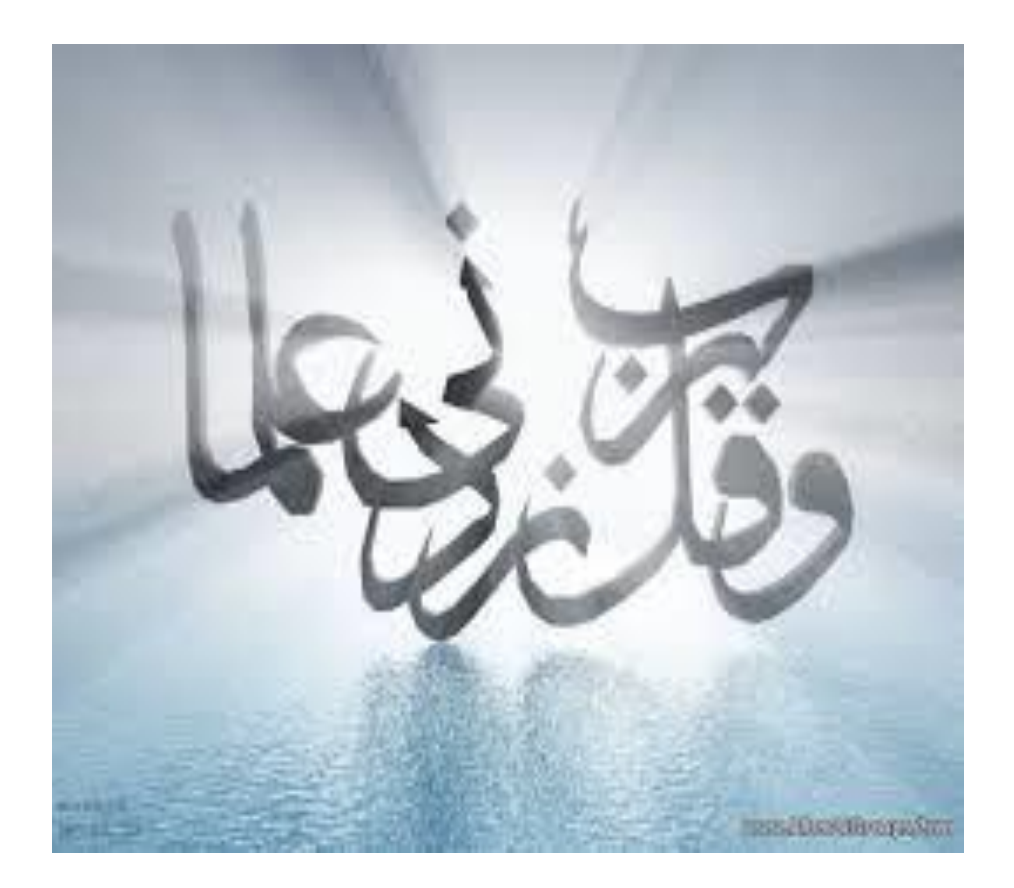